## STATECRUNCHER Test Models

Graham G. Thomason

Report Relating to the Thesis "The Design and Construction of a State Machine System that Handles Nondeterminism"

# Unis

Department of Computing School of Electronics and Physical Sciences University of Surrey Guildford, Surrey GU2 7XH, UK

July 2004

© Graham G. Thomason 2003-2004

#### **STATECRUNCHER Test Models**

This document provides diagrams of STATECRUNCHER test models for testing STATECRUNCHER itself, (not for testing an "Implementation Under Test" of some other system). For most test models it will be clear what is being demonstrated or tested. To explain each model in detail, and to show its output, would multiply the size of this report by a considerable factor. That is not necessary, for two reasons: (1) the italicised annotations to the models are intended to clarify subtleties and (2) there is a manual/tutorial that discusses many of the models, often in a simpler form, as part of the training material. Most of the models are exercised in detail under program control in the test suite. The test suite provides an extra resource should it be necessary to see how the model is driven there.

# **Contents**

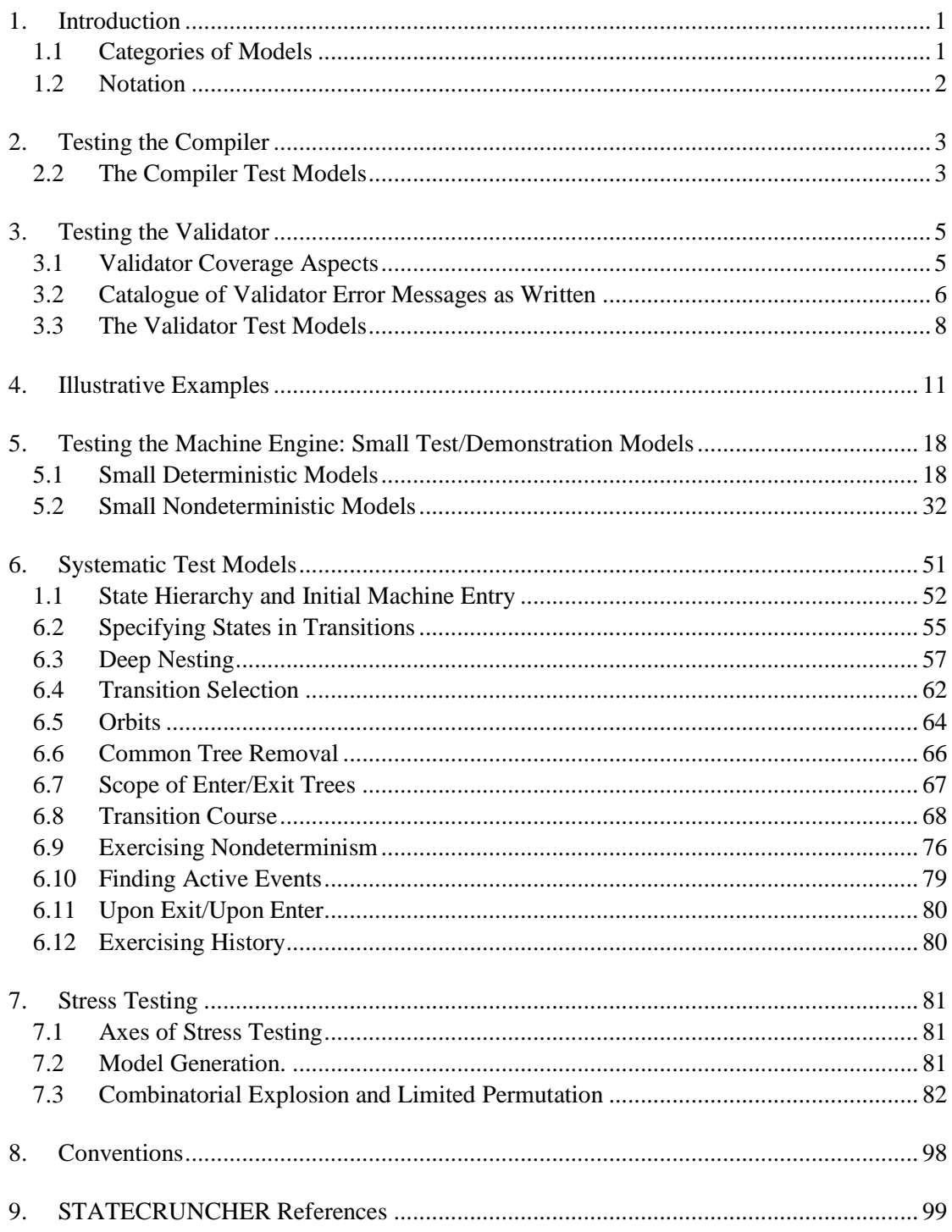

# **1. Introduction**

This document provides diagrams of STATECRUNCHER test models for testing STATECRUNCHER itself, (not for testing an "Implementation Under Test" of some other system). In addition to these test models, the STATECRUNCHER test suite contains many thousands of tests that do not require any model to be loaded. In fact such lower-level tests form the bulk of the tests for the internal logic and API (Application Programmer Interface). But from the point of view of demonstrating the system, interaction with complete models is most attractive, and a diagram of the model is by far the most expressive way to communicate the functionality being exercised.

The following diagram shows the processes applied to a model as it is compiled, validated and deployed in a testing tool chain such as TorX [http://fmt.cs.utwente.nl/CdR].

#### **Figure 1. Compilation, Validation and Application to a Testing Tool Chain**

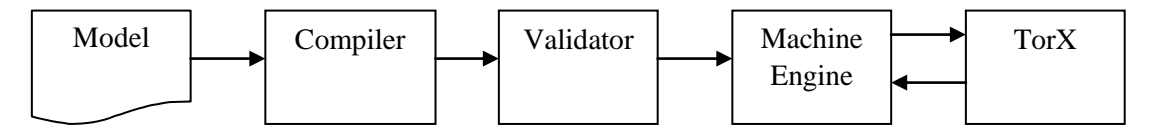

More details of the parsing process are given in [StCrParsing]. Details of STATECRUNCHER as a whole are given in [StCrMain].

STATECRUNCHER is currently implemented in PROLOG. STATECRUNCHER's own syntax is independent of PROLOG, but occasionally a remark reflects the implementation language. The PROLOG-based test harness used to self-test STATECRUNCHER is described in [StCrGP4].

For most test models it will be clear what is being demonstrated or tested. To explain each model in detail, and to show its output, would multiply the size of this report by a considerable factor. The italicised annotations to the models are intended to clarify subtleties. Most of the models are exercised in detail under program control in the test suite. The test suite provides an extra resource should it be necessary to see how the model is driven there.

#### **1.1 Categories of Models**

The models fall into various categories, in order to satisfy testing requirements per phase during development:

• Models designed to test the *compiler*, but ignoring validator and run-time (machine engine) considerations

- Models designed to test the *validator*, but not aimed at machine-engine execution. The validator is a kind of back-end to the compiler; it generates a symbol table, cross reference table, and initial data predicates (settings).
- Miscellaneous *example* models (e.g. as used in demonstrations and reports), but not attempting any systematic coverage of functionality
- Models designed to *demonstrate* the run-time *machine engine* (1), a feature-by-feature approach, in an illustrative or didactic way, but without attempting to cover every detail.
- Models designed to *systematically test* the run-time *machine engine* (2), where a more structured testing approach has been taken.

#### **Model numbering**

Models are numbered by an index such as  $t4120$  or  $c2117$ . In the cisc\_1.pl module, a link is set between model number and filename (including path). An example of such a link, using relative path addressing with respect to a 'root' path defined in the boot file, is

ci file(t5110,'..\StCr3ModelsTest\t5000me\t5110 HelloWorld\HelloWorld').

Any one file can be made active for compiling, validating and exercising by setting ci\_current(*model-index*) in the ci\_sc\_1.pl file.

File ci sc 1.pl and indices of the kind the *nnnn* are reserved for test-suite models and are part of the formal STATECRUNCHER release. The user can define more files, e.g. in ci\_sc\_2.pl, using an index such as the c*nnnn* range. The default ci\_current(*model-index*) setting should only be defined once and is defined in file ci\_sc\_1.pl.

The numbering is as follows

- t2000 series: compiler tests
- t3000 series: validator tests
- t4000 series: miscellaneous examples
- t5000 series: machine engine demonstrations
- t6000 series: machine engine systematic tests
- <span id="page-5-0"></span>• t7000 series: stress tests

#### **1.2 Notation**

UML now (v1.5) describes a detailed notation for diagrams, but this report differs in respect of certain features:

- on entry to a state (UML "entry") is a solid triangle pointing in to the state, e.g.  $\vert \bullet \, v = 6$
- on exit from a state (UML "exit") is a solid triangle pointing out of the state, e.g.  $\triangleright$  v=6
- events declared in a part of the hierarchy are denoted by the symbol  $\pi$ , e.g.  $\pi \zeta$ 1
- variables are declared in a part of the hierarchy by the symbol  $\mathbf{II}$ , e.g.  $\|\mathbf{II}\|$  v=6
- PCOs (Points of Control and Observation) are declared by the symbol  $\mathcal{D}$ , e.g.  $\mathcal{D}$   $\rho$   $\infty$  1

# **2. Testing the Compiler**

#### **2.1.1 Compiler coverage aspects**

The compiler is mainly concerned with syntax rather than issues of legality of use, such as whether an item has been declared, which are checked by the validator. An exception is that the compiler *is* concerned about a proper hierarchical structure of the statechart, and it will produce an error message (and stop compiling) if there are inconsistencies in the hierarchical structure.

Most situations of erroneous STATECRUNCHER syntax result in a parse where the error is tagged in the parse tree. These situations are extensively tested *in lower level tests without using a model*. Such tests are not described here. The *models* are a system test on the compiler, covering its ability to report the main kinds of error and to proceed appropriately.

The compiler recognises three levels of correctness/error

- statement with no errors
- statement with local errors tagged in the parse tree
- failed statement the statement could not be parsed at all

#### **Test areas**

- Brackets errors
- States and the statechart hierarchy: clusters, sets, leafstates
- Declaration statements (PCOs, events, tags, variables)
- I/O stress: multiple line statements, long files.

## **2.2 The Compiler Test Models**

Here we consider the test aims and error circumstances.

| <b>Model (directory) name</b> | Test aim                                     |
|-------------------------------|----------------------------------------------|
| t2110 braces er               | Error reported on mismatched braces          |
| t2120_round_brack_er          | Error reported on mismatched round brackets  |
| t2130_square_brack_er         | Error reported on mismatched square brackets |
| $t2210$ state ok              | Correct handling of a simple state statement |
| t $2211$ state $2$ ok         | Correct handling of a more state statements  |

**Table 1. Compiler test models**

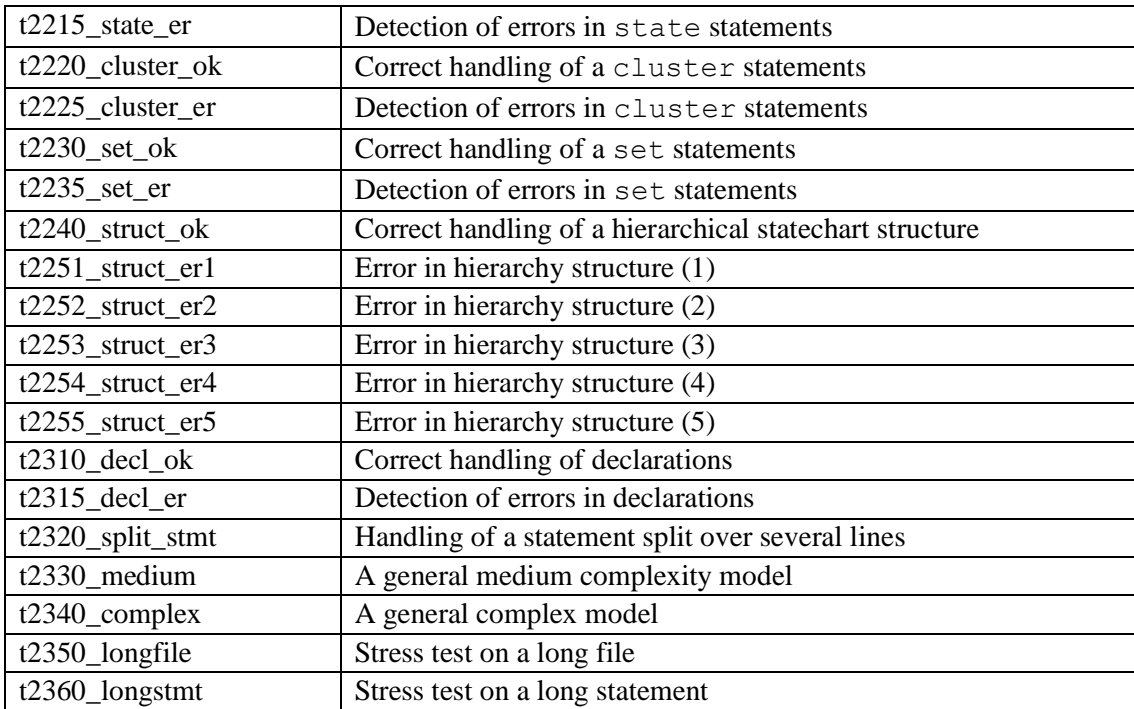

These models are not put through the validator. The validator is tested independently.

## **3. Testing the Validator**

#### **3.1 Validator Coverage Aspects**

The purpose of the validator is to generate certain tables and in so doing to detect certain errors. It generates a *symbol table* and a *cross-reference table*, and also a *data table* (containing variable values). For more information on these tables, see [StCrParsing]. Validator coverage is considered from the viewpoint of producing the error messages, and from source code error circumstances. This test approach largely verifies the correctness of the tables. Further testing of the correctness of the tables is done with machine engine tests (described in subsequent sections). The individual tests divide into tests for errors that are detected by symbol table construction and by cross-reference table construction.

#### **Some symbol table coverage aspects**

- states
- inbuilt-constants (true, false)
- tags
- variables
- $\bullet$  PCOs
- events
- scoped use of the above
- double definition of the above

#### **Some cross-reference table coverage aspects**

- variable references in initialization of other variables
- variable references in actions
	- upon enter action
	- upon exit action
	- transition assignment action
- variable references in conditions
- variable references as terms of expression operators
- variable references in library function parameters (e.g. maximum)
- event references by transition
- event references by fired event
- state references by orbit
- state references by target
- state references by the in() function
- $\bullet$  state references by the clear() function
- $\bullet$  state references by the deep\_clear() function
- state references as terms of state-expression operators: ::  $\frac{1}{5}$  .  $\frac{1}{5}$  /
- PCO references by event declaration

### **3.2 Catalogue of Validator Error Messages as Written**

The errors fall into the following categories

- warnings
- general errors: version incompatibility, compiler error detection
- type checking
- detection of non-implemented functions
- internal errors (diagnostic error the program logic *should* preclude these)

**Table 2. Validator error messages**

| write ('** Error<br>$(VA-E-001)$<br>$\star \star$<br>Code is in testing mode: va testing (yes)') |  |  |  |
|--------------------------------------------------------------------------------------------------|--|--|--|
| There are compilation errors')<br>write ('** Error<br>(VA-E-002) **                              |  |  |  |
| write('** Warning (VA-W-003) **<br>Multiple files loaded')                                       |  |  |  |
| write ('** Error<br>(VA-E-004) **<br>No "object" files loaded')                                  |  |  |  |
| write('** Error<br>(VA-E-005) **<br>Version incompatibility')                                    |  |  |  |
| write('** Error<br>$(VA-E-006)$ **<br>Double definition of $\prime$ ),                           |  |  |  |
| $write(SYMB)$ , write $(':')$ , write $(MPATH)$ ,                                                |  |  |  |
| $write('** Error (VA-E-007) ** Uninitialized term(s) in initialization of '),$                   |  |  |  |
| $write(SYMBOL)$ , write $(':')$ , write $(MPATH)$ ,                                              |  |  |  |
| write( $**$ Error (VA-E-008) ** <b>Boolean value error initializing</b> '),                      |  |  |  |
| va err nltab,                                                                                    |  |  |  |
| $write(SYMBOL)$ , $write('::')$ , $write(MPATH)$ , $write('.'')$ ,                               |  |  |  |
| $tab(1)$ ,                                                                                       |  |  |  |
| write (VALUE), write $(' not in '), write([0,1]),$                                               |  |  |  |
| write('** Error (VA-E-009) ** String value error initializing '),                                |  |  |  |
| va err nltab,                                                                                    |  |  |  |
| $write(SYMBOL)$ , $write('::')$ , $write(MPATH)$ , $write('.'')$ ,                               |  |  |  |
| $tab(1)$ ,                                                                                       |  |  |  |
| $write(VALUE)$ , write $('$ is not a string'),                                                   |  |  |  |
| write('** Error<br>$(VA-E-010)$ ** Range error initializing '),                                  |  |  |  |
| va err nltab,                                                                                    |  |  |  |
| $write(SYMBOL)$ , $write('::')$ , $write(MPATH)$ , $write('.'')$ ,                               |  |  |  |
| $tab(1)$ ,                                                                                       |  |  |  |
| write(VALUE), write(' not in '), write([LOW, HIGH]),                                             |  |  |  |
| $(VA-E-011)$ ** Enum value error initializing '),<br>write('** Error                             |  |  |  |
| va err nltab,                                                                                    |  |  |  |
| $write(SYMBOL)$ , write $(':')$ , write $(MPATH)$ , write $('.'')$ ,                             |  |  |  |
| $tab(1)$ ,                                                                                       |  |  |  |
| write (VALUE), write (' not in '), write (SET),                                                  |  |  |  |

```
write('** Error (VA-E-012) ** Undefined symbol '),
  va err nltab,
   write(DSYMBOL),write(':'),write(EPATH),
  va err nltab,
  write('in statement '), write(UTYPE), tab(1),
    write(USYMBOL),write(':'),write(UPATH),
write('** Error (VA-E-013) ** Undefined symbol of required type'),
  va err nltab,
   write(SYMBOL),write(':'),write(EPATH),
   tab(1),
   write('of type '),write(STYPE),
  va err nltab,
   write('in statement '), write(UTYPE), tab(1),
   write(USYM),write(':'),write(UPATH),
write('** Error (VA-E-014) ** Polyvalent symbol (in overlapping scopes) '),
   write(SYMBOL),
    write(' is used of types '),write(SYMBOLTYPE),
    write(' and '),write(SYMBOLTYPE2),
  va_err_sep,
write('** Warning (VA-W-015) ** Polyvalent symbol (but scopes are distinct) '),
    write(SYMBOL),
    write(' is used of types '),write(SYMBOLTYPE),
   write(' and '),write(SYMBOLTYPE2),
write('** Warning (VA-W-016) ** Unreferenced symbol'),
  tab(1),
   write(DSYMBOL),write(':'),write(DPATH),
  va wrn nltab,
   write('of type '),write(DTYPE),
write('** Error (VA-E-017) ** Type mismatch in assignment '),
  va_err_nltab,tab(4),write('LHS-TYPE '),write(LHS),
   va_err_nltab, write('<assigned>'),
   va_err_nltab,tab(4),
    ( (
        RHS=[typerr,OP,T1,T2],
         write('RHS-TYPE '),write(typerr),
        va_err_nltab,tab(12),write(T1),
       va_err_nltab,tab(8),write(OP),
       va err nltab,tab(12), write(T2)
    );(
         write('RHS-TYPE '),write(RHS)
    ) ),
  va err nltab,
   write('in statement '), write(UTYPE), tab(1),
    write(USYM),write(':'),write(UPATH),
```

```
write('** Error (VA-E-018) ** Type mismatch in expression: '),
   va err nltab,
    ( (
        DETAIL=[typerr,OP,T1,T2],
       tab(4), write(T1),
        va_err_nltab,write(OP),
       va err nltab,tab(4), write(T2)
    );(
        write(DETAIL)
   ),
  va err nltab,
  write('in statement '), write(UTYPE), tab(1),
   write(USYM),write(':'),write(UPATH),
write('** Error (VA-E-019) ** Non-implemented function: '),
   write(FUN),
write('*** Internal Error (VA-I-500) *** va write pred '),
    write(PRED),
```
A "polyvalent" symbol is one that is used for two or more different *kinds* (e.g. an integer and an event). This is tolerated with a warning if the scopes are distinct. If the scopes overlap, then an error is given, since symbol-table look-up (based on symbol and current scope) is ambiguous – more than one entry could be returned as being in scope. This is a separate issue to that of allowing a symbol to be used for two or more different *scopes*. This is a legal situation which occurs where a symbol has several definitions, usually in of the same kind, but which are distinguished by their scope. Symbol-table look-up is unambiguous, since only the symbol with the innermost scope is taken.

The following are no longer in use: VA-E-001 (testing mode is no longer needed) and VA-E-012 (superseded by VA-E-013). The program logic should prevent VA-I-500 from ever appearing. The remaining error messages are covered in the tests.

## **3.3 The Validator Test Models**

Here we consider the test aims and error circumstances.

| Model (directory) name | <b>Test aim</b>                                               |
|------------------------|---------------------------------------------------------------|
| $t3020$ _cp_er         | Validator error if compiler gave an error                     |
| t3031_mult_file1       | Validator warning if multiple compiled files loaded           |
| $t3032$ _mult_file2    | (used to produce a second file for above)                     |
| $t3040$ _no_obj        | Validator error if no object file loaded                      |
| t3050_vers_incompat    | Validator error if file was compiled under an earlier version |
| $t3110$ _tag_ok        | Tag names: normal correct usage, no errors                    |
| $t3115$ _tag_er        | Tag names: error situations                                   |
| $t3120$ var bool ok    | Boolean variables: normal correct usage, no errors            |

**Table 3. Validator test models**

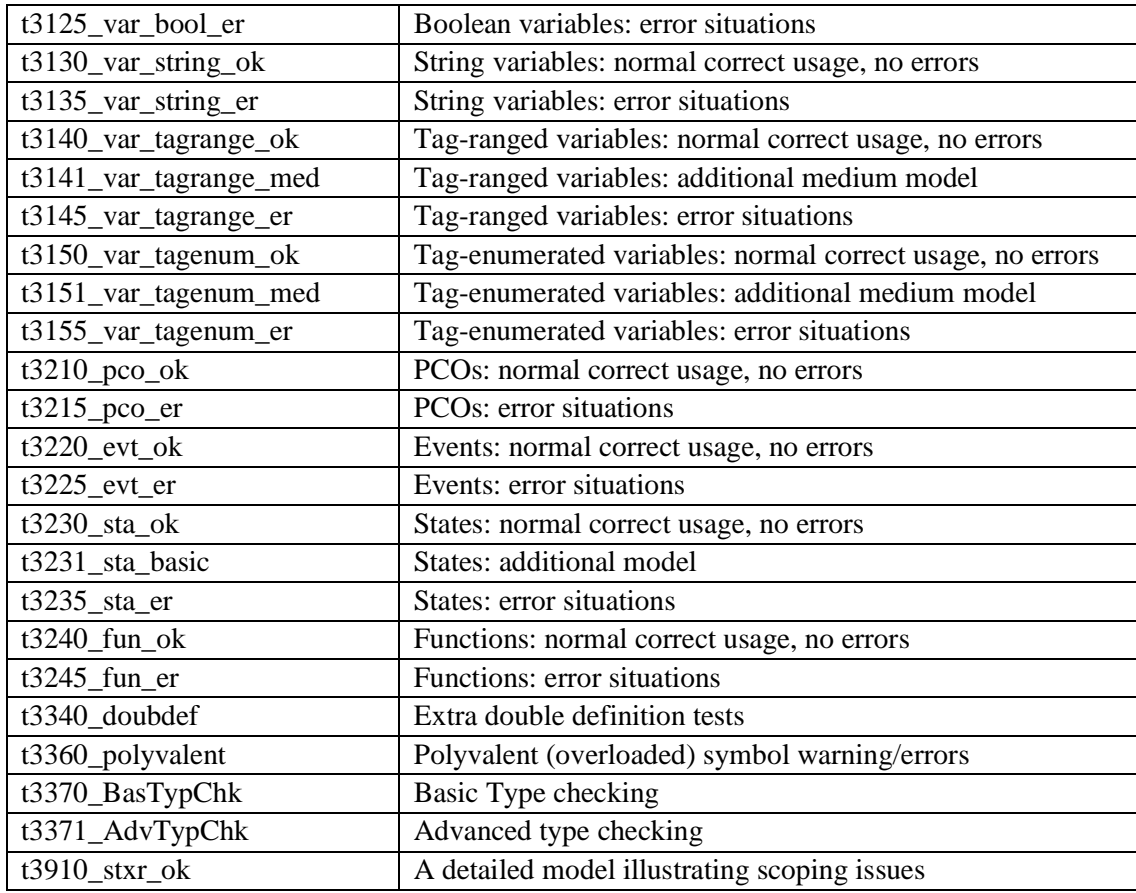

[Figure 2](#page-13-0) following shows a model that tests that items (tags, variables, events, states and PCOs) are correctly addressed where it is necessary to search from the given scope outwards in the state hierarchy (the *outbound search*). It especially tests variables and their declarations, and the declaration of their type. A worst-case scenario is as follows. A variable is used in an expression which is to be evaluated in a certain scope. The variable is operated on by scoping operators, giving a new *evaluated scope* of that variable. But the variable is not found in exactly that scope. However, it is found in a more global scope by the "outbound search". This is the *declared scope* of the variable, although the declaration may have been made in a part of the hierarchy that has yet another scope, but using scoping operators so as to effectively declare as if in the part of the hierarchy that is the declared scope.

When a variable is declared, it has a type defined by the tagname, defining the enumerators or range. The tagname in a variable declaration is itself subject to an evaluated scope and declared scope analogously to the variable declaration.

State scopes can only be defined by means of the place of the state definition in the state hierarchy, but there can be several states of the same name. When a state is referenced, as with variables and tagnames, the effectively referenced state depends on any explicit scoping operations and then the outbound search.

#### <span id="page-13-0"></span>**Figure 2. Symbol/cross-reference table: To test tags/variables/events/states/PCOs. [Model t3910\_stxr\_ok]** *(stxr\_ok=symbol table and cross-reference table ok)*

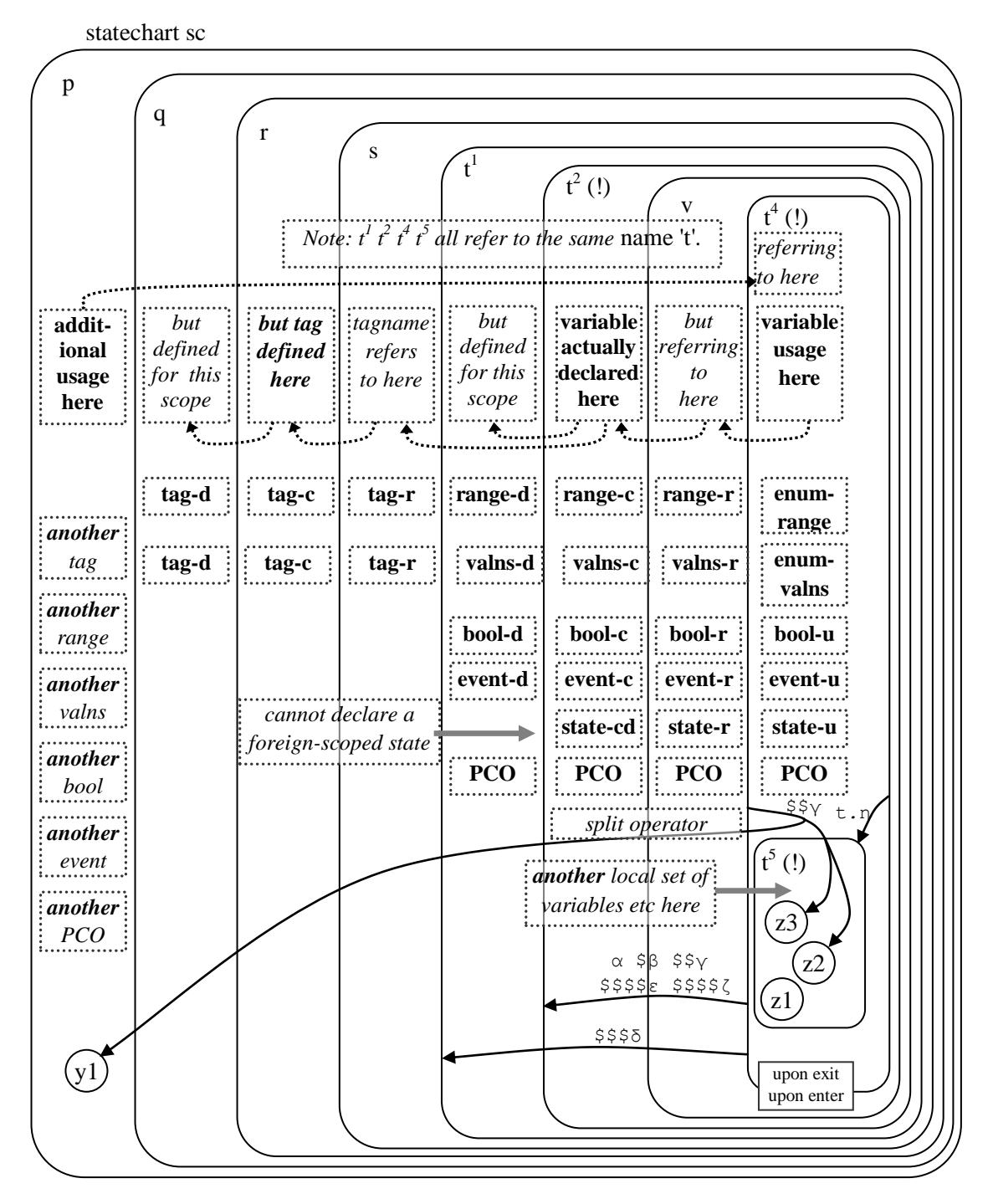

*Note*: The exclamation marks draw attention to names are not part of any syntax.

## **4. Illustrative Examples**

These models include examples that have been used in various reports.

- The *Obj\_example* model that illustrates object code structure, as exhibited in the *STATECRUNCHER maintenance handbook* (no diagram).
- The *Tie* example of [StCrParsing], (no diagram).
- The *Tuner-Hop* example of a Philips report on component binding<sup>1</sup>, p.30 (diagram follows, [Figure 3\)](#page-15-0), modelled by Tim trew.
- The *Traces* example in the Transfer Report (diagram follows, [Figure 4\)](#page-16-0). The transfer report is a deliverable of the author's PhD registration at the University of Surrey.
- A *Program Installation* model by Tim Trew, for determining the station ID during TV program installation. In this case, the generation of teletext packets is not directly under control of the test harness, and the result of the sequences that might be received is predicted through the genPckts state, which exhibits iterative fork nondeterminism on the next pkt event (diagram follows, [Figure 5\)](#page-17-0).

 ${}^{1}G$  G Thomason

1

Component Binding in Composite Models for State-based Testing PRL Technical Note TN 4102, August, 2001

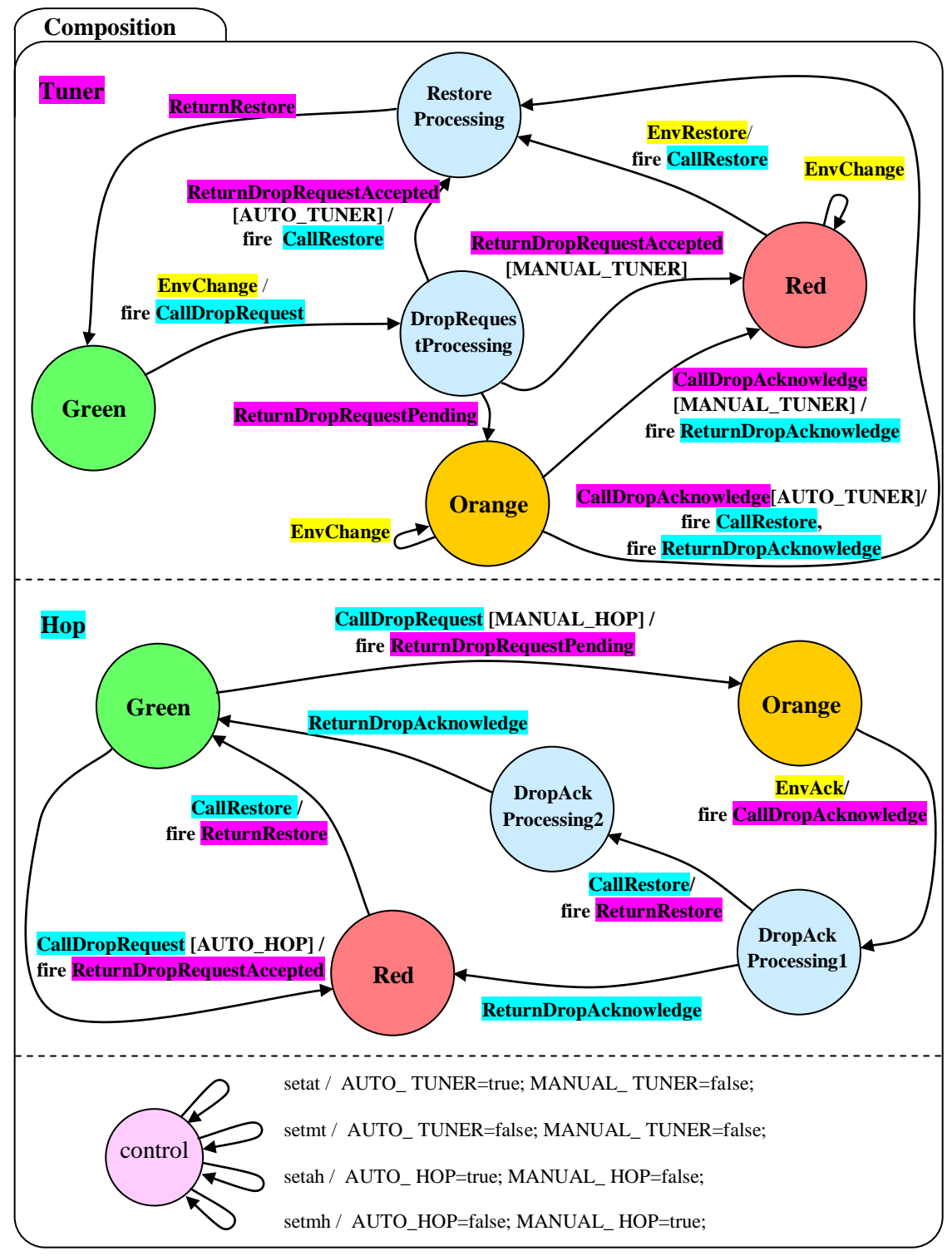

<span id="page-15-0"></span>**Figure 3. Tuner-Hop (modelled by Tim Trew) [model t4130]**

Note colour coding per local event in a component, for Tuner and Hop.

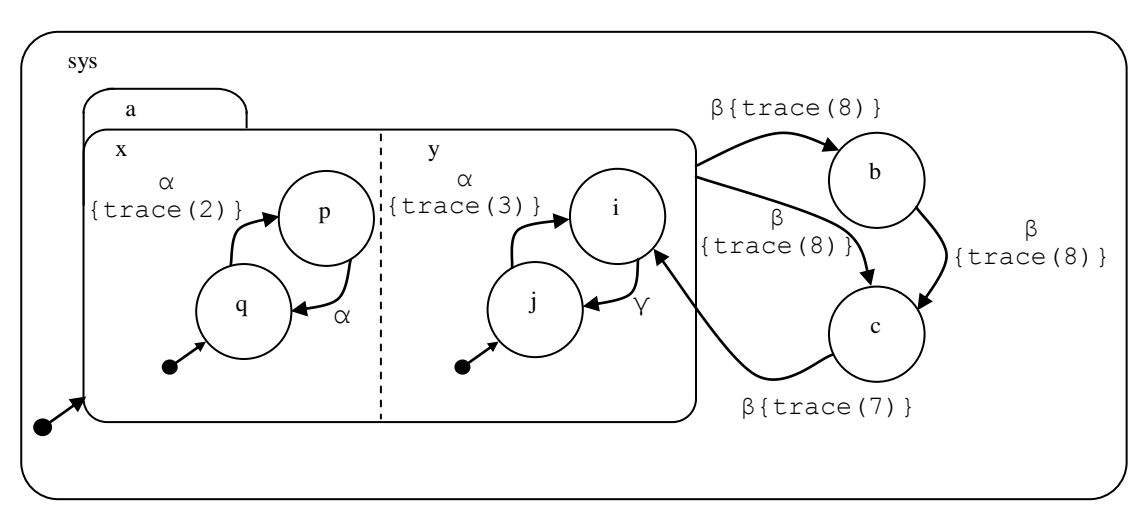

<span id="page-16-0"></span>**Figure 4. Traces example in transfer report [Model t4140]**

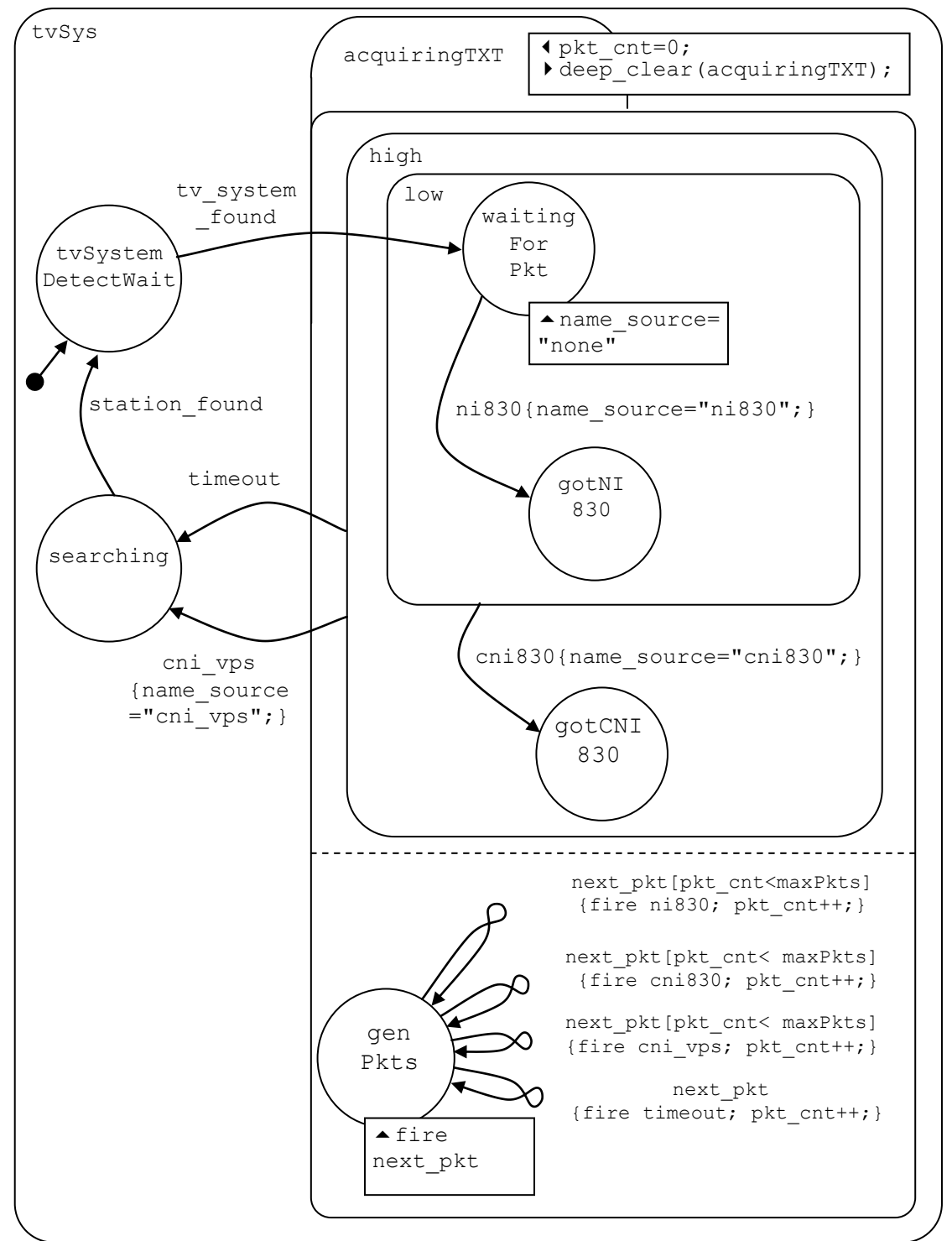

<span id="page-17-0"></span>**Figure 5. Program Installation (modelled by Tim Trew) [model t4150]**

The model produces sequences of packets by fork nondeterminism.

#### **Output from this model**

The model is driven by turning set-transit nondeterminism off and processing event tv system found. This can be done interactively, or in a Prolog predicate as follows, where an output file is written in the same directory as the model.

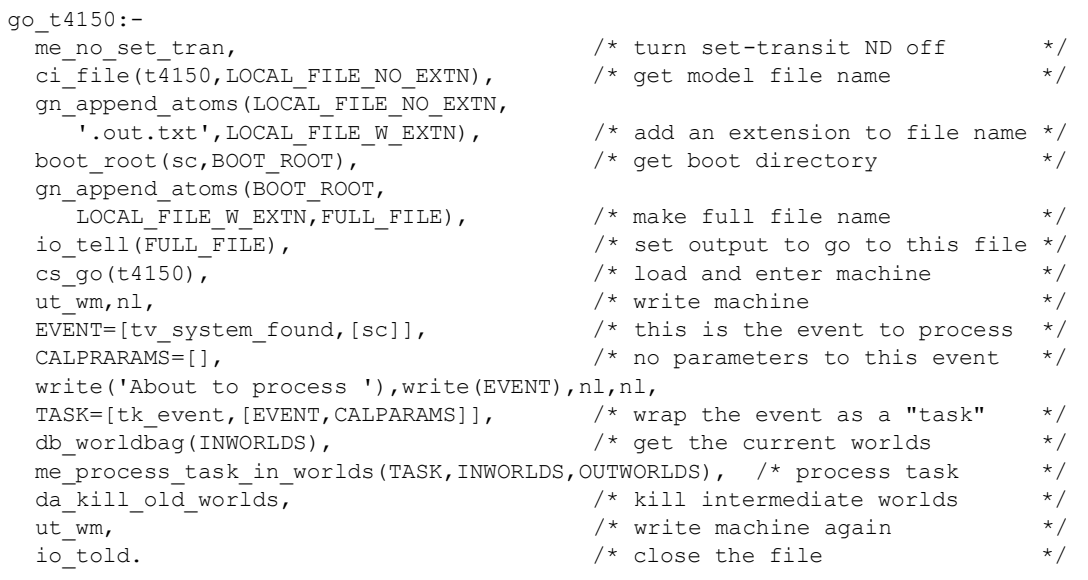

This produces an output file ProgInst.out.txt. To reduce the output to the essentials (occupied leafstates and key variables), a grep command was executed on it as follows:

```
grep -E "(leafstate.*s occ|name source|pkt cnt|^$)" ProgInst.out.txt >
grep_out.txt
```
The output (with minor editorial refinements) is as follows

SET TRANSIT NONDETERMINISM SWITCHED OFF 9 leafstate searching [tvSys, sc] [s occ, []] \*\* 9 VAR name source [sc] [vardecl,  $[string]$ ] =[ex str,  $[110, 111$  *etc*]] =none 9 VAR pkt  $\overline{c}$ nt [sc] [vardecl, [enumtype, [int1, [sc]]]] =[ex co, int, 1] 14 leafstate searching [tvSys, sc] [s occ, []] \*\* 14 VAR name\_source [sc] [vardecl, [string]] =[ex\_str, [99, 110 *etc*]] =cni\_vps 14 VAR pkt cnt [sc] [vardecl, [enumtype, [int1, [sc]]]] =[ex co, int, 1] 22 leafstate searching [tvSys, sc] [s occ, []] \*\* 22 VAR name\_source [sc] [vardecl, [string]] =[ex\_str, [99, 110 *etc*]] =cni830 22 VAR pkt cnt [sc] [vardecl, [enumtype, [int1,  $[sc]]$ ]] =[ex co, int, 2] 27 leafstate searching [tvSys, sc] [s\_occ, []] \*\* 27 VAR name\_source [sc] [vardecl, [string]] =[ex\_str, [99, 110 *etc*]] =cni\_vps 27 VAR pkt\_cnt [sc] [vardecl, [enumtype, [int1, [sc]]]] =[ex\_co, int, 2] 33 leafstate searching [tvSys, sc] [s occ, []] \*\* 33 VAR name source [sc] [vardecl, [string]] =[ex str, [99, 110  $etc$ ]] =cni830 33 VAR pkt\_cnt [sc] [vardecl, [enumtype, [int1,  $[sc]]$ ]] =[ex\_co, int, 3] 38 leafstate searching [tvSys, sc] [s\_occ, []] \*\* 38 VAR name\_source [sc] [vardecl, [string]] =[ex\_str, [99, 110 *etc*]] =cni\_vps 38 VAR pkt\_cnt [sc] [vardecl, [enumtype, [int1, [sc]]]] =[ex\_co, int, 3] 44 leafstate searching [tvSys, sc] [s occ, []] \*\* 44 VAR name\_source [sc] [vardecl, [string]] =[ex\_str, [99, 110 *etc*]] =cni830 44 VAR pkt cnt [sc] [vardecl, [enumtype, [int1, [sc]]]] =[ex co, int, 4] 81 leafstate searching [tvSys, sc] [s occ, []] \*\* 81 VAR name\_source [sc] [vardecl, [string]] =[ex\_str, [110, 105 *etc*]] =ni830 81 VAR pkt cnt [sc] [vardecl, [enumtype, [int1, [sc]]]] =[ex\_co, int, 2] 117 leafstate searching [tvSys, sc] [s occ, []] \*\* 117 VAR name source [sc] [vardecl, [string]] = [ex str, [110, 105  $etc$ ]] =ni830 117 VAR pkt cnt [sc] [vardecl, [enumtype, [int1, [sc]]]] =[ex co, int, 3] 136 leafstate searching [tvSys, sc] [s occ, []] 136 VAR name\_source [sc] [vardecl, [string]] =[ex\_str, [110, 105 *etc*]] =ni830 136 VAR pkt cnt [sc] [vardecl, [enumtype, [int1, [sc]]]] =[ex\_co, int, 4]

With set transit nondeterminism switched on, the following additional output is obtained (due to the action on genPkts being executed prior to the action on waitingForPkt.

158 leafstate searching [tvSys, sc] [s occ, []] 158 VAR name\_source [sc] [vardecl, [string]] =[ex\_str, [110, 111 *etc*]] =none 158 VAR pkt cnt [sc] [vardecl, [enumtype, [int1,  $[sc]]$ ]] =[ex co, int, 4] 159 leafstate searching [tvSys, sc] [s\_occ, []] 159 VAR name\_source [sc] [vardecl, [string]] =[ex\_str, [110, 111 *etc*]] =none 159 VAR pkt cnt [sc] [vardecl, [enumtype, [int1, [sc]]]] =[ex co, int, 3] 160 leafstate searching [tvSys, sc] [s occ, []] \*\* 160 VAR name\_source [sc] [vardecl, [string]] =[ex\_str, [110, 111 *etc*]] =none 160 VAR pkt cnt [sc] [vardecl, [enumtype, [int1, [sc]]]] =[ex co, int, 2]

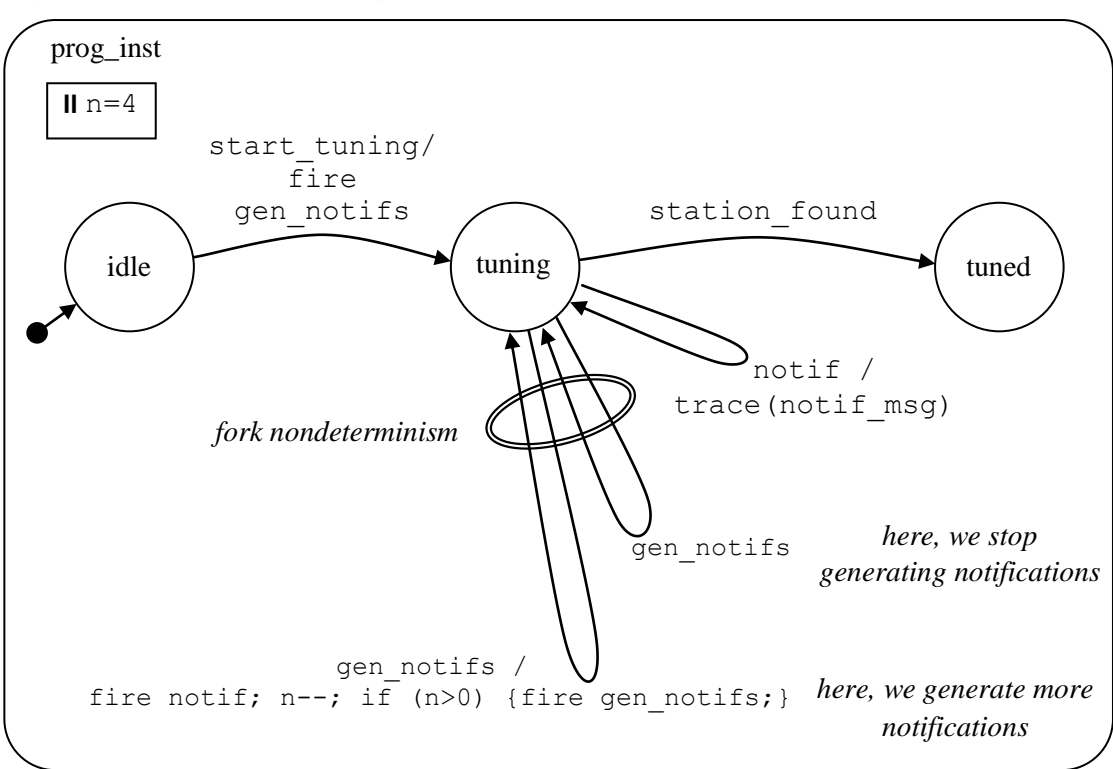

**Figure 6. Notification example [model t4152]**

This model is discussed in [StCrMain].

# **5. Testing the Machine Engine: Small Test/Demonstration Models**

Ideally, each model would be accompanied by a full explanation, and by the test scripts with expected output. However, space does not permit. The title of each model indicates what is being demonstrated or tested. The test scripts are part of the STATECRUNCHER delivery (see directory am sc). The diagrams give the general reader an overview of STATECRUNCHER functionality and the extent of testing. But the main purpose of the diagrams is as a reference document, serving a certain tutorial function, for discussions amongst STATECRUNCHER users.

Variables and events will always be declared in the diagram if their scope is significant, otherwise their declaration will not necessarily be shown. See Section [1.2](#page-5-0) for the notation.

The following models may contain more events and transitions than are marked, to provide direct access to all required states. We call these *omega transitions* – see Section [8.1.1](#page-101-0)

## **5.1 Small Deterministic Models**

#### **Figure 7. The** *hello world* **of state models [model t5110]**

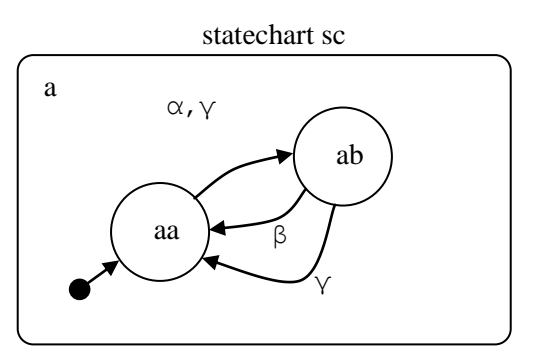

#### **Figure 8. Parameterized, with conditions [models t5120, t5121, t5122, t5123]**

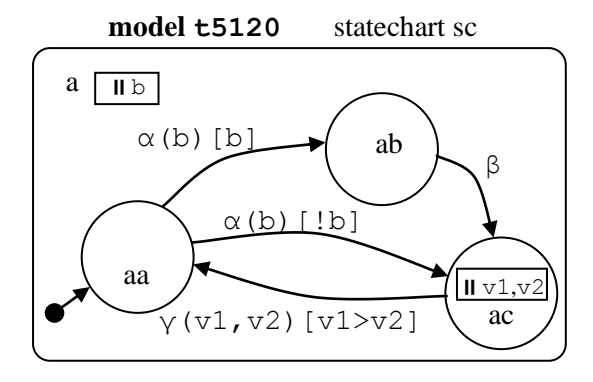

**model t5121** statechart sc

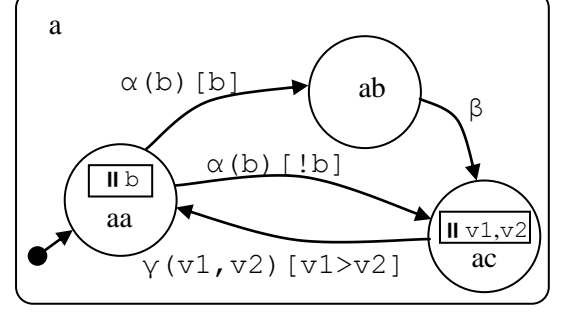

Variables are declared at cluster *and* leafstate scope.

From release 1.05, the *outbound search* technique will find the nearest-scoped variables.

In earlier releases, if the variable was not declared at the specified scope, a hidden variable was created.

The parameter destinations are local, at leafstate scope. Leafstate scope has to be declared at cluster level with a descend operator (e.g., in a, declare  $ac.v1$ ), since there is no place in the syntax to declare at leafstate scope directly.

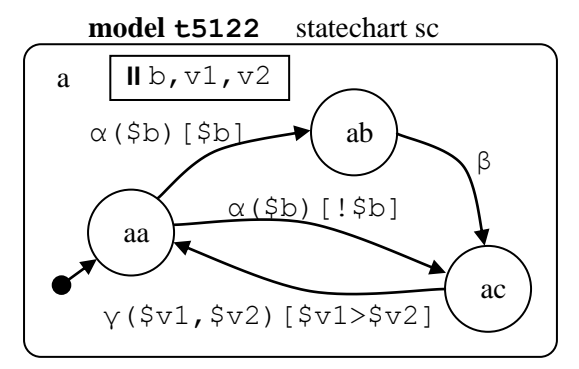

The parameter destinations are at the scope of the cluster. Parameters to events on transitions from leafstates address their destinations using the parent operator, \$.

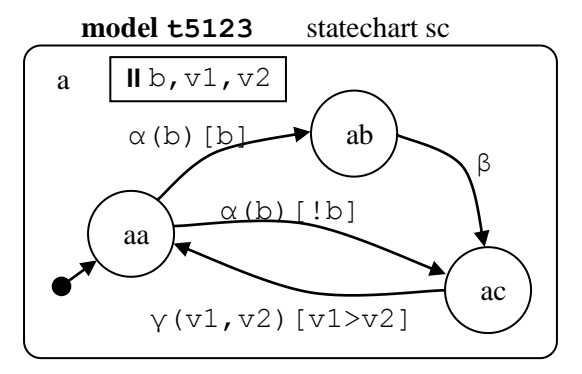

The parameter destinations are local - but the destinations are not declared. From release 1.05, the *outbound search* technique will find the nearest-scoped variables. *This arrangement can now be recommended.*

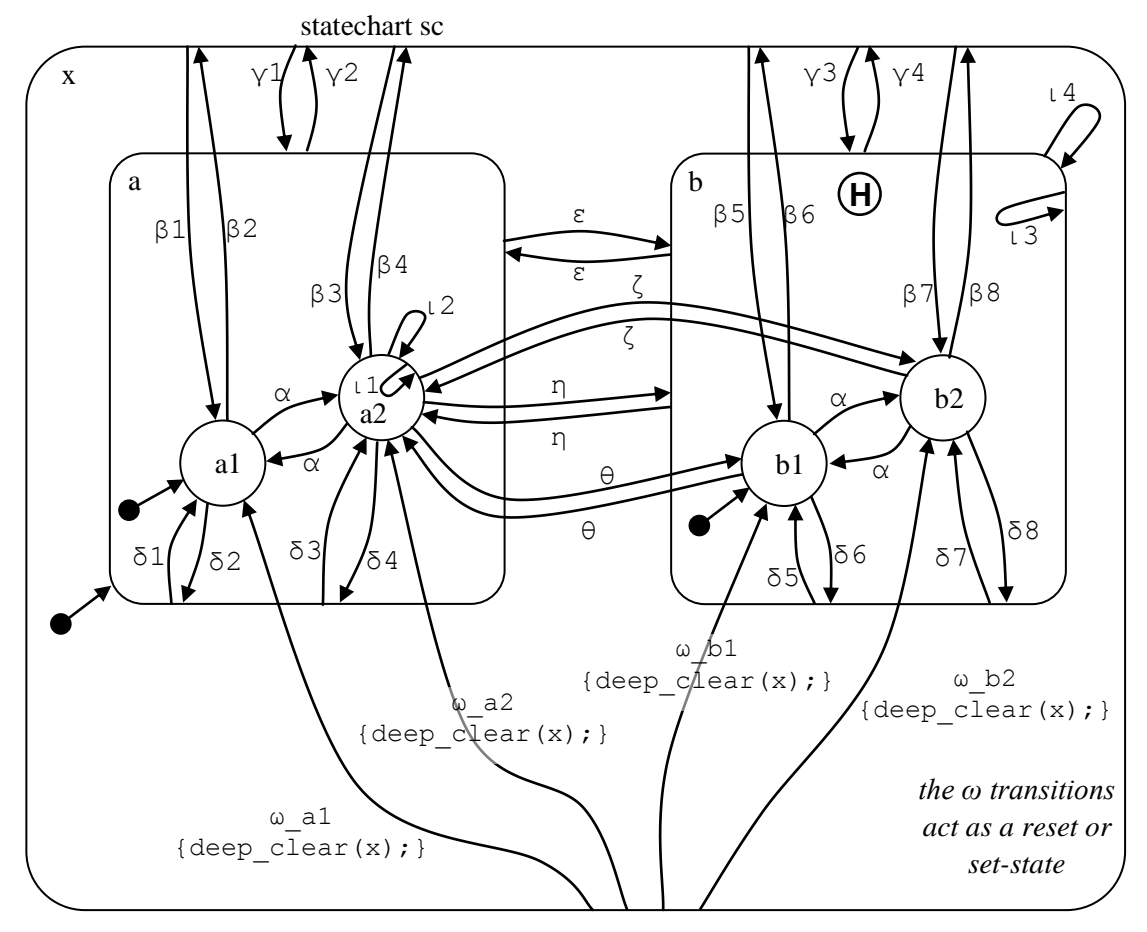

**Figure 9. Simple cluster transitions plus history [model t5130]**

This model also illustrates internal and external self transitions on leaf states and nonleaf states.

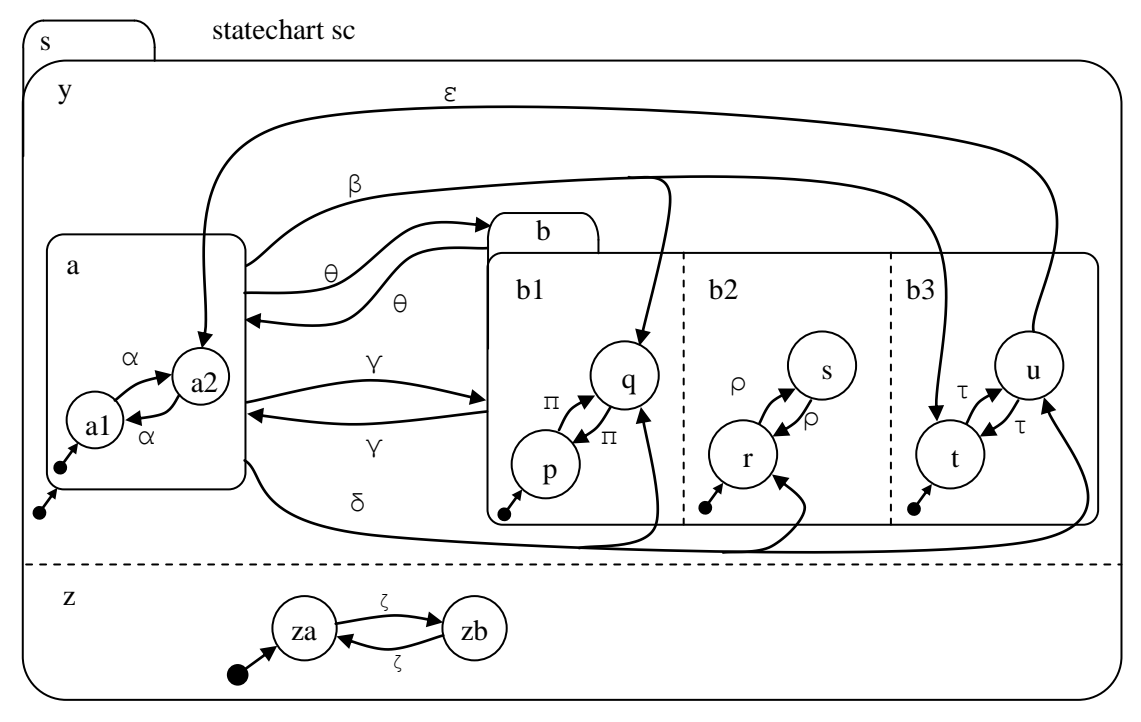

**Figure 10. Set, but deterministic [model t5140]**

**Figure 11. Fired event, but deterministic [model t5150]**

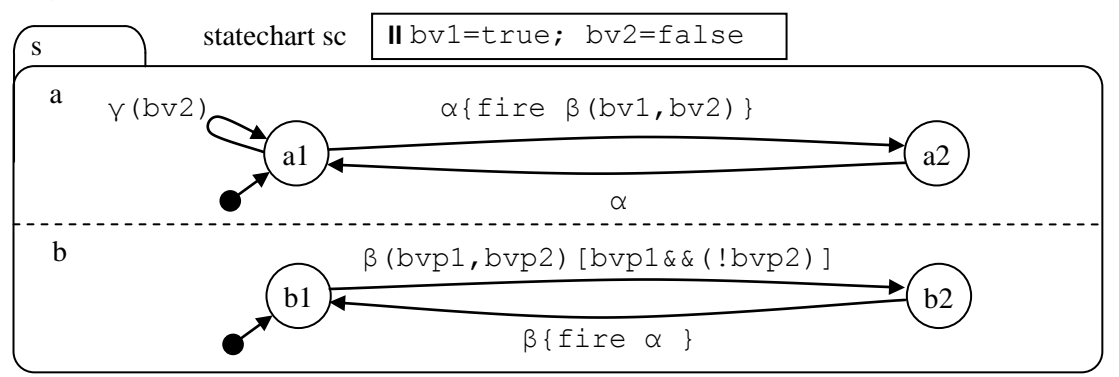

**Model t5150 explored**

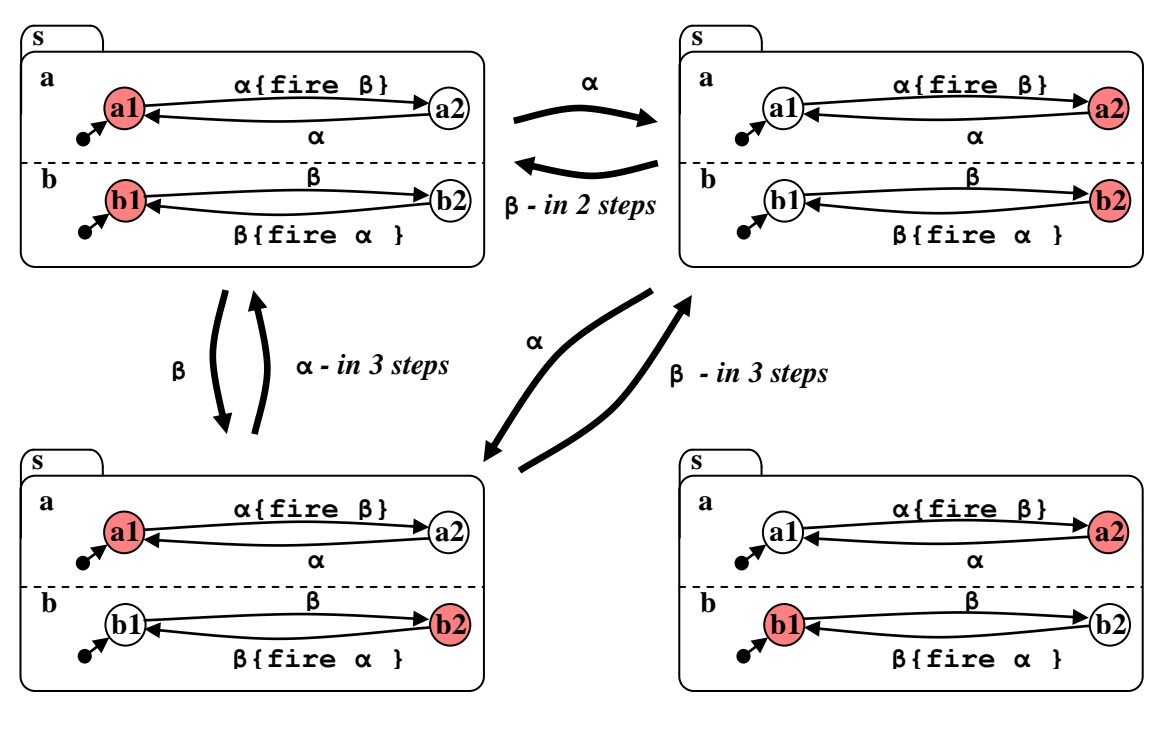

**INACCESSIBLE**

**Figure 12. Fired event in series [model t5152]**

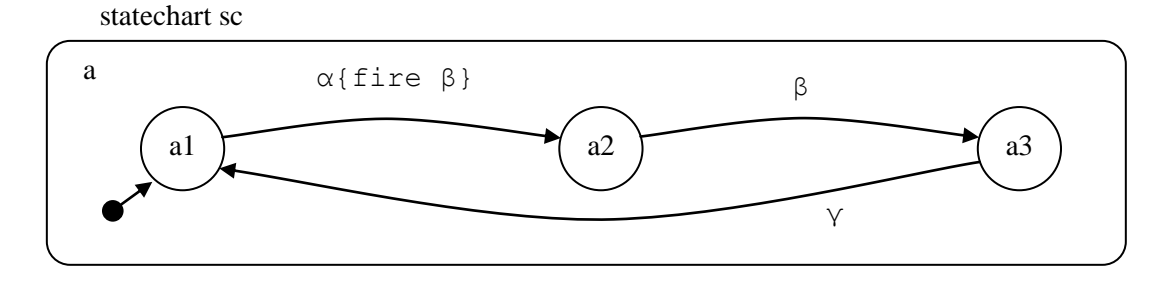

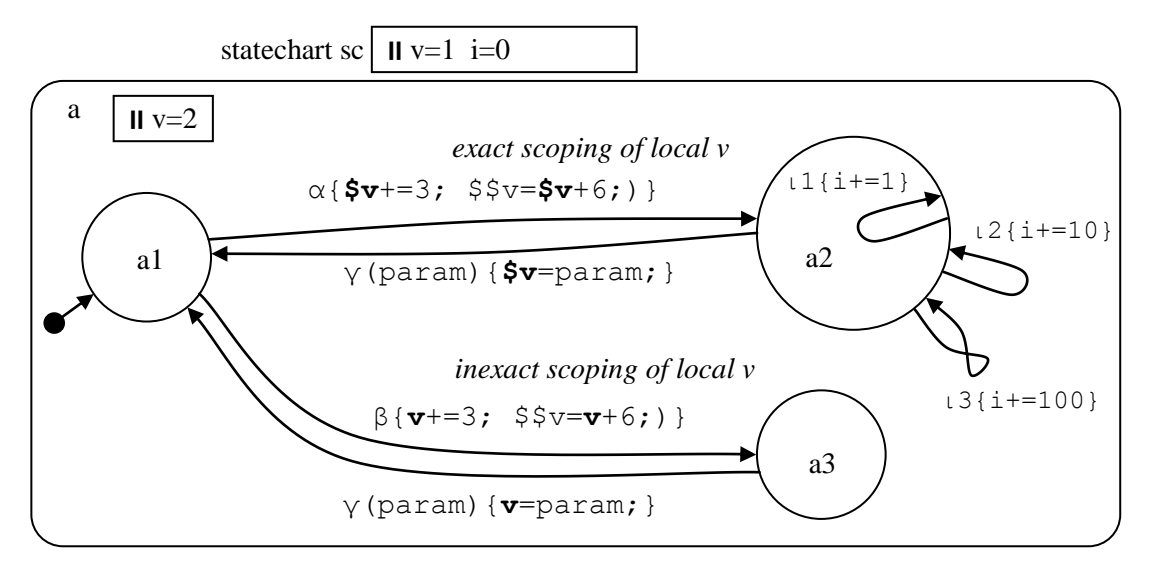

**Figure 13. Assignment on transition with overloaded variable names [model t5160]**

**Figure 14. Simple assignment on transition [model t5161]**

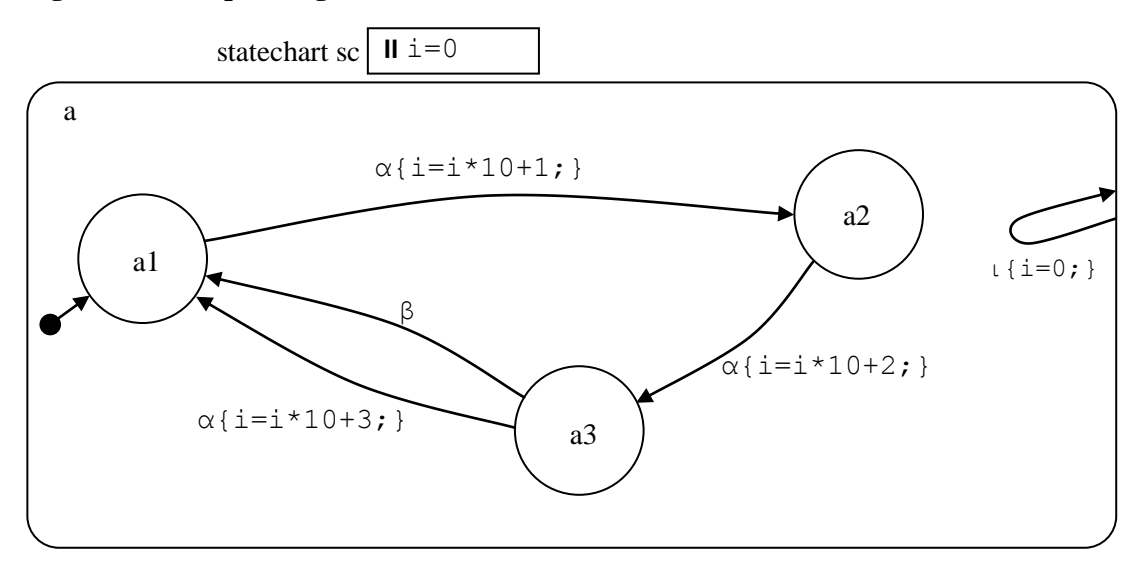

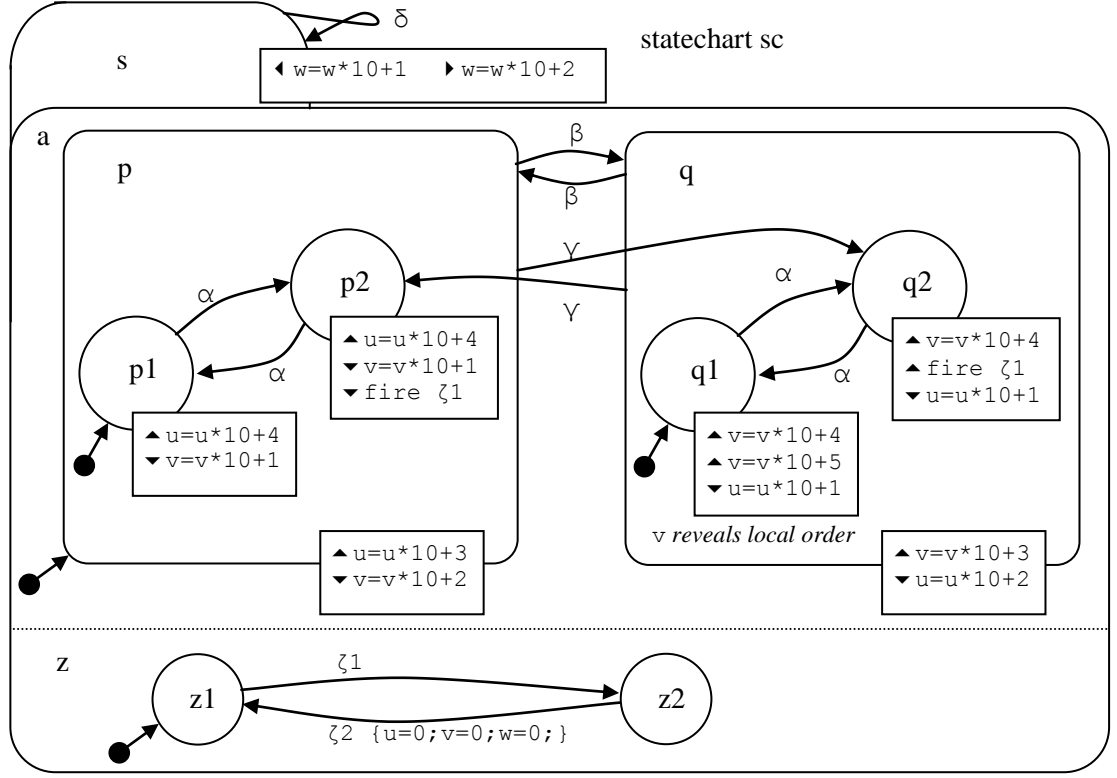

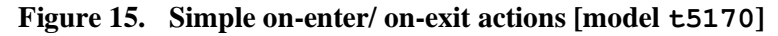

Notes

- Variable v tracks a transition from p to q.
- Variable u tracks a transition from q to p.
- The fired event  $\zeta_1$  is only executed in a transition exiting p2 or entering q2.

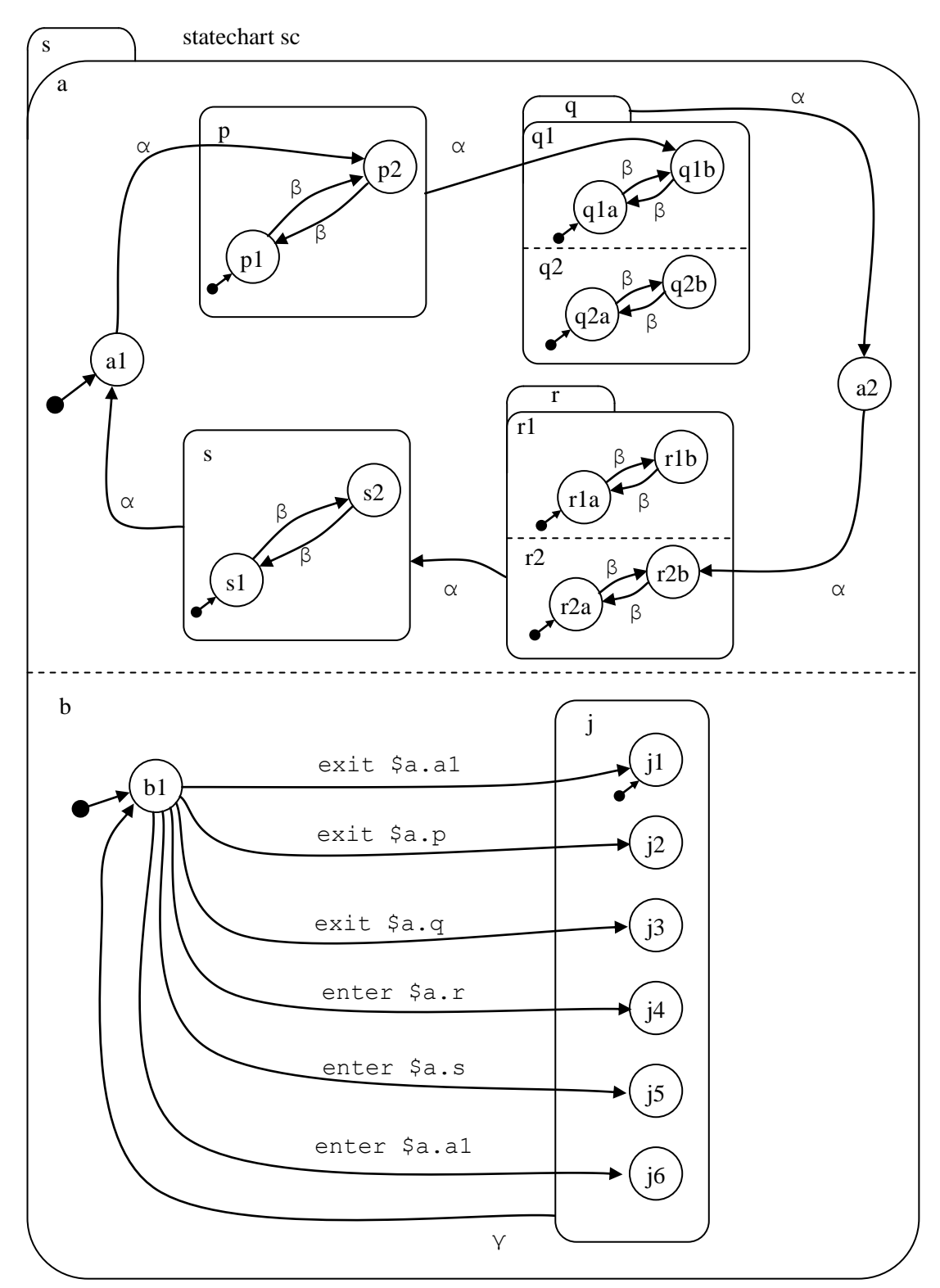

**Figure 16. Simple meta event (state entry/exit) [model t5180]**

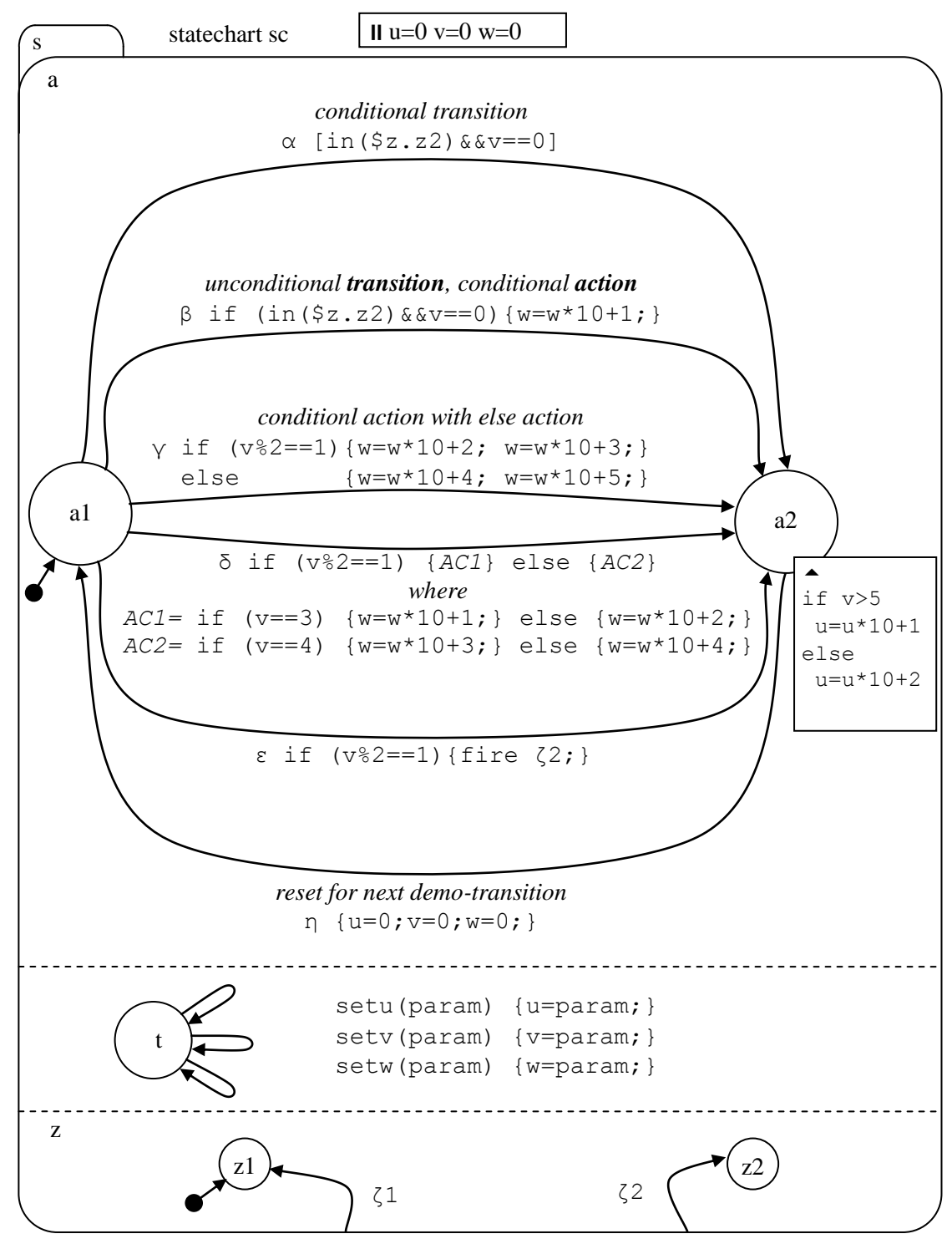

**Figure 17. Conditional actions and in() function [model t5190]**

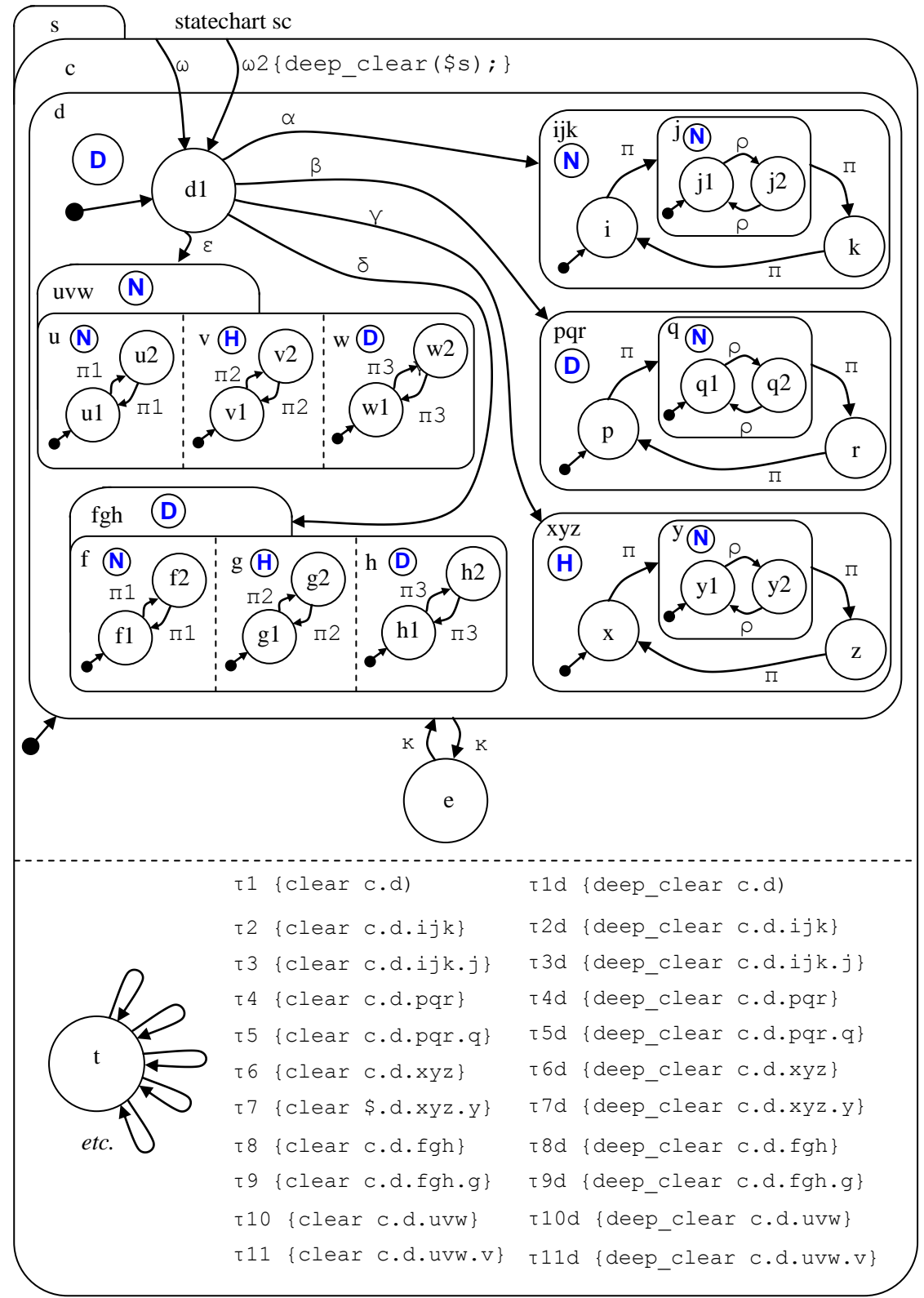

**Figure 18. History, Deep History and Clear Functions [model t5200]**

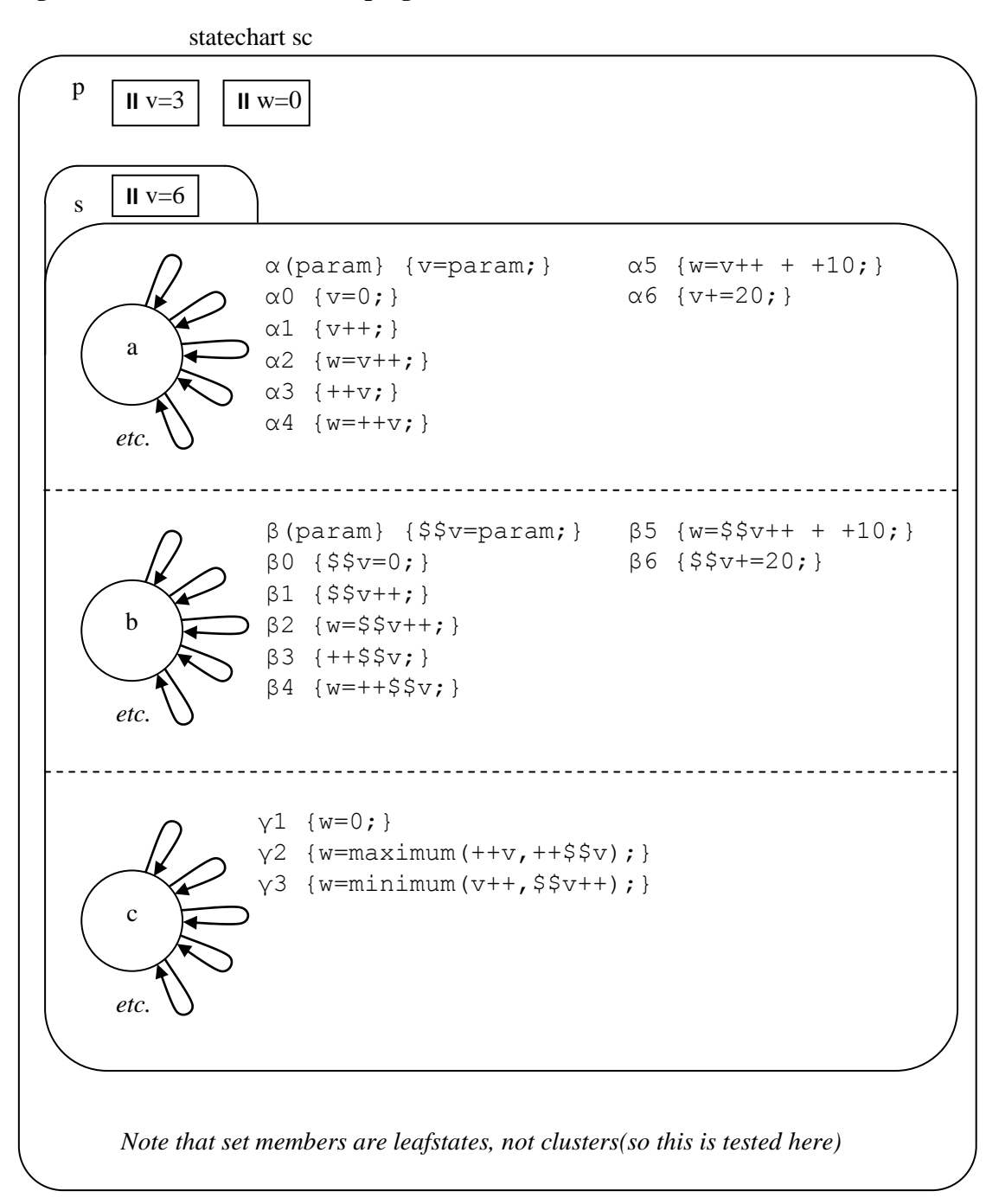

**Figure 19. Arithmetic (with scoping) [model t5210]**

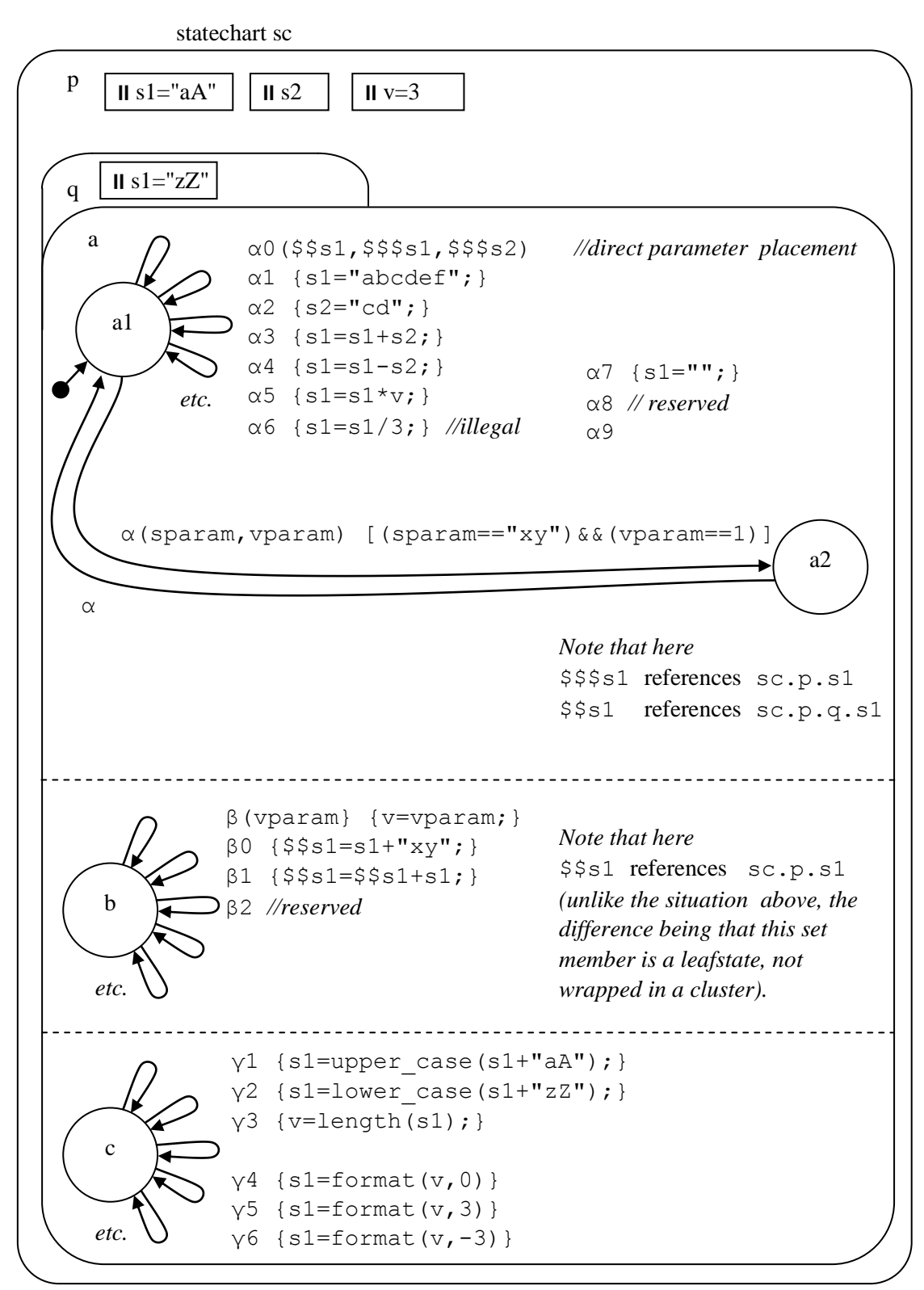

**Figure 20. Strings and String Functions [model t5220]**

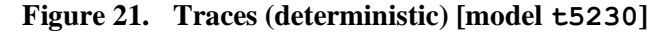

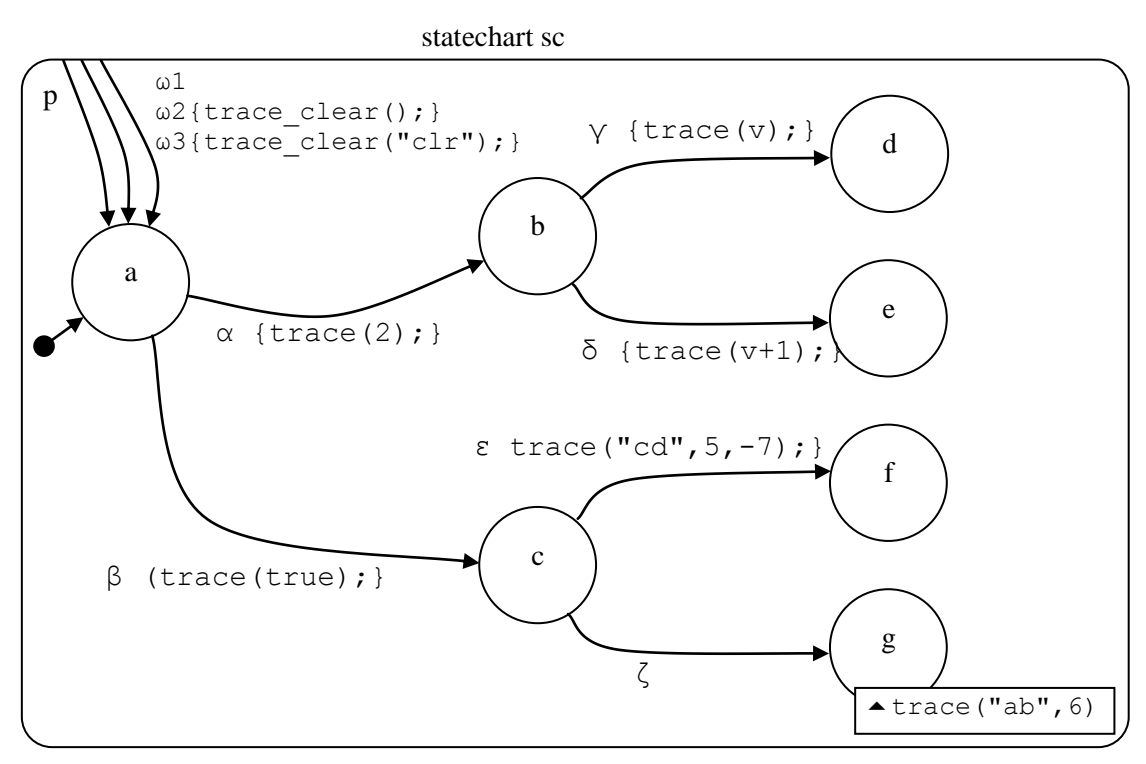

**Figure 22. Cycling [model t5240]**

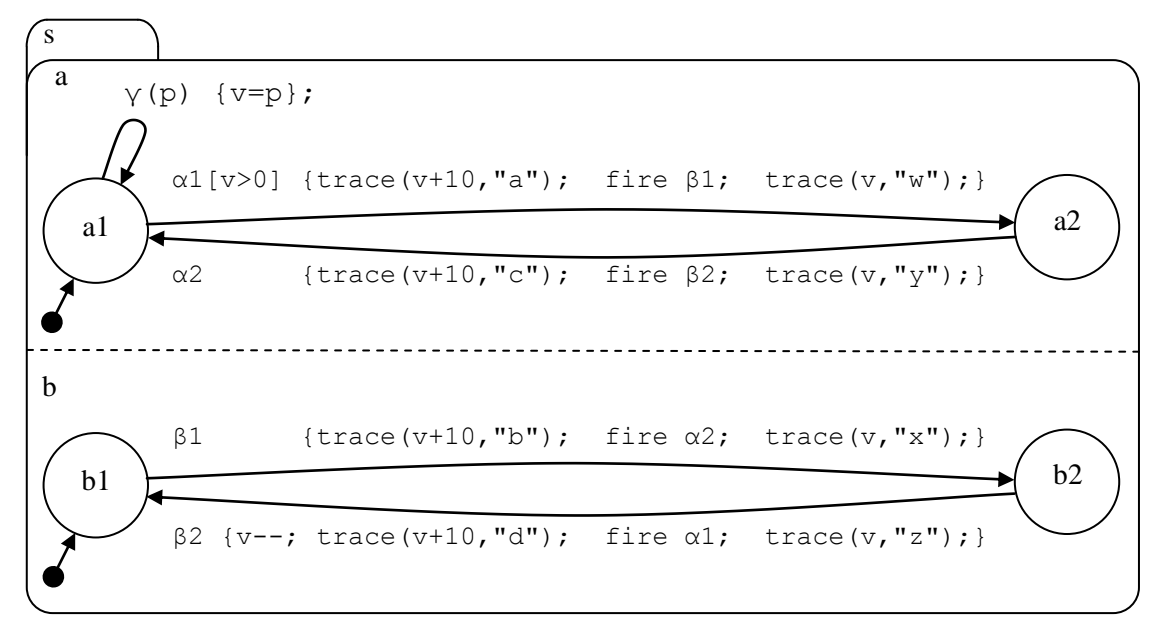

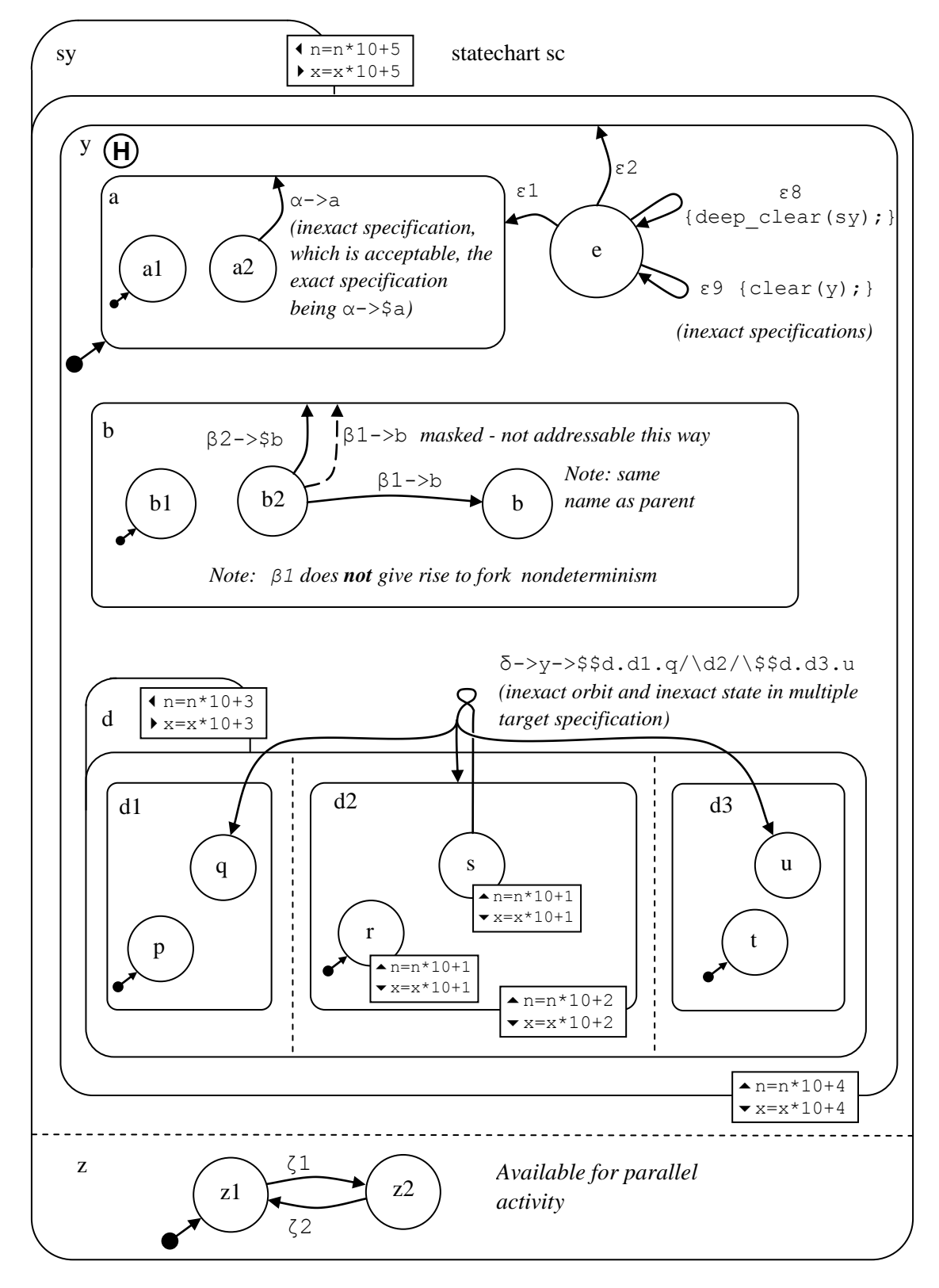

**Figure 23. Inexact state scoping - [model t5250]**

## **5.2 Small Nondeterministic Models**

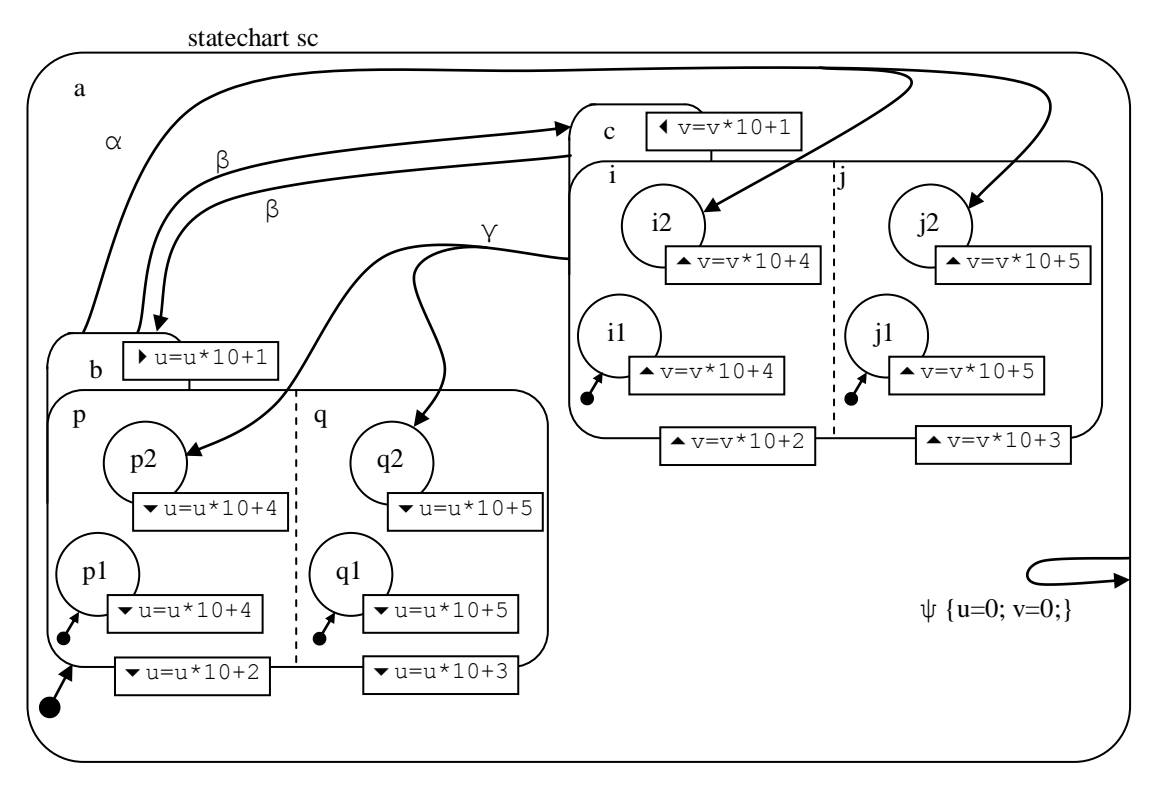

**Figure 24. Set transit nondeterminism only [model t5410]**
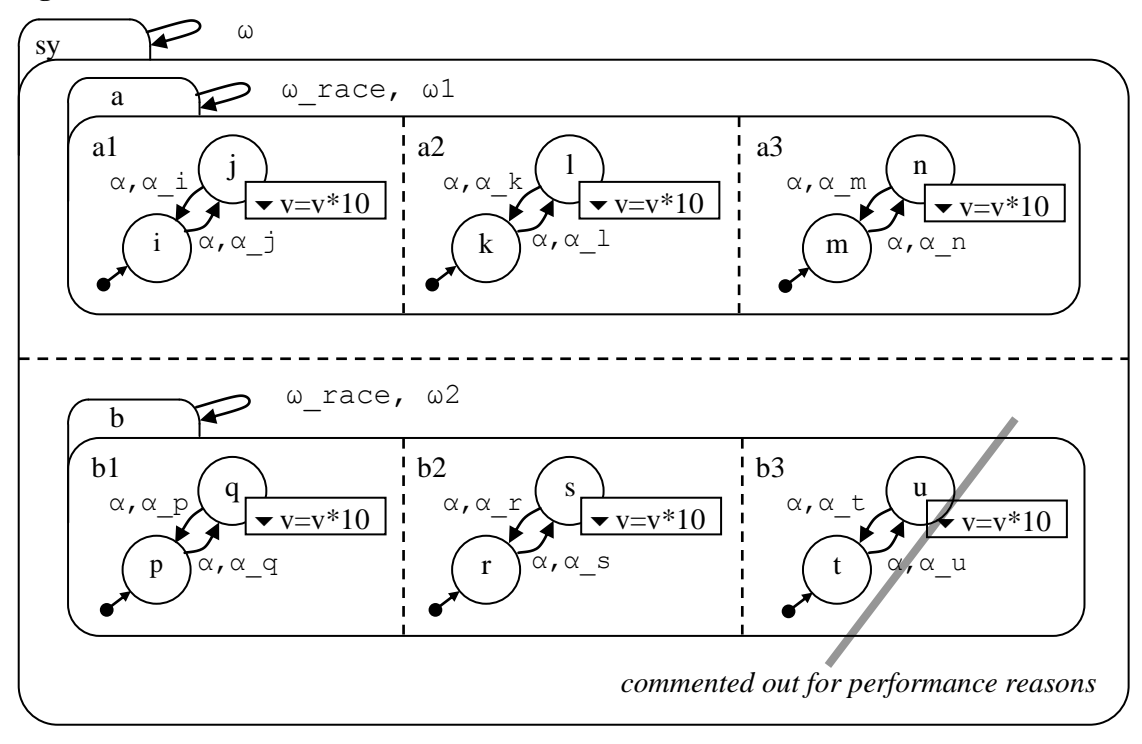

**Figure 25. Set Action Nondeterminism [model t5412]**

When, say, events  $\alpha$   $\dot{\uparrow}$ ,  $\alpha$  n, and  $\alpha$  s are given, then  $\omega$  is given, the actions that take place are treated in the same way as set-transit actions on member states.

#### *Notes*

- $\alpha$ ,  $\alpha$  gives rise to **race nondeterminism** on a 5 way race, giving Perm<sup>race</sup>(5) worlds, i.e. 10 worlds under the med set tran option. (See [Figure 41](#page-47-0) and the description following for more explanation about this). This option produces 2n of the n! permutations. This is still *quite fast*.
- $\bullet$   $\alpha$ ,  $\omega$  gives rise to *set-action nondeterminism*, causing permutations on (exit-j and exit-l and exit-n) and on (exit-q and exit-s), and between them, *as if set-transit nondeterminism were involved,* giving Perm<sup>set-tran</sup>(2).Perm<sup>set-tran</sup>(3).Perm<sup>set-tran</sup>(2) = 24 worlds. This is slow.
- α, ω\_race gives rise to *mixed race and set-action nondeterminism*, giving Permset $t_{\text{tran}}(2)$ .Perm<sup>set-tran</sup>(3).Perm<sup>set-race</sup>(2) = 24 worlds. The speed is medium.

#### *Note on speed*

- By *medium*, we mean, typically, a matter of minutes on a 300 MHz machine
- By *slow*, we mean, typically, a matter of 30 mins-2 hours on a 300 MHz machine
- Speeds vary according to
	- the Prolog System
	- whether we run the model under the GP4 test harness or stand-alone
	- what has been run before (under the top-level Prolog prompt), since memory fragmentation (presumably) can degrade performance by one or more orders of magnitude.

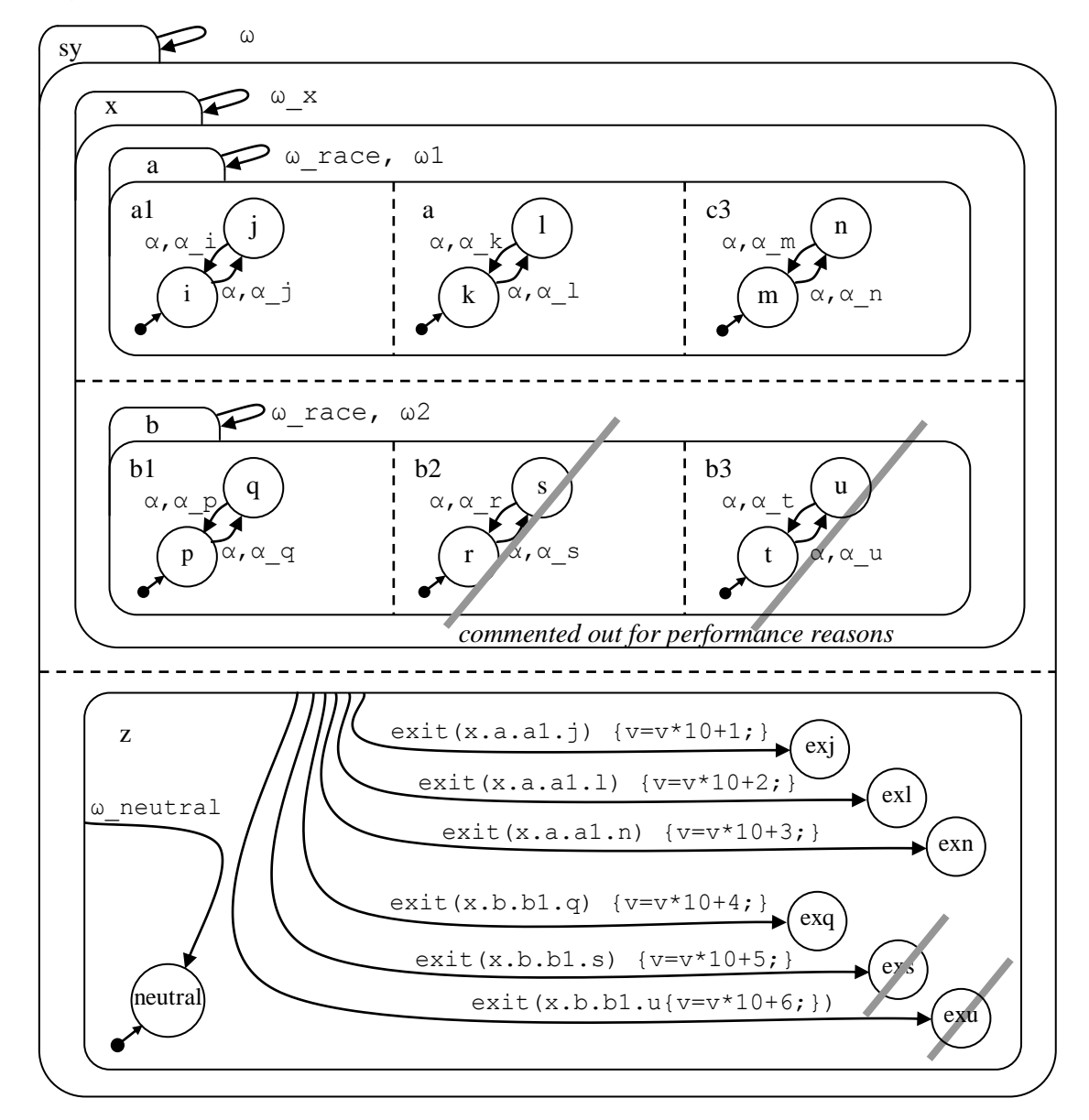

**Figure 26. Set meta-event nondeterminism [model t5414]**

Illustrative sequence:  $\alpha$  j  $\alpha$  n  $\alpha$  s  $\omega$  x, showing permutations of exit meta-events.

- Analogous comments regarding *race nondeterminism* versus *set-meta-event nondeterminism* apply to those of model t5412, under med\_set\_tran permutations:
	- $\alpha$ ,  $\alpha$  a 4-way race, Perm<sup>race</sup>(4)=8 worlds, fast.
	- $\alpha$ ,  $\omega_{X}$  set-meta-event nondeterminism, Perm<sup>set-tran</sup>(1).Perm<sup>set-tran</sup>(3).Perm<sup>set-tran</sup>(2)  $=12$  worlds, slow.
	- $\alpha$ ,  $\omega$  race rise to mixed race and set-meta-event nondeterminism, giving Perm<sup>set-</sup>  $t<sup>tran</sup>(1)$ . Perm<sup>set-tran</sup>(3). Perm<sup>set-race</sup>(2) =12 worlds, medium speed.

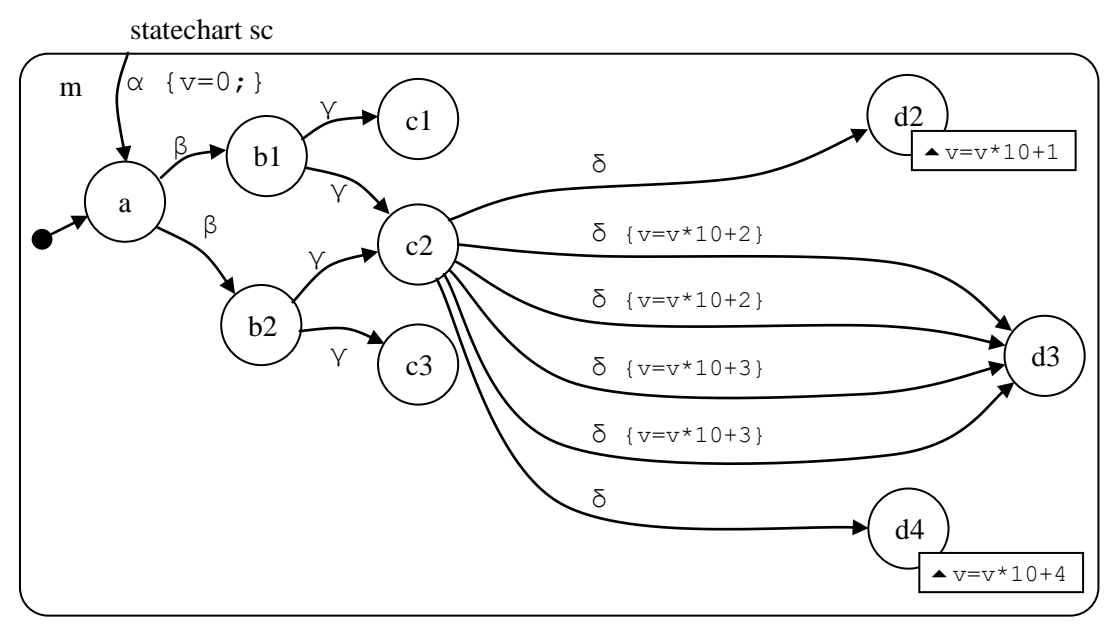

**Figure 27. Fork nondeterminism only [model t5420]**

**Figure 28. Fork Nondeterminism differentiated by history [model t5422]**

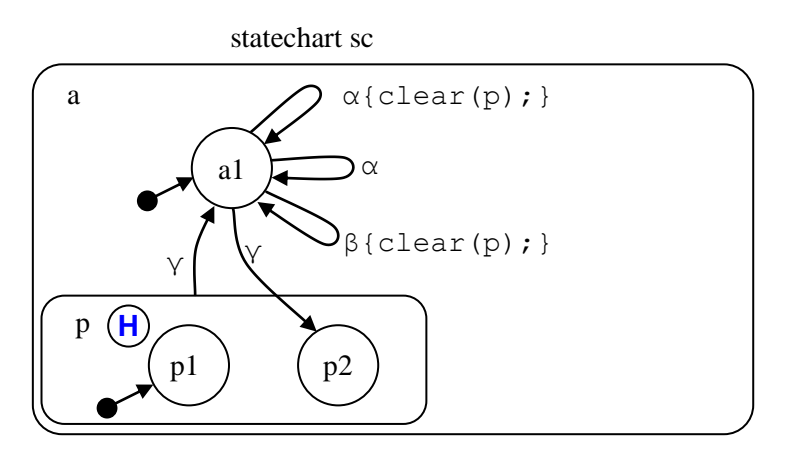

To effectuate the nondeterminism, execute events as follows

- event  $\gamma$  brings the machine to state p2
- event  $\gamma$  brings the machine back to a 1, with history of cluster p recorded
- event  $\alpha$  forks on existence of the record of history
- event β of worlds causes reconvergence of worlds by clearing all record of history of cluster p

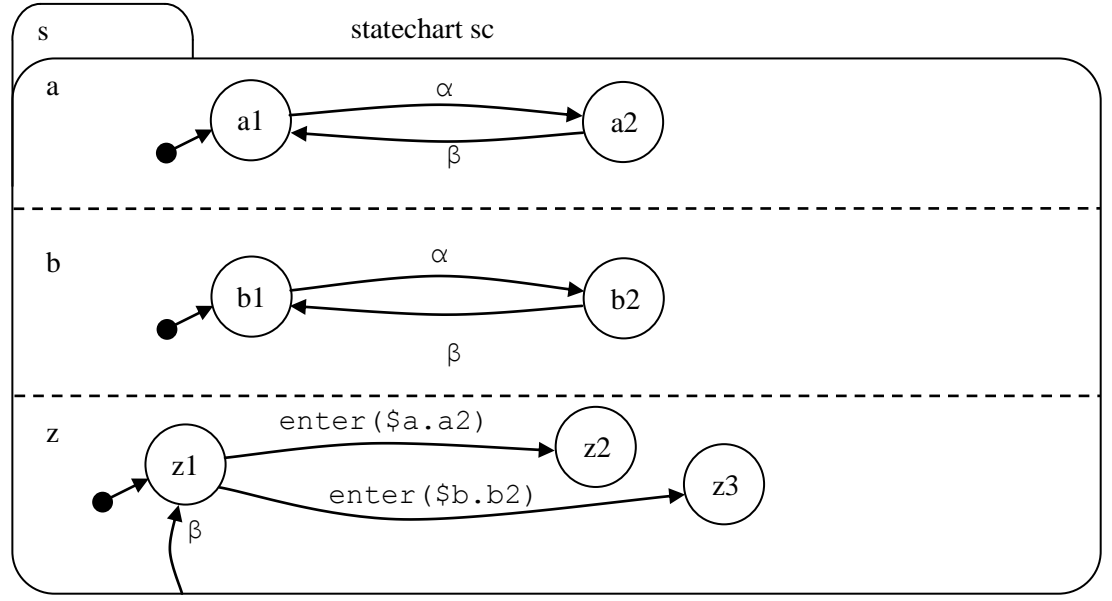

**Figure 29. Race nondeterminism only; winner detected by meta-event [model t5430]**

*note that* β *resets as a 3-way race, but with same result in each case*

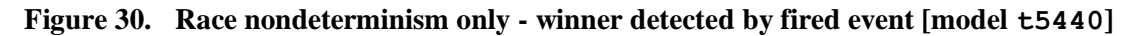

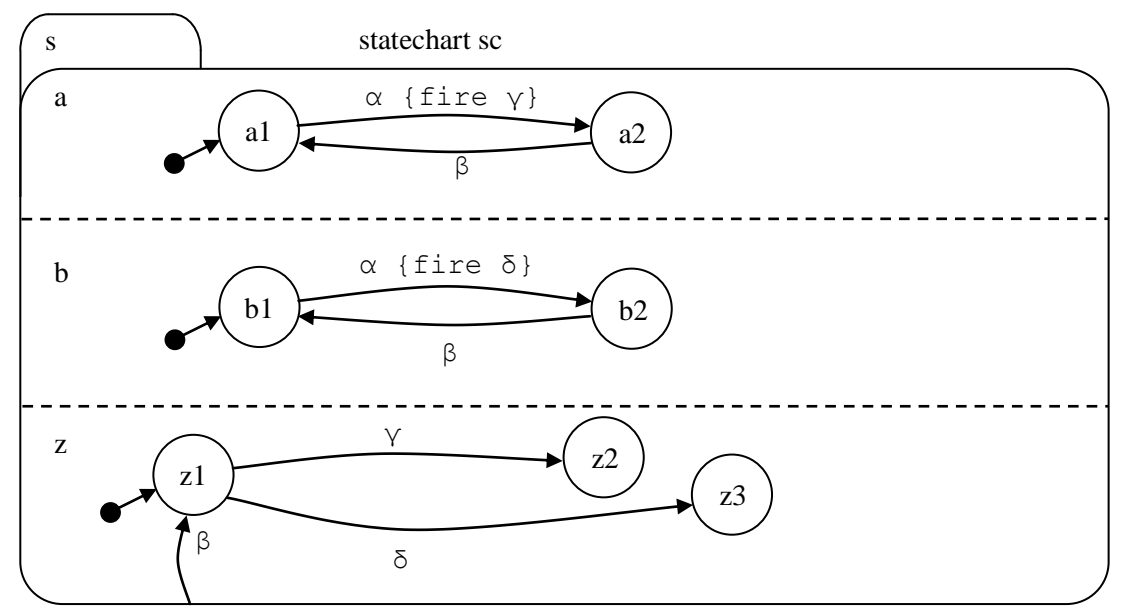

*note that* β *resets as a 3-way race, but with same result in each case*

**Figure 31. Race nondeterminism only - winner detected by variable value [model t5450]**

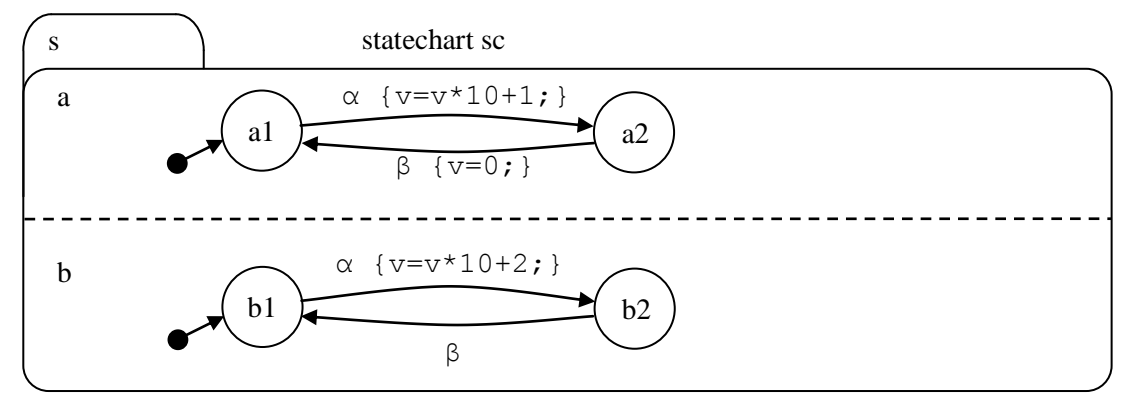

**Figure 32. Race nondeterminism - winner detected by history [model t5460]**

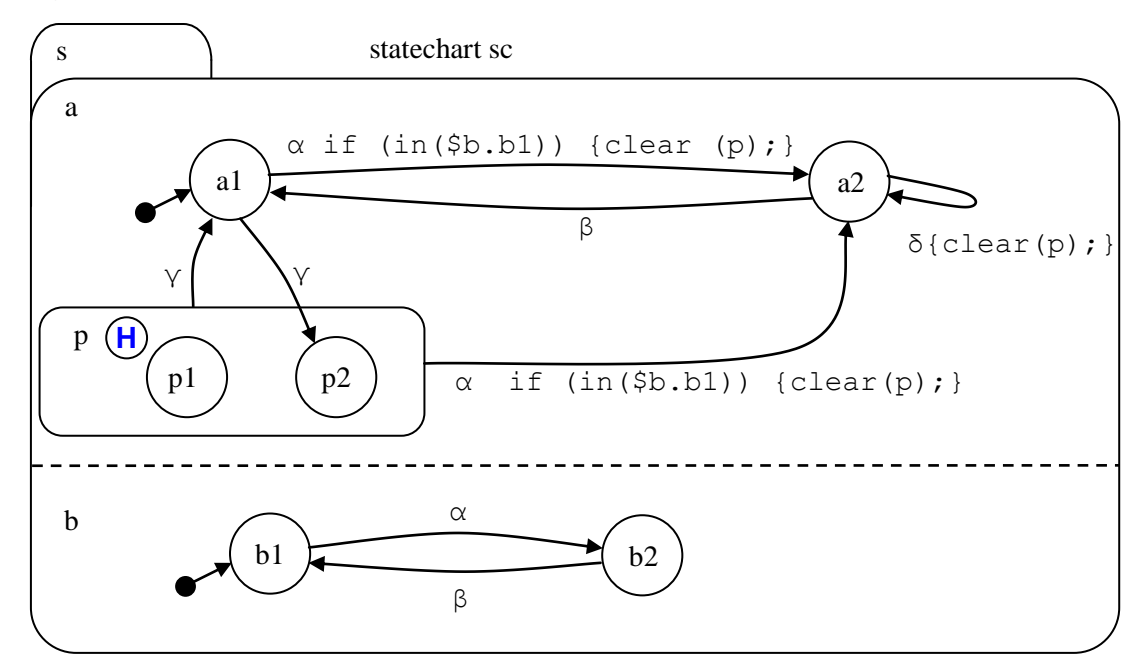

- For a simpler illustration of history in nondeterminism, as a case of fork nondeterminism, see model t5422.
- To run the race, process events gamma, gamma, alpha. In one arm of the race, the history of cluster  $p$  is cleared, in the other it is not cleared (because  $b1$  is vacant and the conditional action to clear history does not take place).
- Alternatively, events gamma, alpha are processed. A similar race takes place. In this case history is set on one of the transitions involved in the race, (as opposed to the previous case where history was set up before the race).

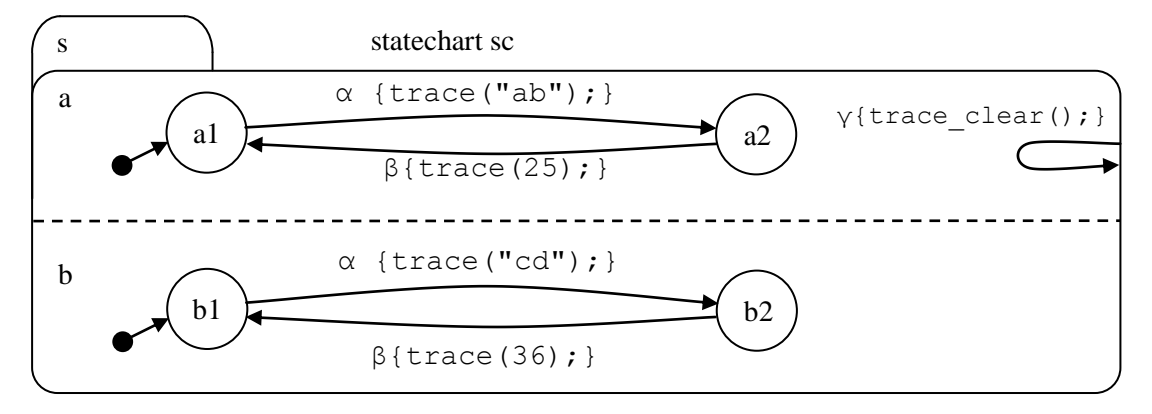

**Figure 33. Race nondeterminism - winner detected by trace [model t5470]**

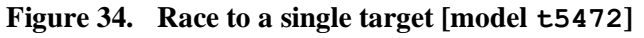

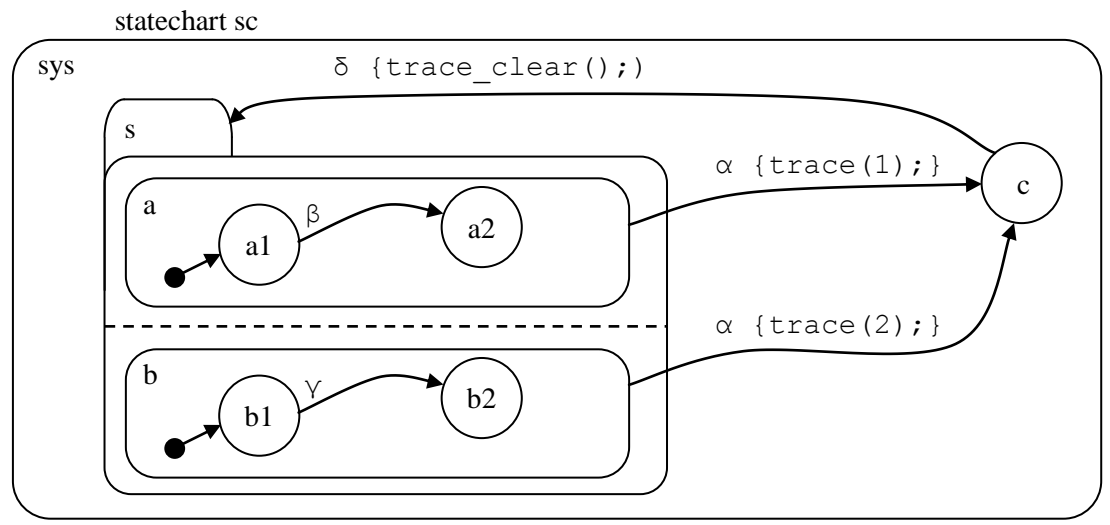

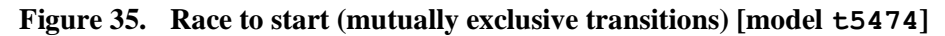

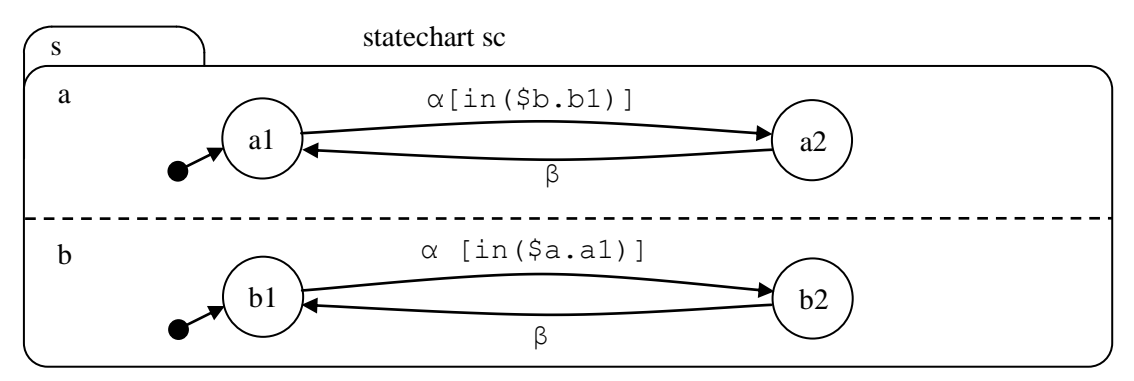

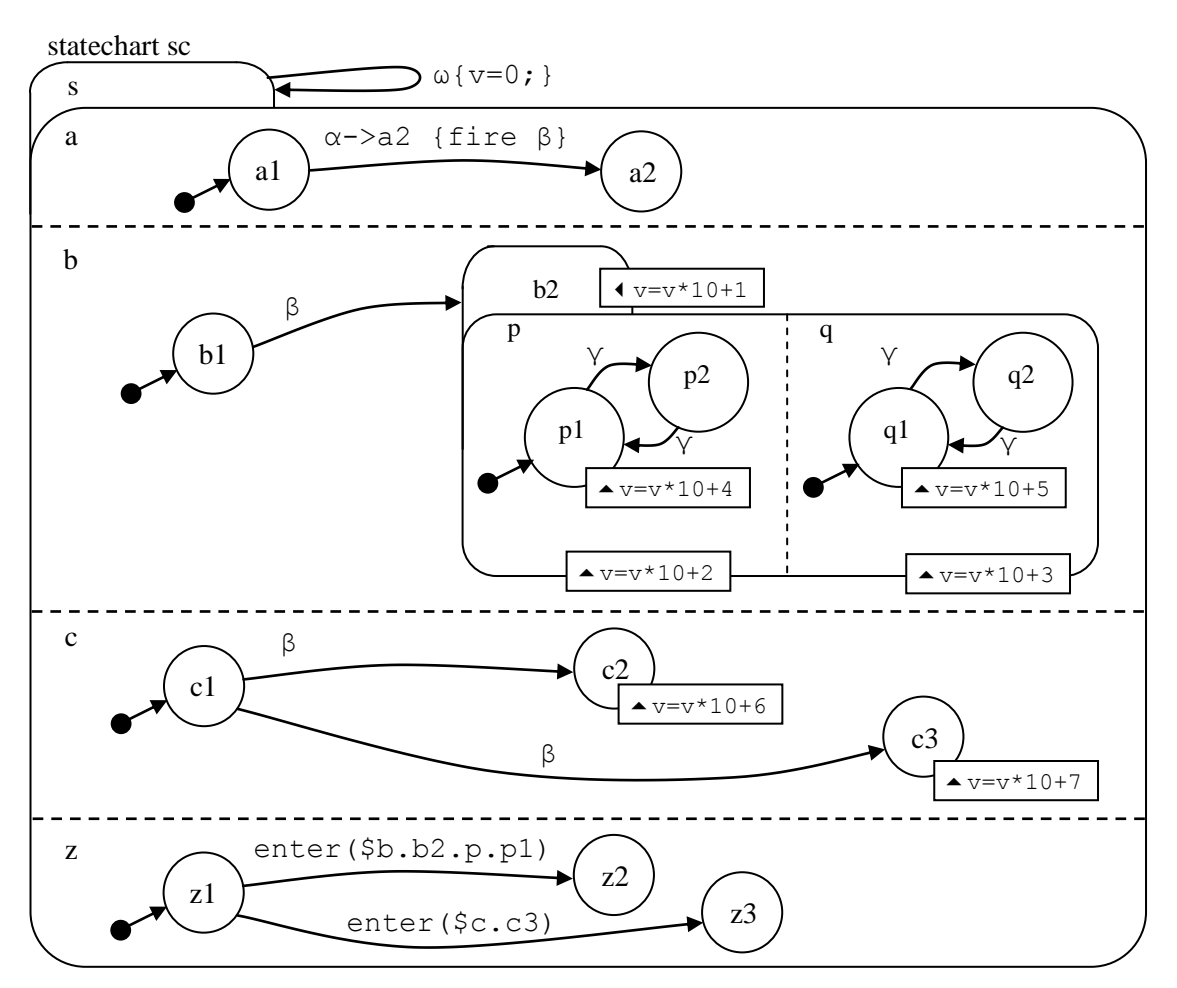

**Figure 36. Compact multiple nondeterminism (4 kinds) [model t5480]**

This model can be used with event  $\beta$  to illustrate set-transit, fork, and race-condition nondeterminism, or with event  $\alpha$  to illustrate broadcast-event nondeterminism.

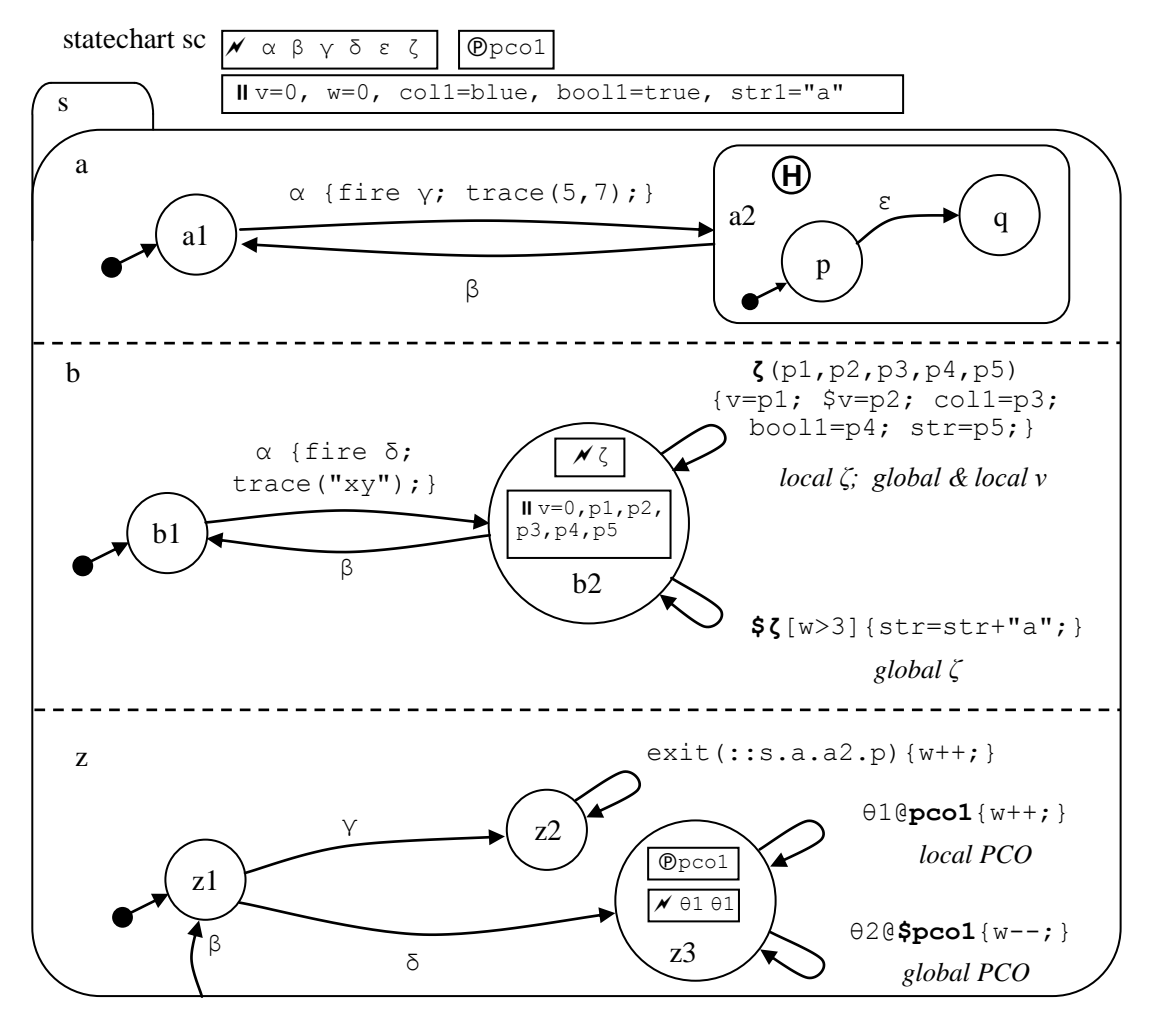

**Figure 37. Illustration of all kinds of STATECRUNCHER output [model t5490]**

**Notes** 

- This model is basically a race on event  $\alpha$  between fired events  $\gamma$  and  $\delta$ , with the winner established by the order of processing fired events  $\gamma$  and  $\delta$  in member z *and* by trace data deposited in members a and b.
- Scoped events **ζ** and **\$ζ**
- Scoped variables **v** and **\$v**
- Scoped PCOs **pco1** and **\$pco1**
- Note how a nondefault cluster member  $(q)$  can be entered using event  $\varepsilon$  the first time and event  $\alpha$  from state a 1 using history the second time.
- Note that internally generated events, in our example, exit(::a.a2.p) are *not* offered as user suppliable.

This model is used an example to illustrate output that would be used in communication with a primer. (A primer is a program that decides what tests to perform, i.e. what events to process, whereas STATECRUNCHER gives the oracle to these tests).

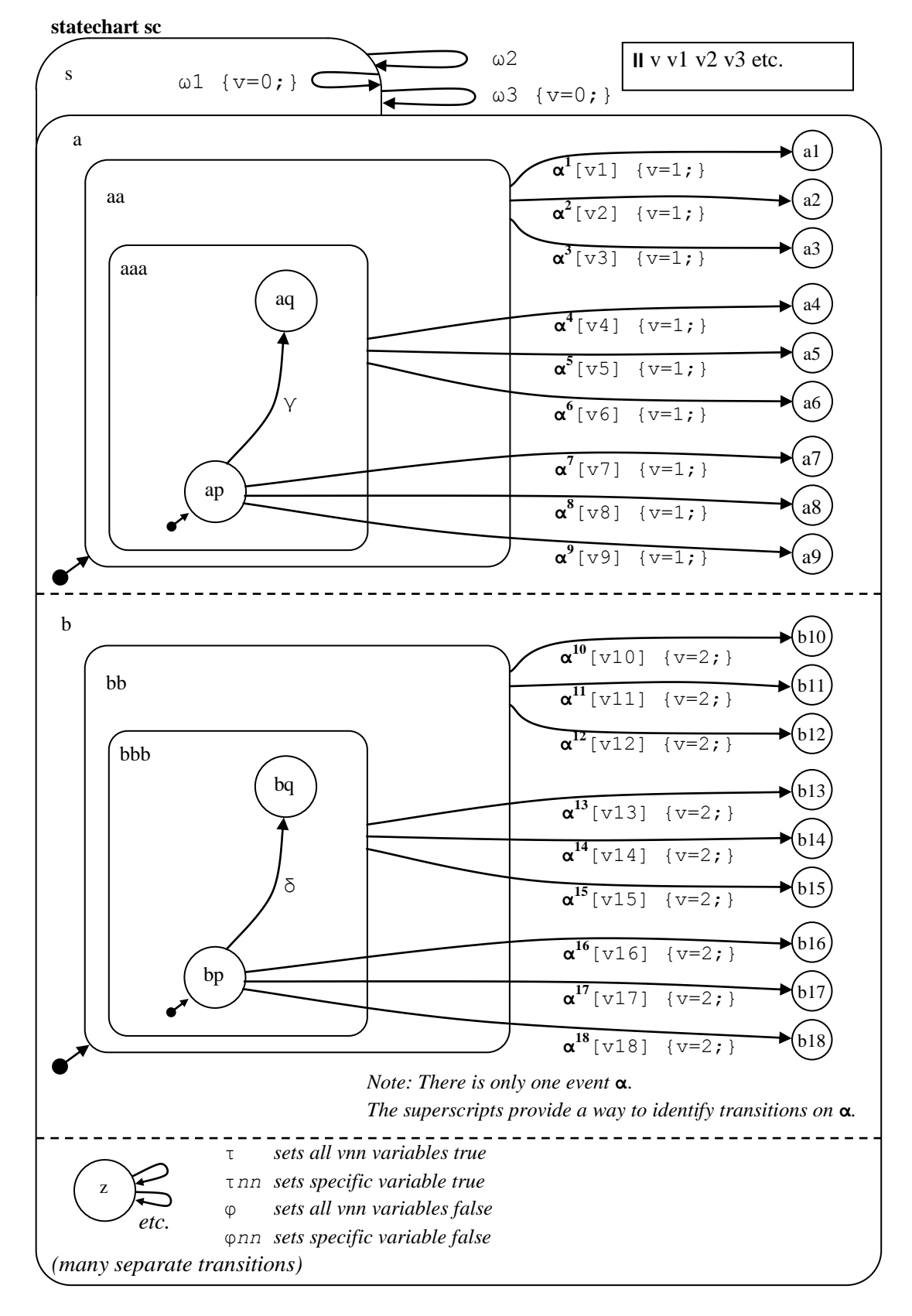

**Figure 38. Transition Prioritization [model t5500]**

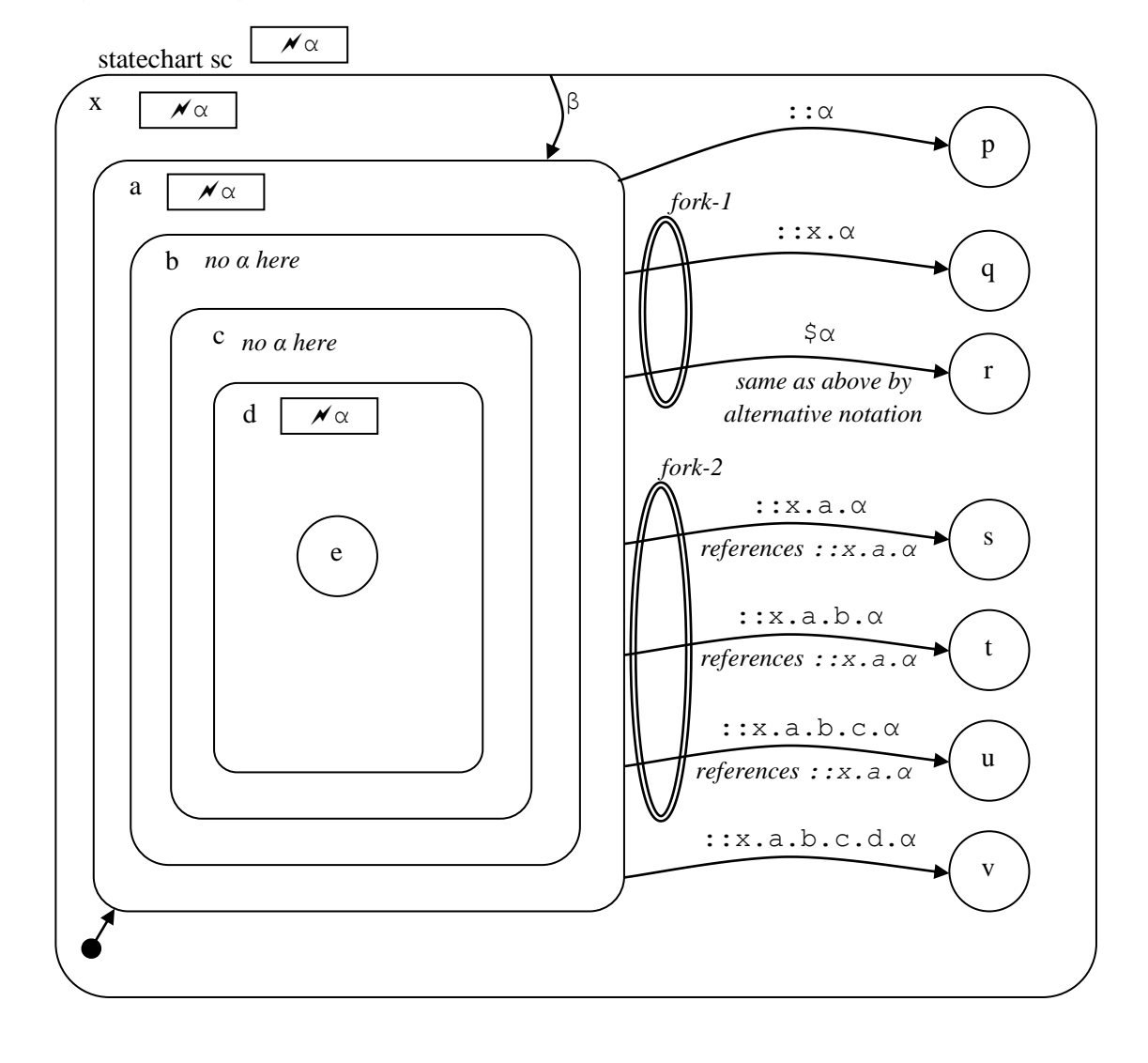

**Figure 39. Scoped events illustrated by fork nondeterminism [model t5510]**

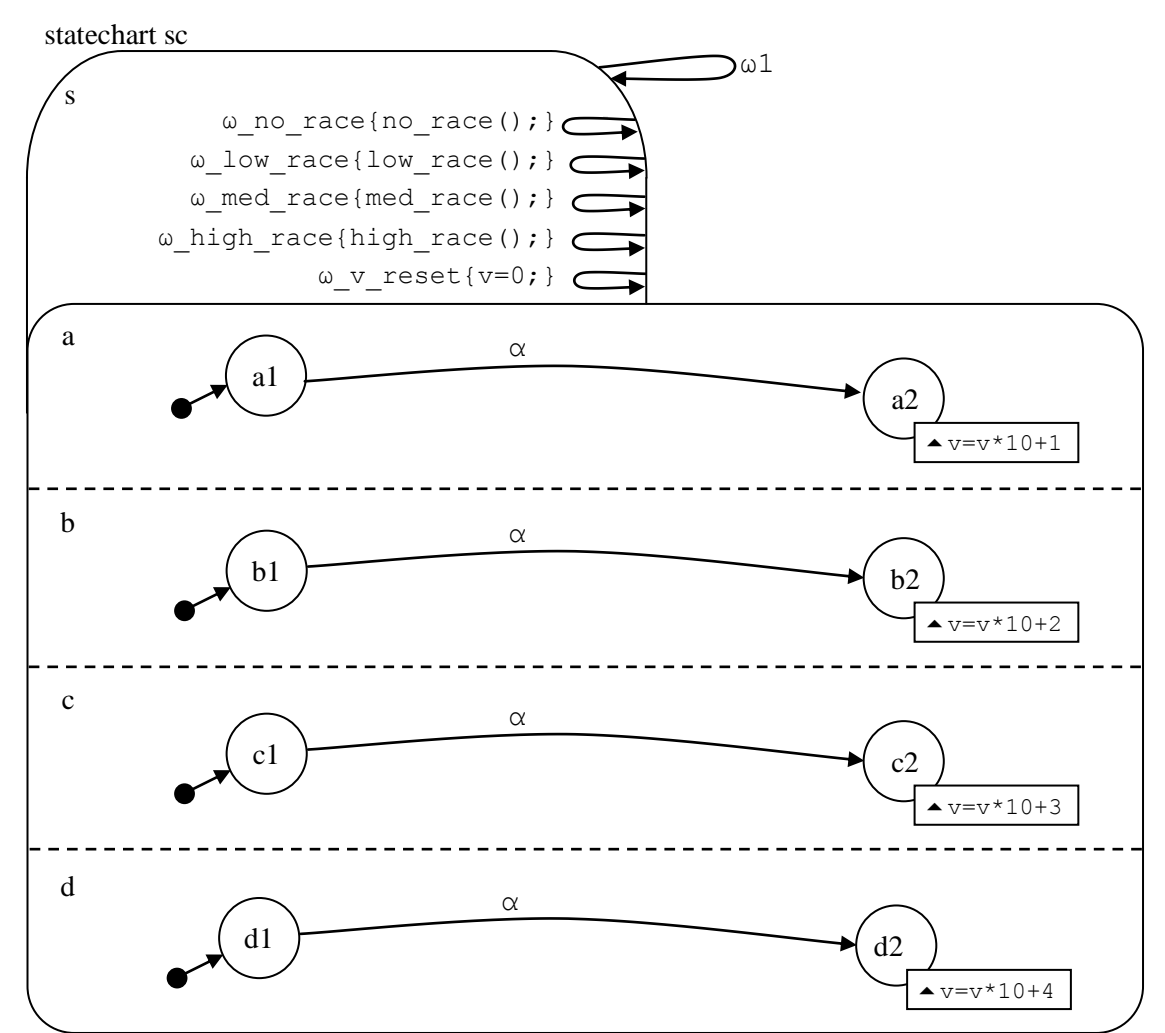

**Figure 40. Limited permutation race nondeterminism [model t5520]**

Explanation of the permutation limitations

- **no** race: Only one permutation will be generated. The transition in the first set member will be executed first, then the one in the second set member etc. The permutation using set member names is abcd.
- **· low** race: Only two permutations will be generated. One is as above, and the other is the reverse of that order. The permutations are abcd and dcba.
- **med race:** The number of permutations generated is 2n. These permutations are all the cyclic and anticyclic rotation operations on the no-race permutation. The permutations are (cyclic) abcd, bcda, cdab, dabc, (and anticyclic) dcba, cbad, badc, adcb.
- **high race**: All n! permutations are generated, i.e.  $4! = 24$  permutations in this case.

These options can be set at a PROLOG prompt by the predicates me no race, me low race, me med race and me high race. The default is me med race.

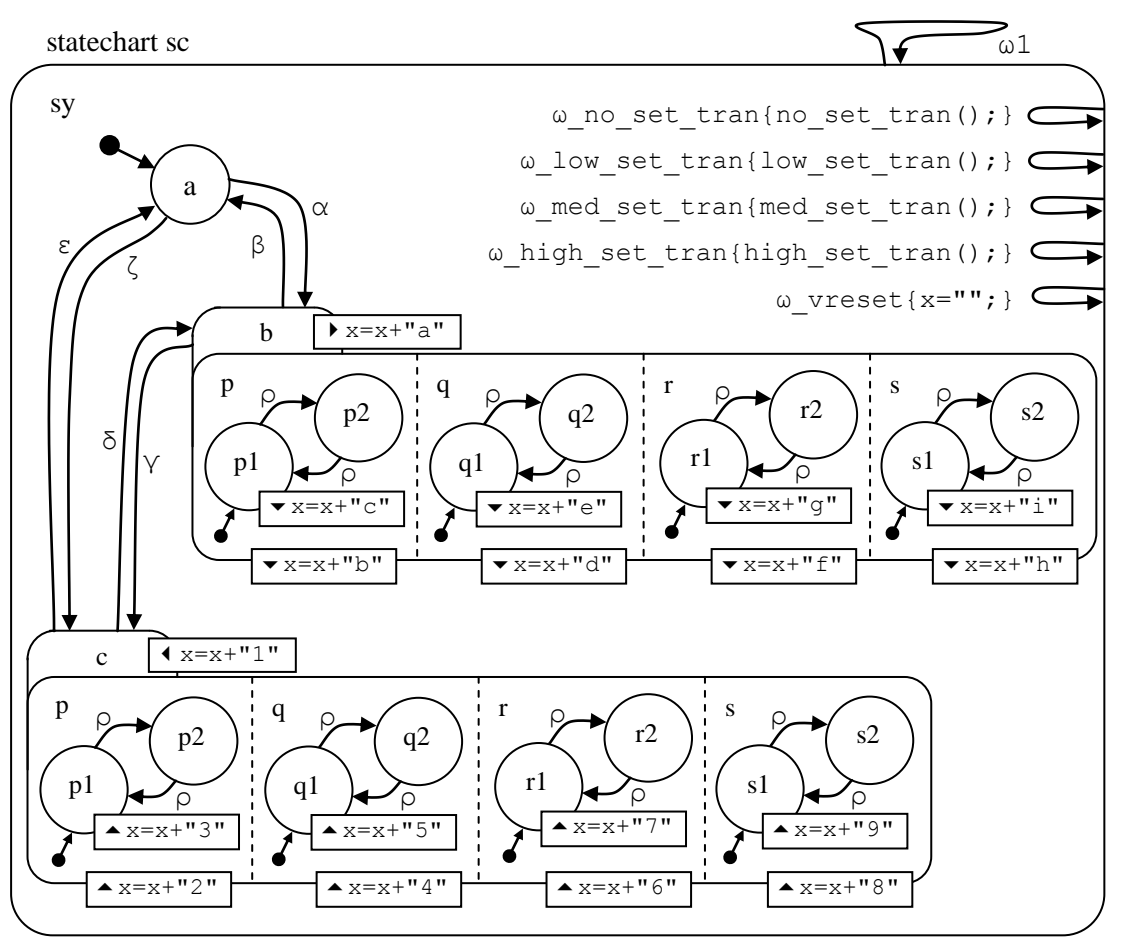

<span id="page-47-0"></span>**Figure 41. Limited permutation set-transit nondeterminism [model t5530]**

Explanation of the permutation limitations

- **no** set tran: Only one permutation will be generated. The transition in the first set member will be executed first, then the one in the second set member etc. The permutation using set member names is pqrs.
- **low set tran**: Only two permutations will be generated. One is as above, and the other is the reverse of that order. The permutations are pqrs and srqp.
- med set tran: The number of permutations generated is 2n. These permutations are all the cyclic and anticyclic rotation operations on the no-set\_tran permutation. The permutations are (cyclic) pqrs, qrsp, rspq, spqr, (and anticyclic) srqp, rqps, qpsr, psrq.
- **high set tran**: All n! permutations are generated, i.e.  $4! = 24$  permutations in this case.

These options can be set at a PROLOG prompt by the predicates me\_no\_set\_tran, me low set tran, me med set tran and me high set tran. The default is me med set tran.

**Figure 42. Different transitionable events after nondeterminism [model t5540]**

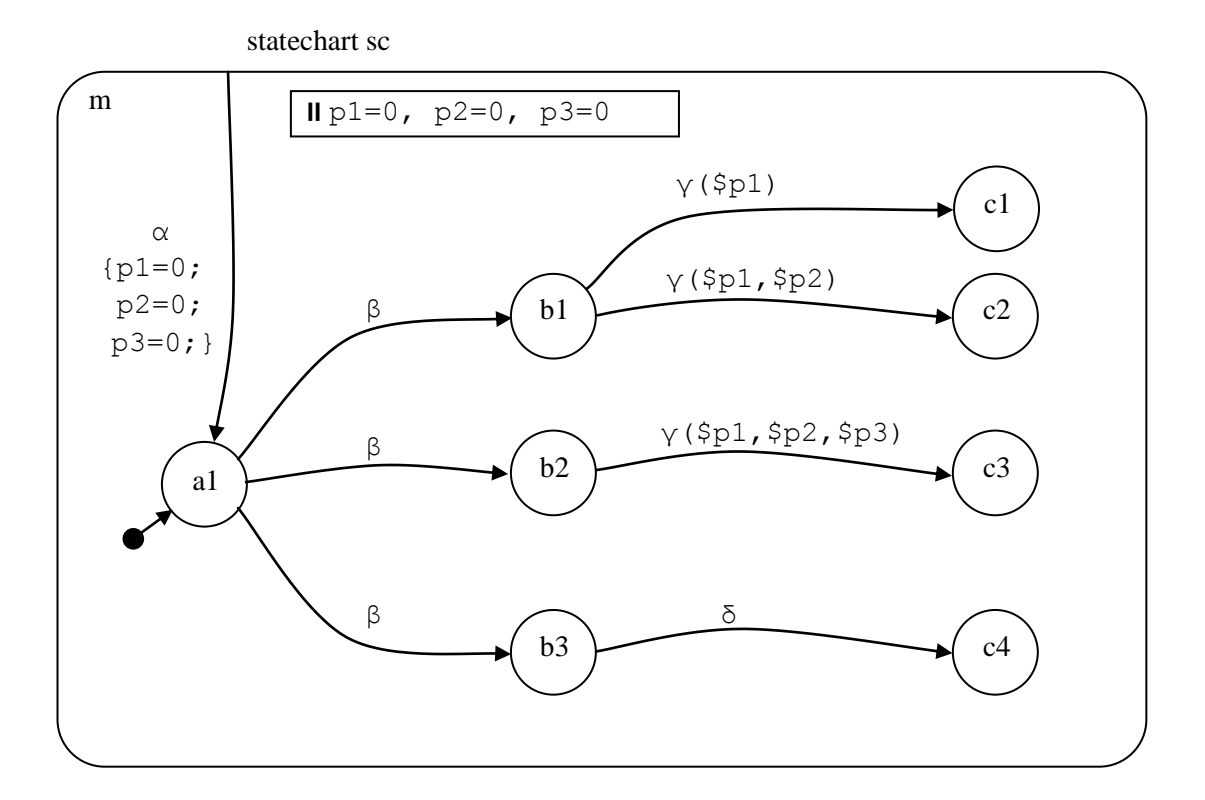

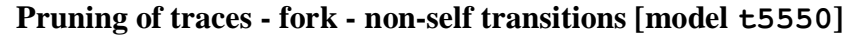

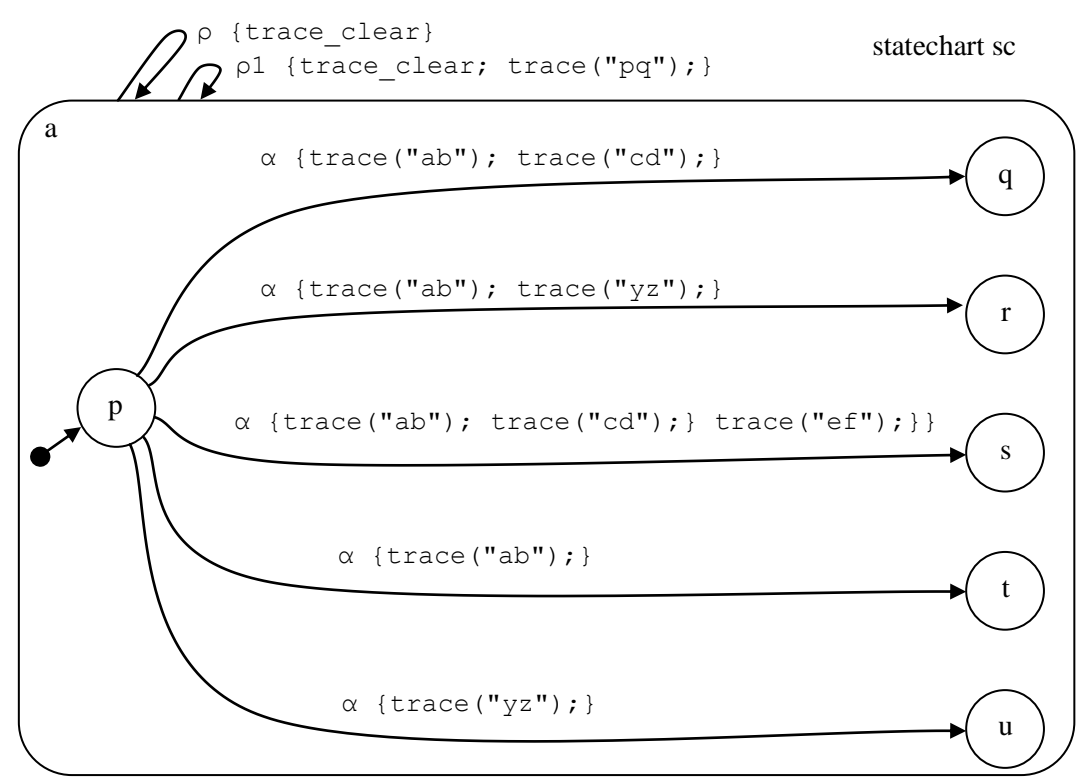

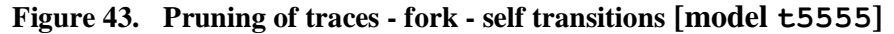

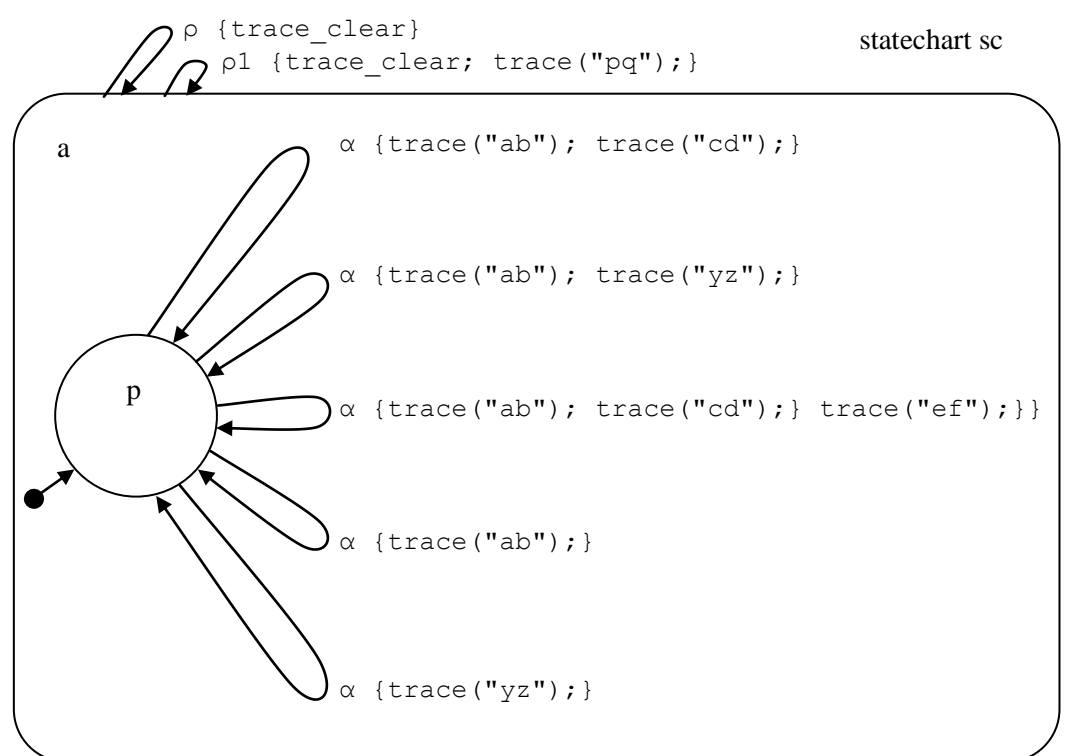

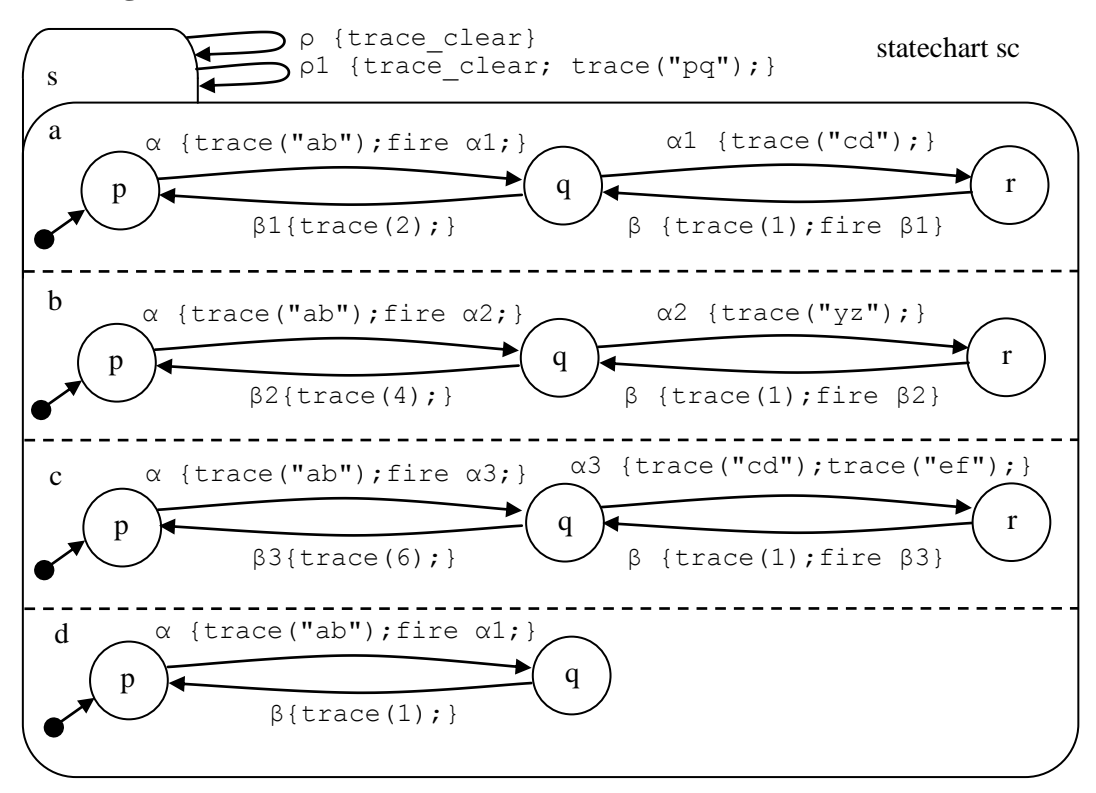

### **Pruning of traces - race - non-self transitions [model t5560]**

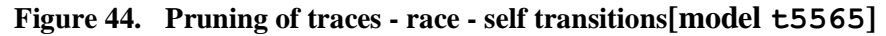

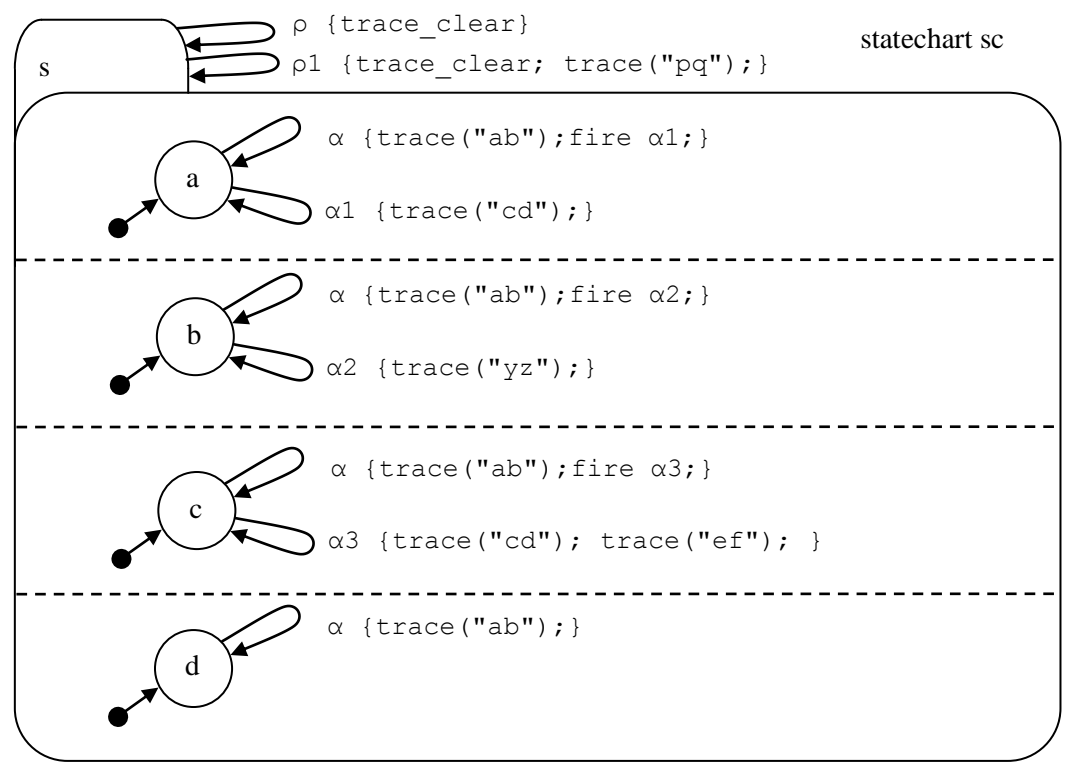

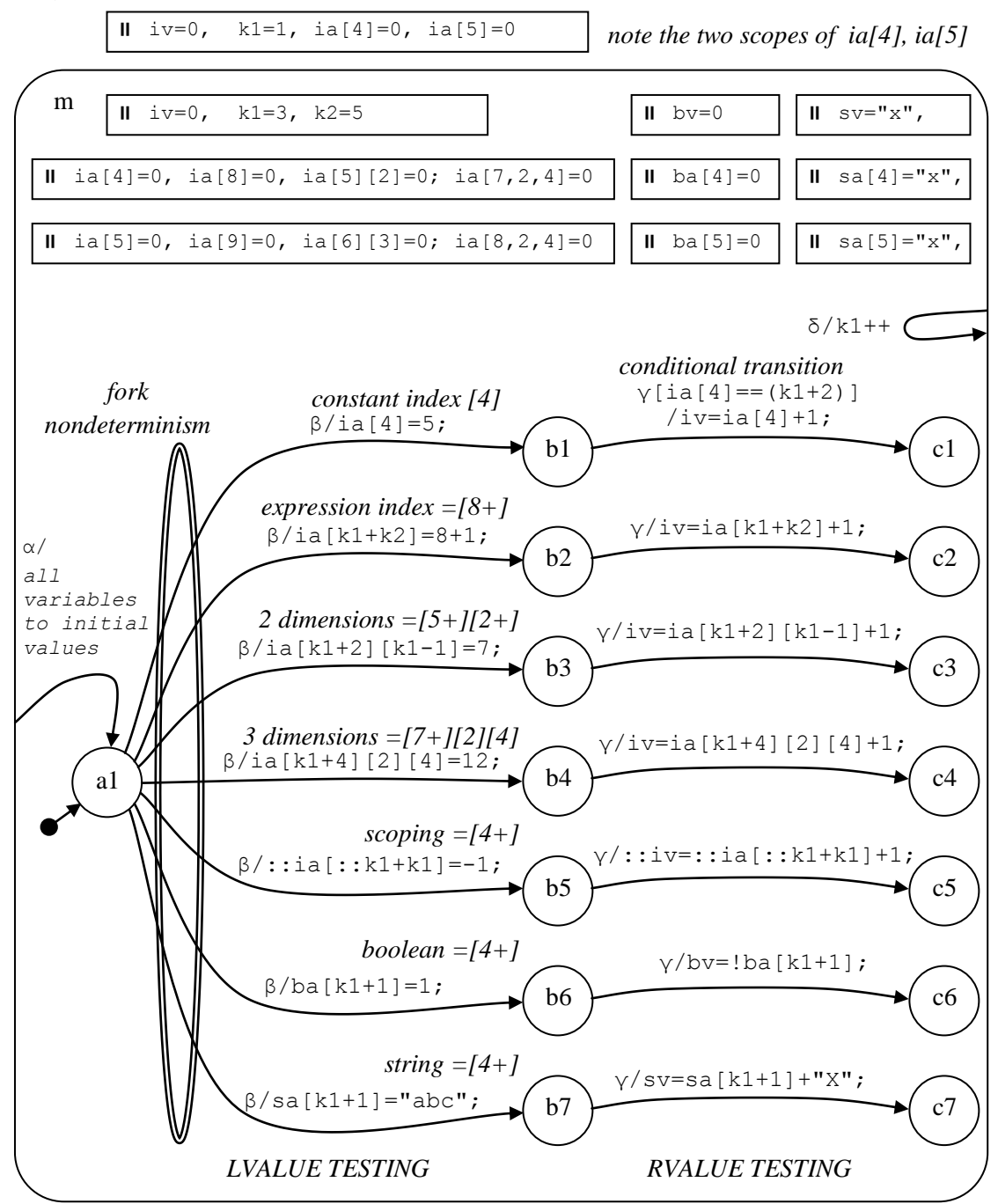

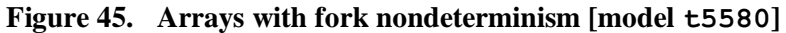

As at Release 1.04

- Array base (i.e. without index), and all array elements must be declared
- Undeclared array elements may work as regards internal logic, but will not be shown in output, nor be accepted as command input (as from primer).

Test sequence

events  $\delta$ ,  $\beta$ ,  $\gamma$ ,  $\alpha$ . Event  $\delta$  increments local k1, and so some indices, marked by a +.

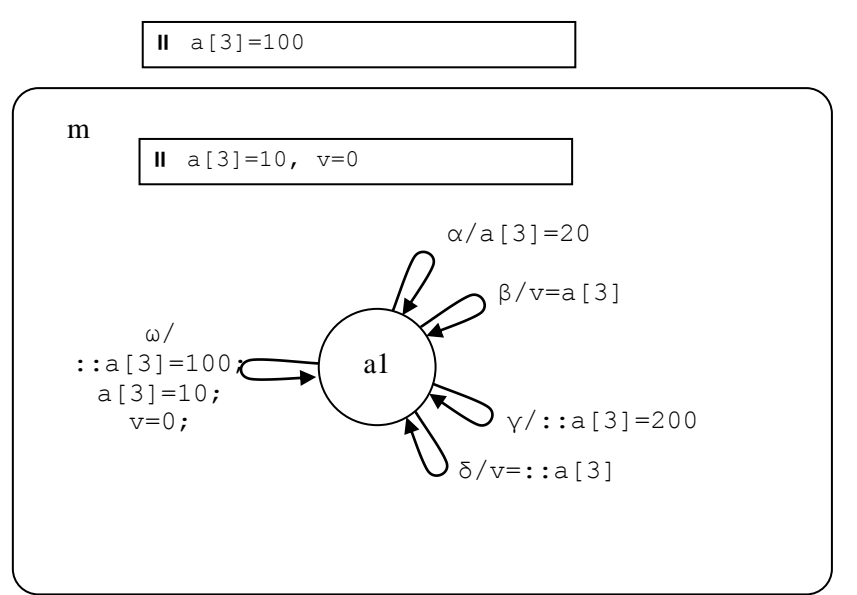

**Figure 46. Simple scoped array [model t5581]**

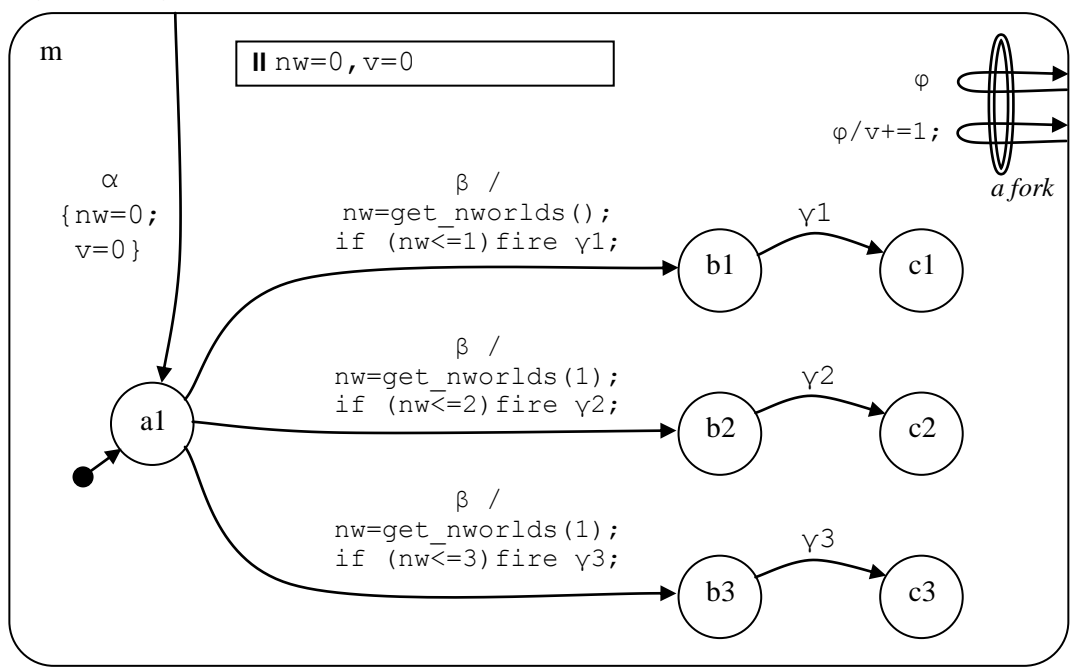

**Figure 47. get\_nworlds: Get number of worlds (1) [model t5600]**

Parameter *P1* to get\_nworlds: *P1*=1 (default) for command-time number-of-worlds Illustrative event sequence:  $\varphi$ ,  $\beta$ ,  $\alpha$ 

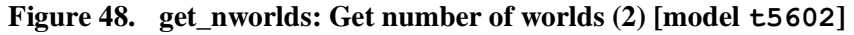

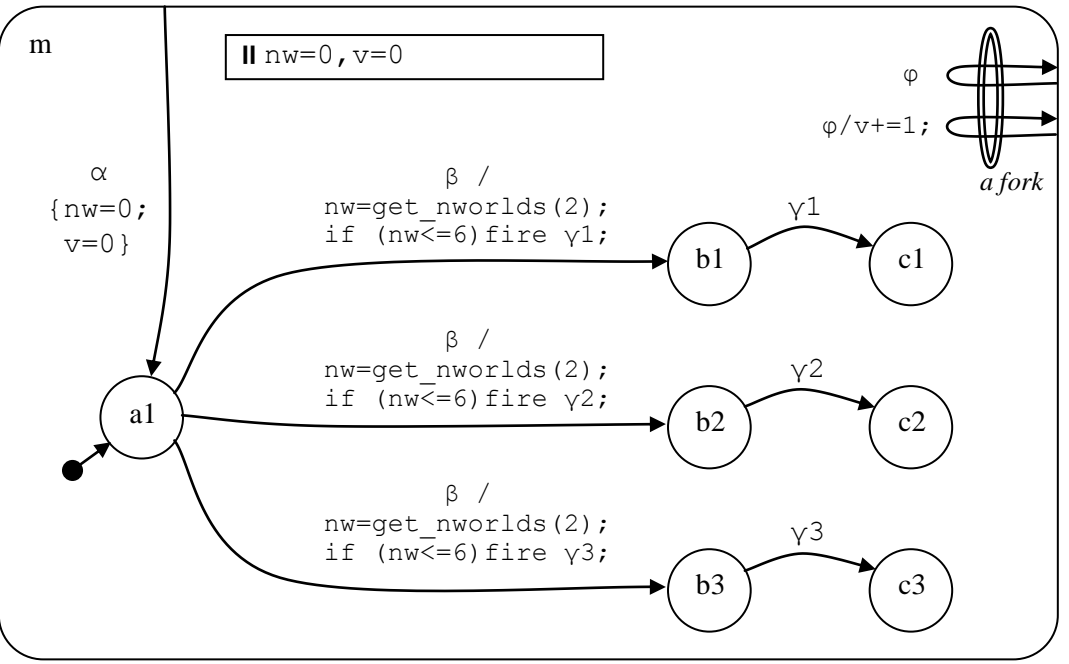

Parameter *P1* to get\_nworlds *P1*=2 for execution-time number-of-worlds This number may be higher than expected due to internal world generation on any action. Illustrative event sequence:  $β$ ,  $α$ 

# **6. Systematic Test Models**

Diagrams with their model numbers follow.

# **6.1 State Hierarchy and Initial Machine Entry**

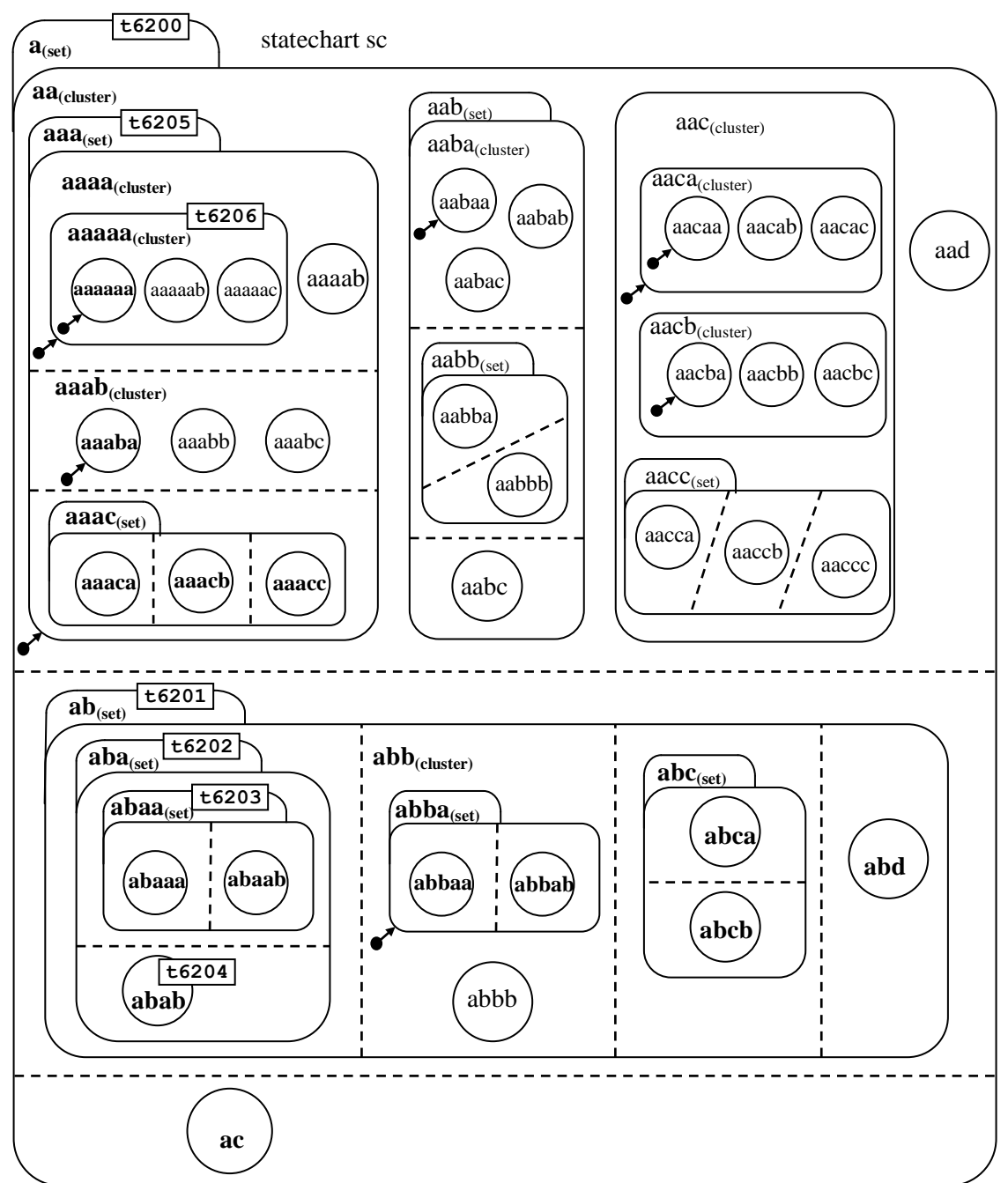

**Figure 49. Hierarchy for initial/directed state entry [model t6200 & derivatives]**

Note: Model t6200 contains all the above (8 sets in full exit from initial state). Other models contain just part of the full model as indicated, e.g. t6201 contains just outer set **ab** from this model. (5 sets in all).

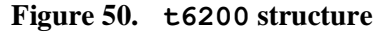

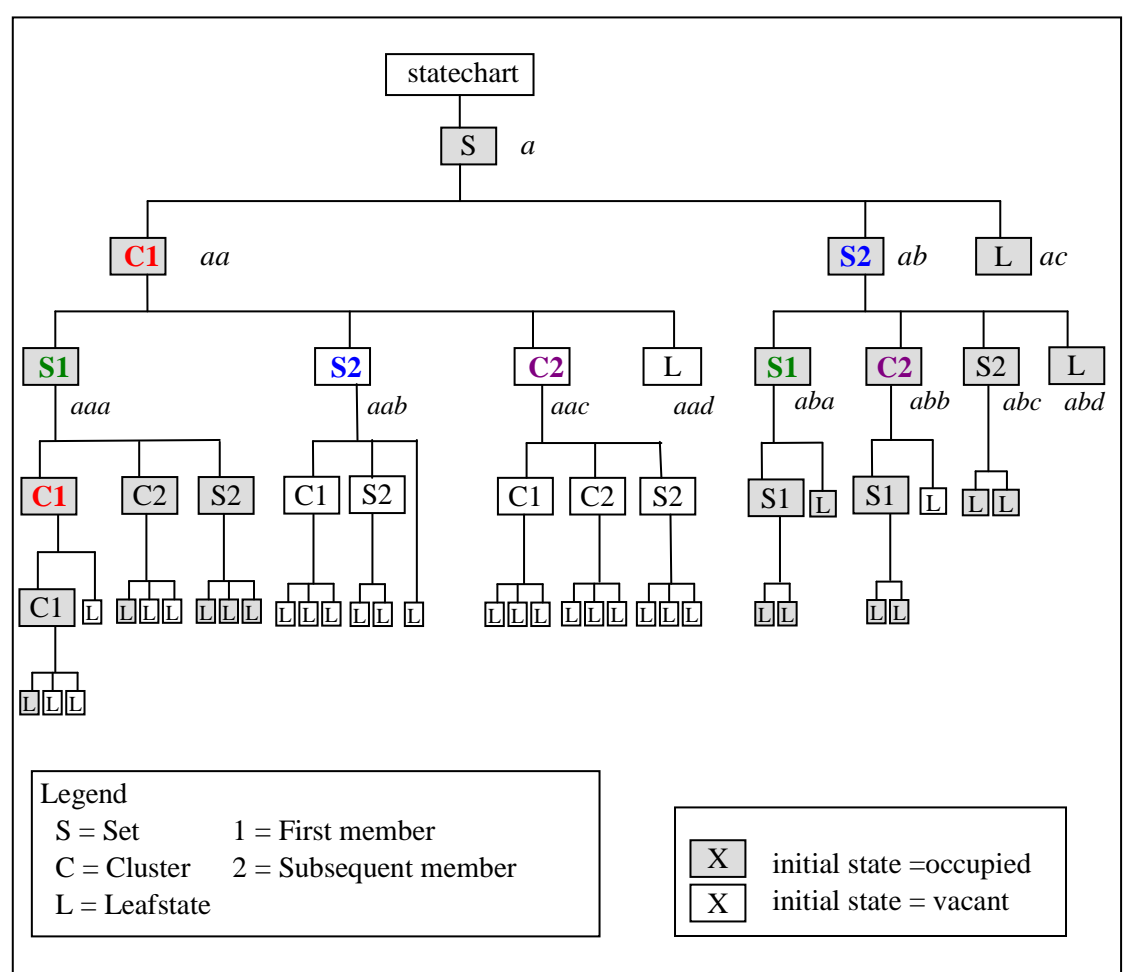

Counting any non-first member as a second member, the above hierarchy contains routes from the top

Set to set/cluster/leafstate

- S1-S1 S1-S2 S2-S1 S2-S2
- S1-C1 S1-C2 S2-C1 S2-C2
- S1-L1 S1-L2 S2-L1 S2-L2

Cluster to set/cluster/leafstate

- C1-C1 C1-C2 C2-S1 C2-S2
- C1-C1 C1-C2 C2-C1 C2-C2
- C1-L1 C1-L2 C2-L1 C2-L2

Occupied/Vacant combinations

- $\bullet$  Set<sub>occ</sub>-Cluster
- $\bullet$  Set<sub>vac</sub>-Cluster
- $\bullet$  Set<sub>occ</sub>-Set
- $\bullet$  Set<sub>vac</sub>-Set
- $\bullet$  Cluster<sub>occ</sub>-Cluster
- $\bullet$  Cluster<sub>vac</sub>-Cluster
- $\bullet$  Cluster<sub>occ</sub>-Set
- $\bullet$  Cluster<sub>vac</sub>-Set

The following sequences are also covered

- Set Cluster Set
- Cluster Set Cluster

These are the primary aspects being tested, in respect of "entering initial state".

# **6.2 Specifying States in Transitions**

#### **Figure 51. Specifying States (model t6220)**

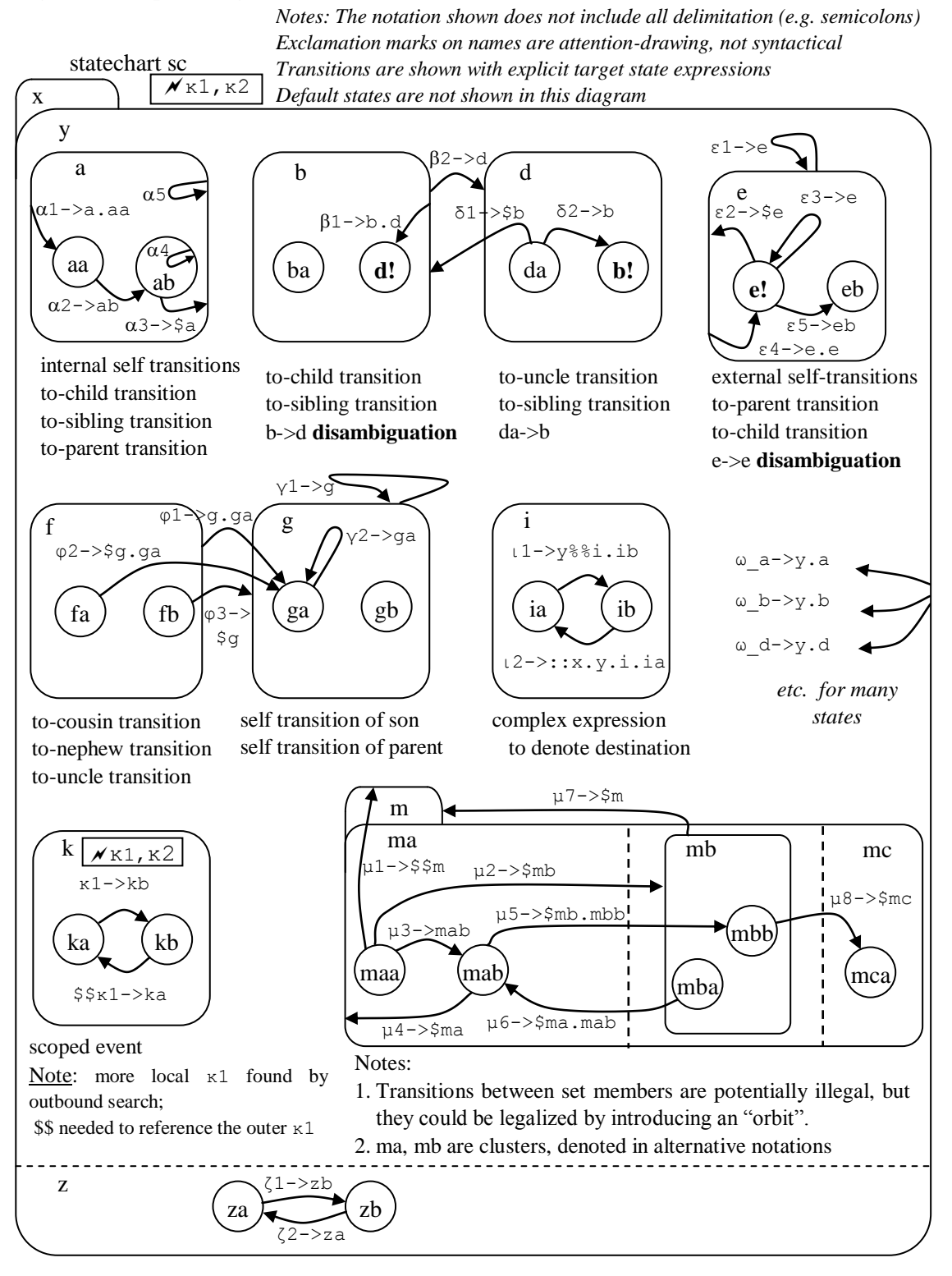

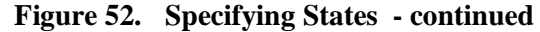

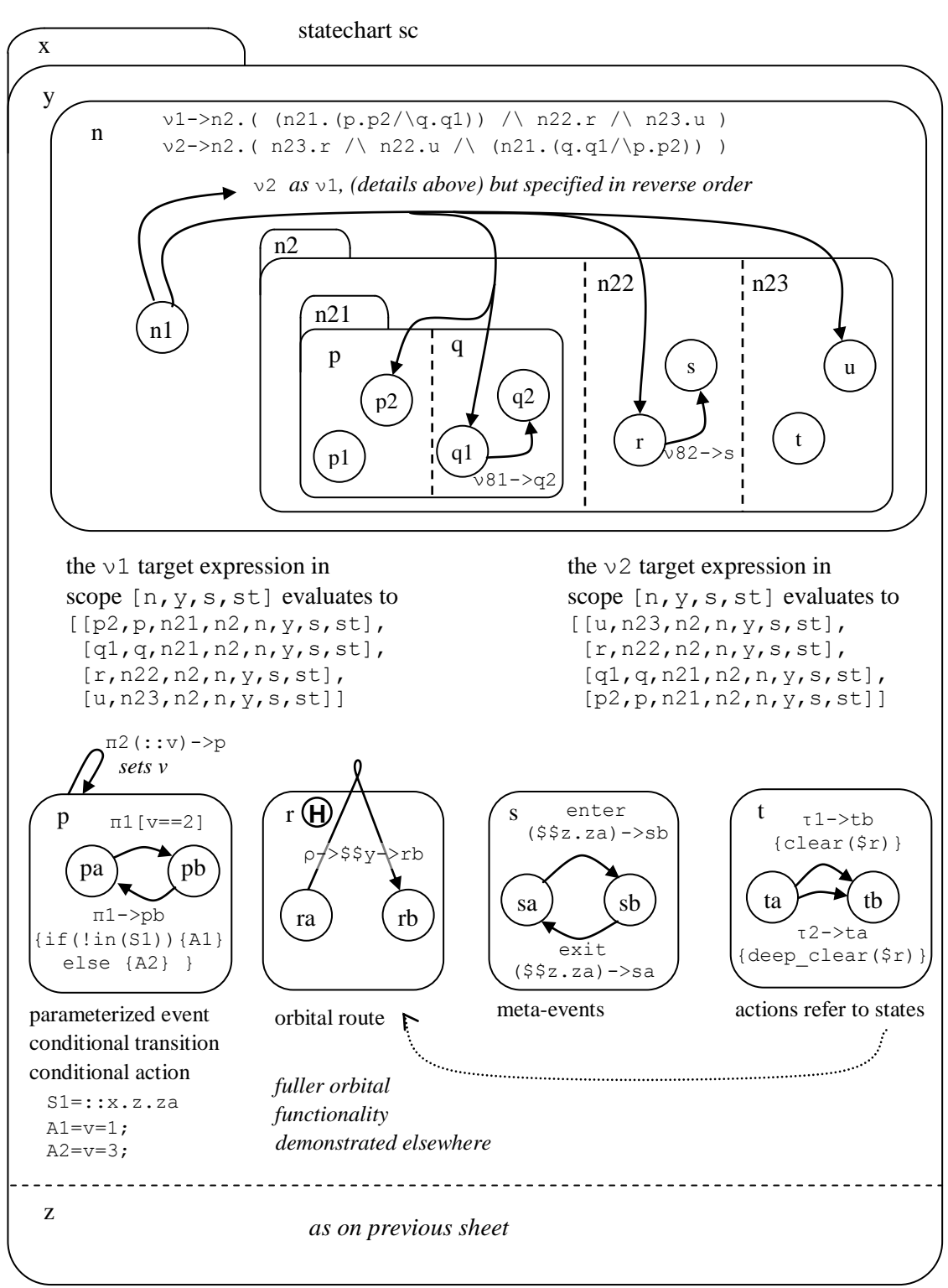

# **6.3 Deep Nesting**

## **6.3.1 Deep Cluster nesting [model t6222]**

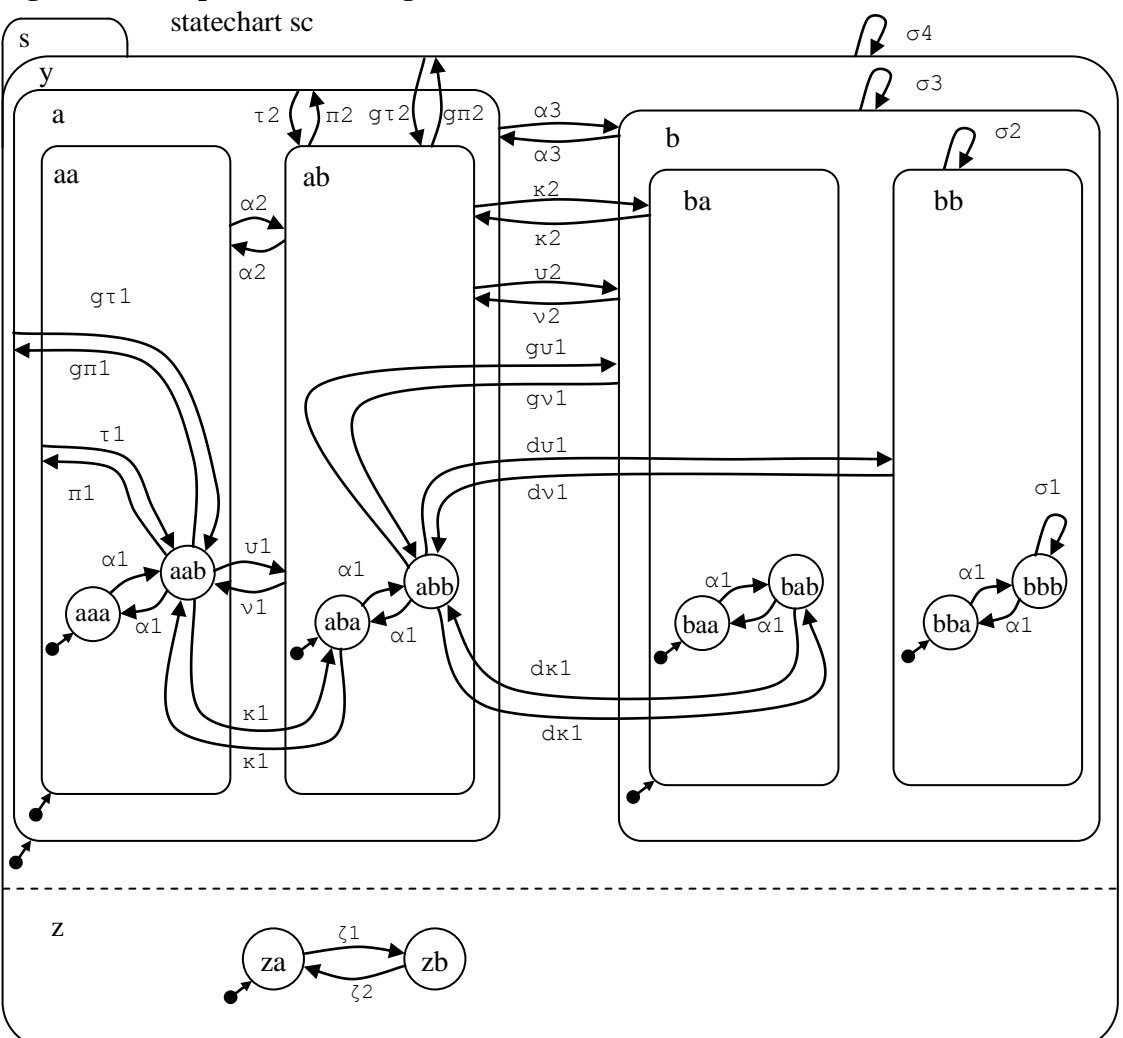

**Figure 53. Deep Cluster Nesting**

Notes on event notation (showing destination relation) follow.

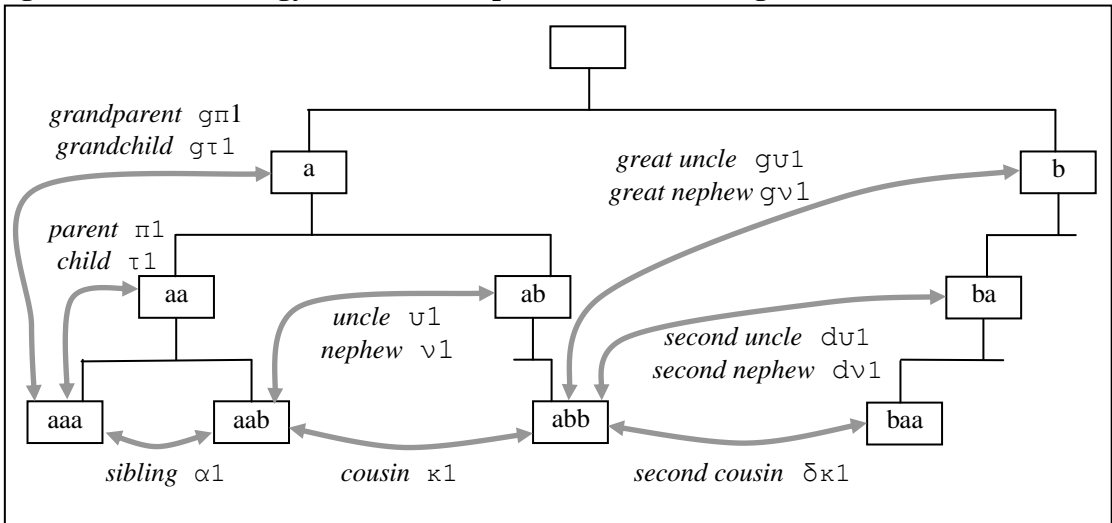

**Figure 54. Terminology for relationships (with event naming convention)**

**Figure 55. Nonleaf-Nonleaf relationships**

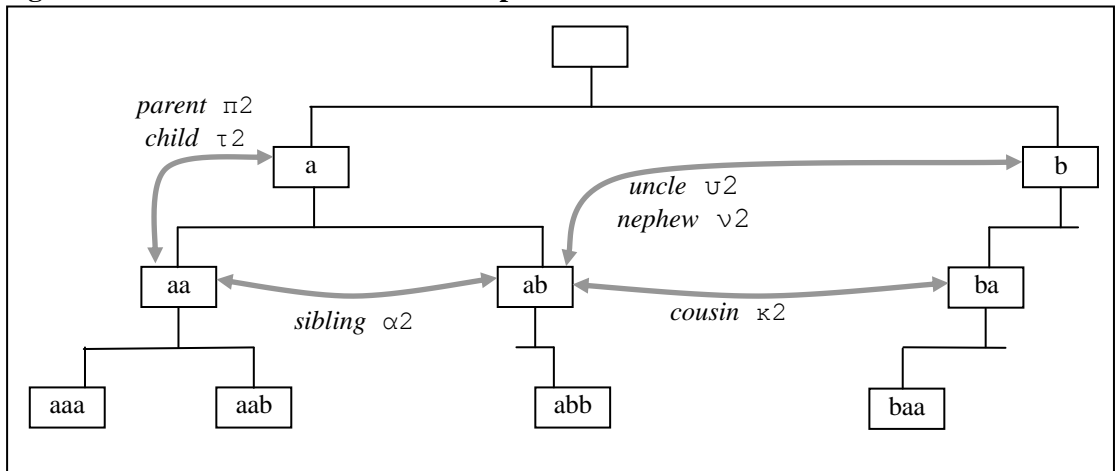

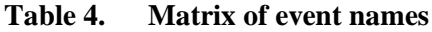

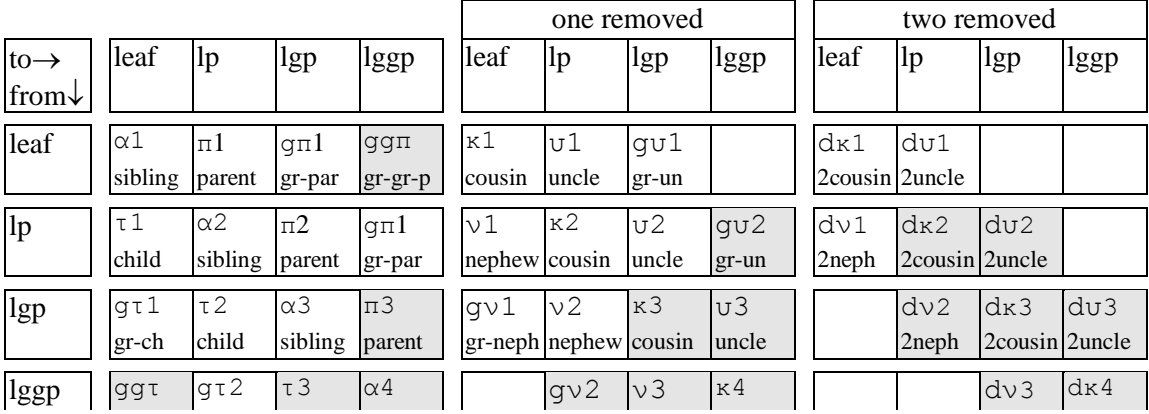

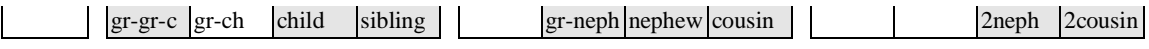

Legend:

lp=leaf-parent; lgp=leaf-grand-parent; lggp=leaf-great-grand-parent; shaded=not tested

Predicate gn\_relname(FROM, TO, RELATION) will produce relation names, given machine paths to be read from right to left, e.g.

```
gn_relname(
\frac{1}{2} [u1, u2, u3, u4, u5, u6, u7, u8, u9, c],
 [p1,p2,p3,p4,p5, c],R).
```
R=[5,[great,great,great,uncle]]).

i.e. TO is a *fifth great,great,great,uncle* of FROM.

## **6.3.2 Deep set nesting (model t6224)**

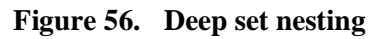

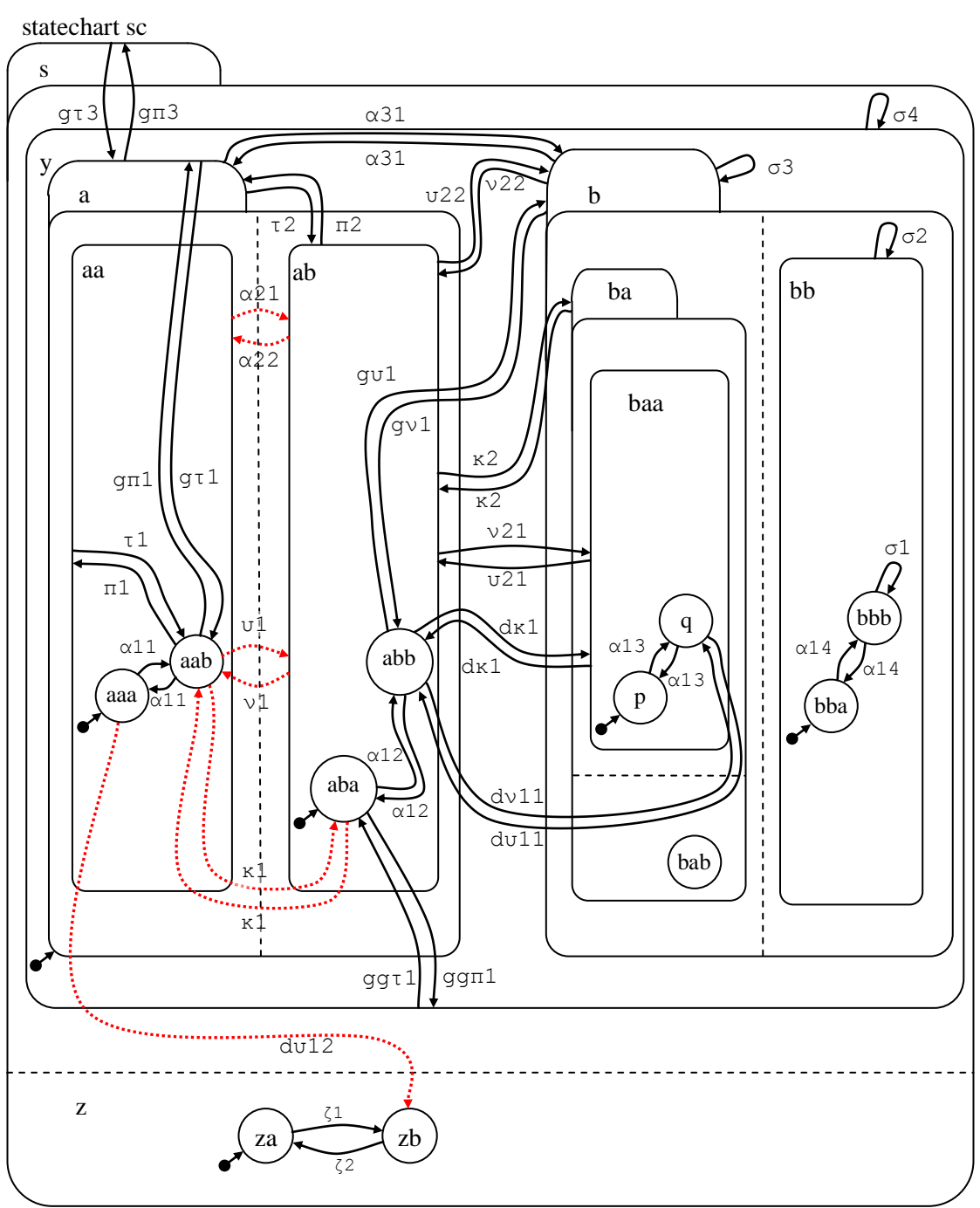

With sets, any direct transition crossing a set member separator  $\left( \begin{array}{ccc} \cdot & \cdot & \cdot \\ \cdot & \cdot & \cdot \\ \cdot & \cdot & \cdot \end{array} \right)$  is in principle illegal. Such an apparent transition can be *re-interpreted* as legal transition by introducing an orbit:

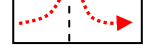

Orbital transitions provide a legal way of transitioning to a set member, as long as any exited set is re-entered.

The elements of a set are normally sets or clusters, so we chiefly use clusters as the innermost set members, with one leaf-state set member for completeness.

The above figure allows for exercising of non-orbital direct-ancestor/direct descendant transitions.

# **6.4 Transition Selection**

## **Figure 57. Simple Enter-Exit Transition Selection [model t6230]**

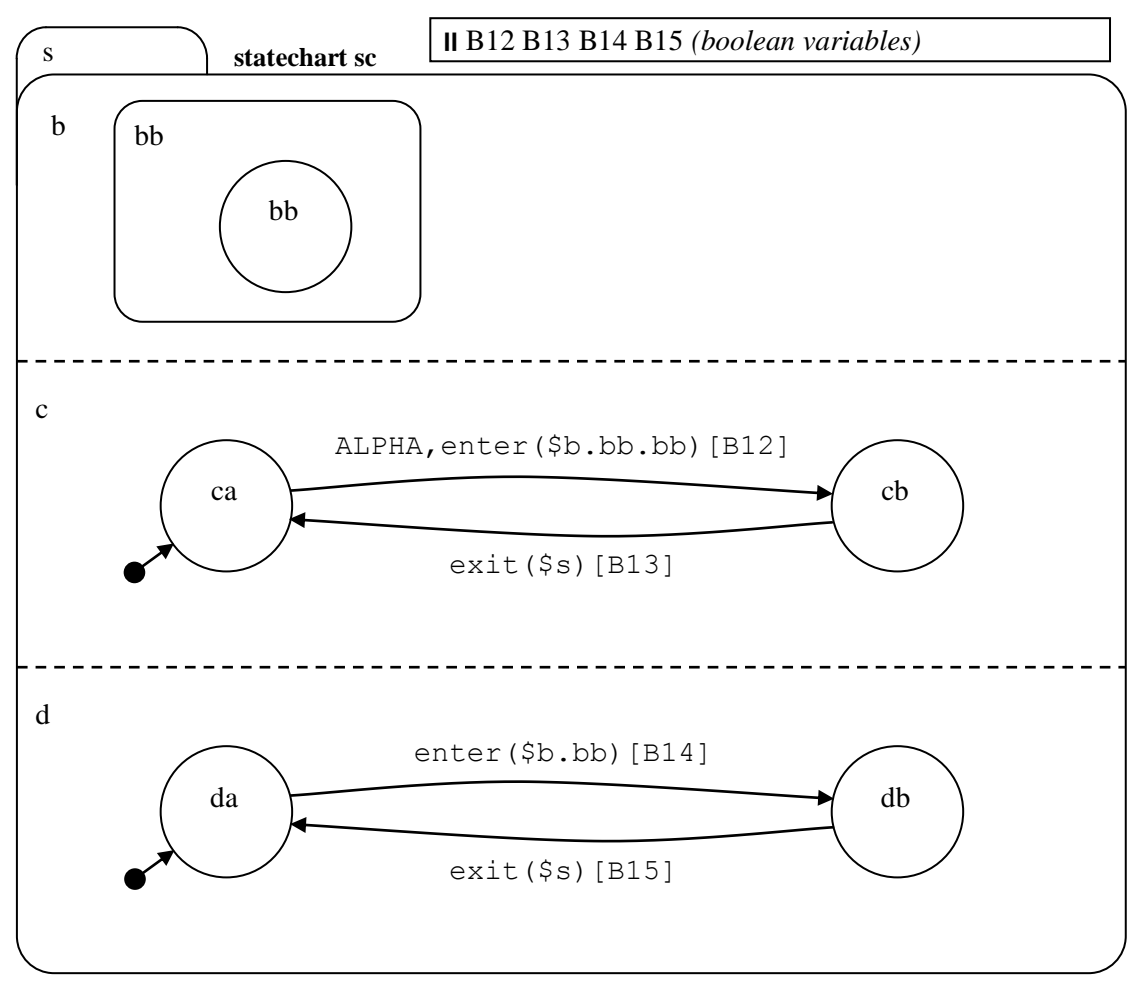

Note: This model is not suitable for user-level driving and is used at an API level.

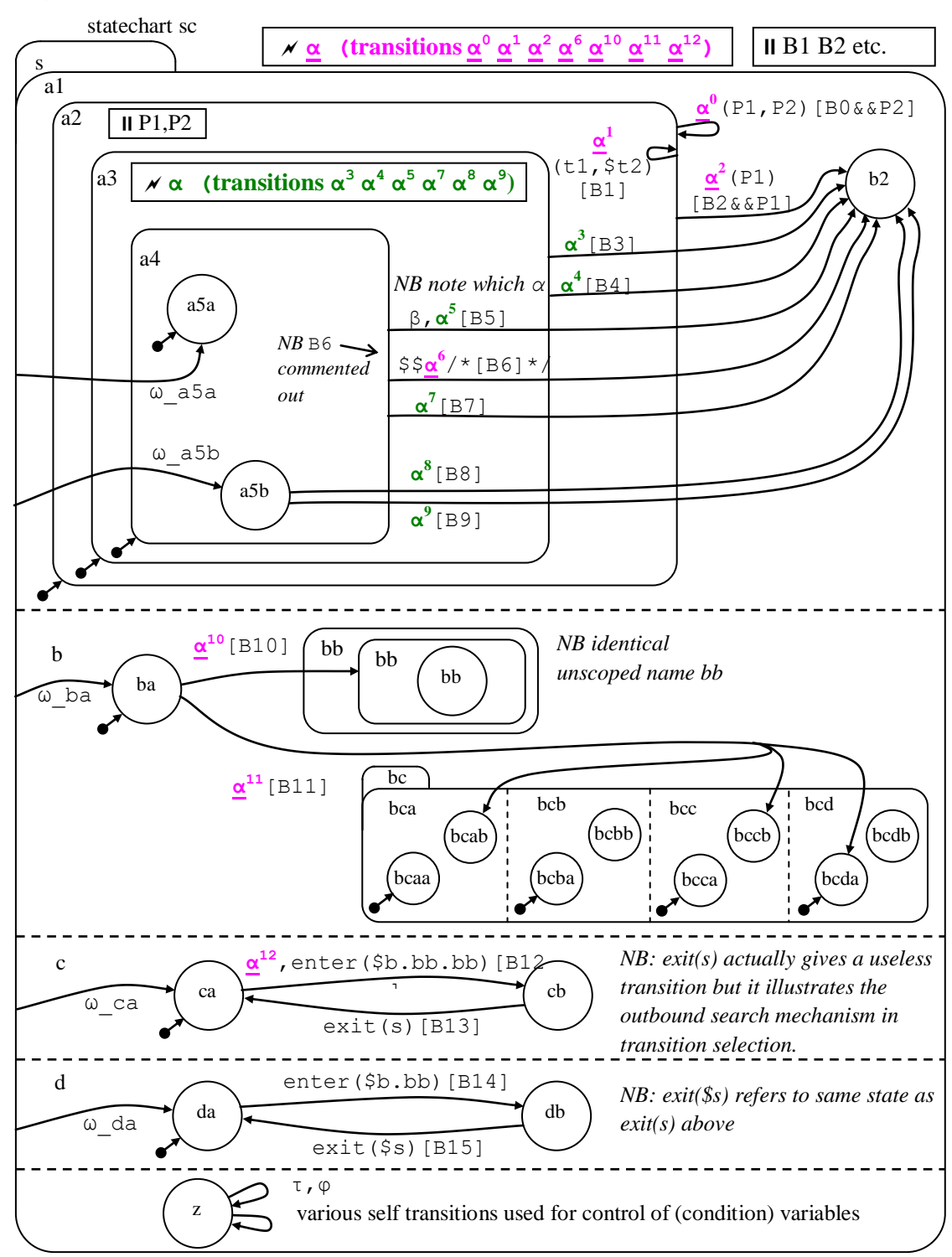

**Figure 58. Transition Selection Basics - [model t6240]**

Notes: This model is a 'legacy' model, used in some low-level tests, but is not particularly suitable as a transition demonstration model due to the diversity of features. There ere two events  $\alpha$ , with superscripts added as a means of identifying transitions on them.

## **6.5 Orbits**

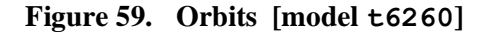

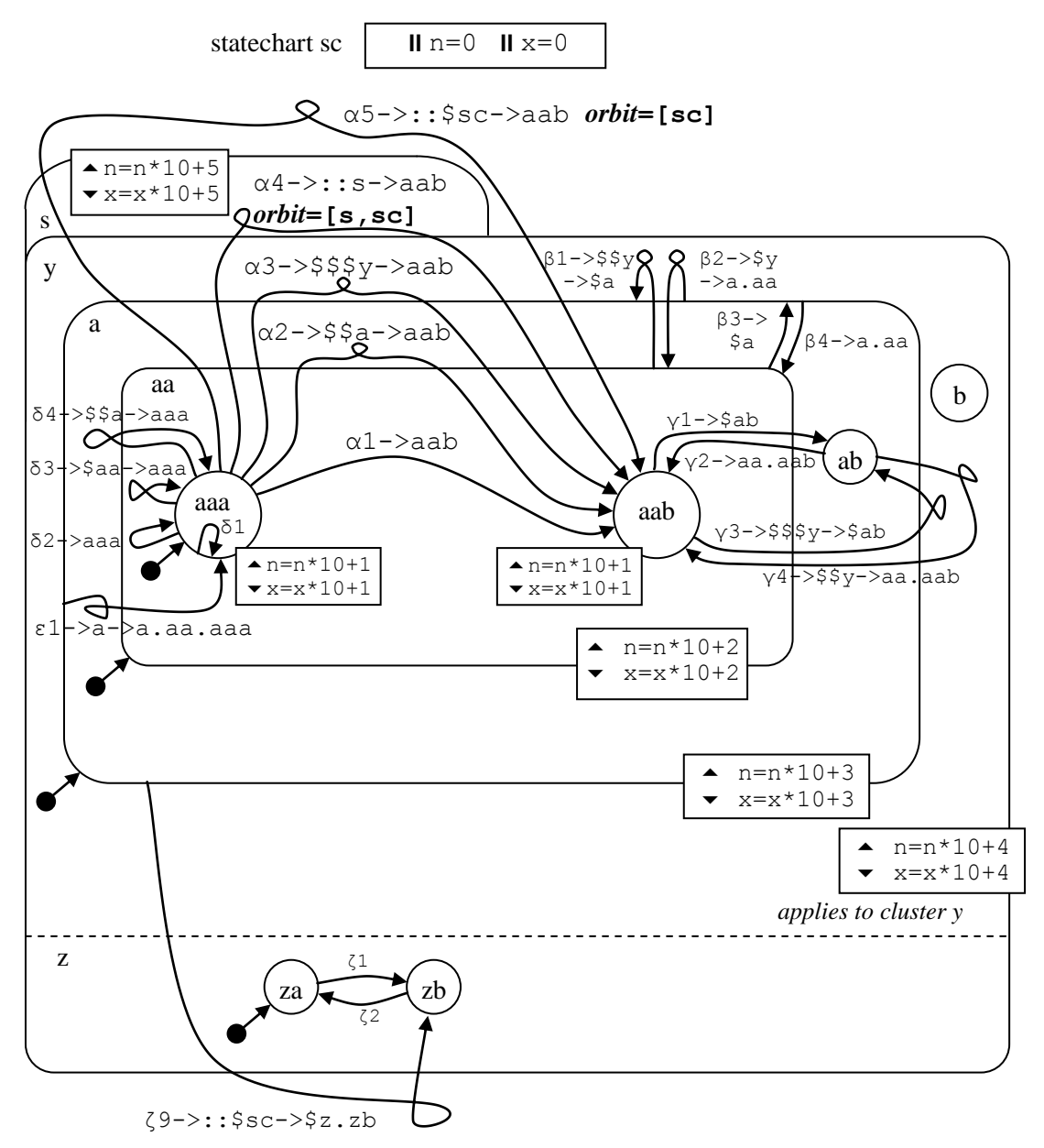

Notes:

- Variables x and n are reset by ω transitions (specific set-to-state transitions), not shown in the diagram.
- If an orbital transition arc cuts through *n* member-state boundaries, the orbital state can be addressed using  $n+1$  \$-signs.

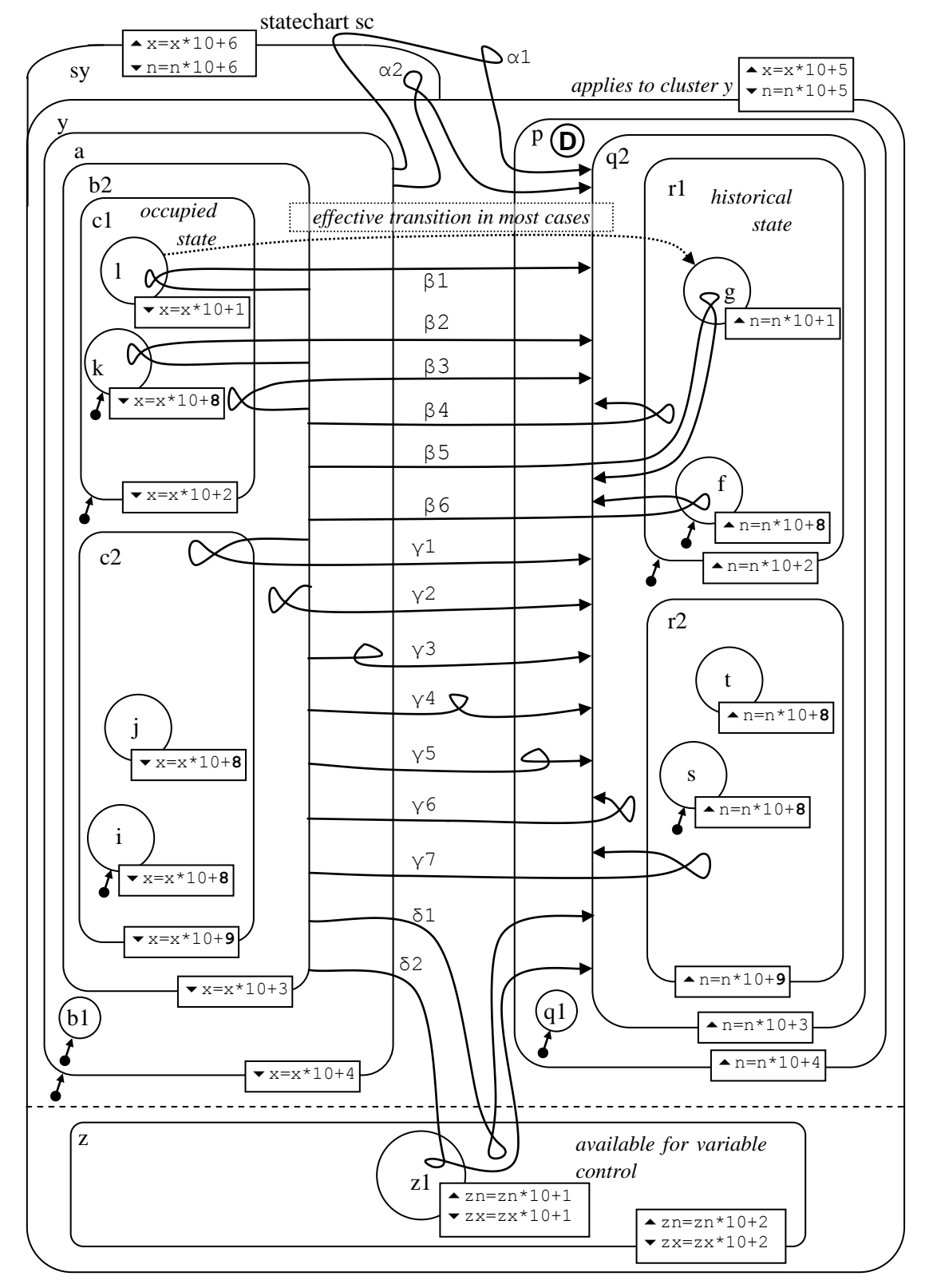

**Figure 60. Orbits - Legalisation of doubtful orbits [model t6264]**

# **6.6 Common Tree Removal**

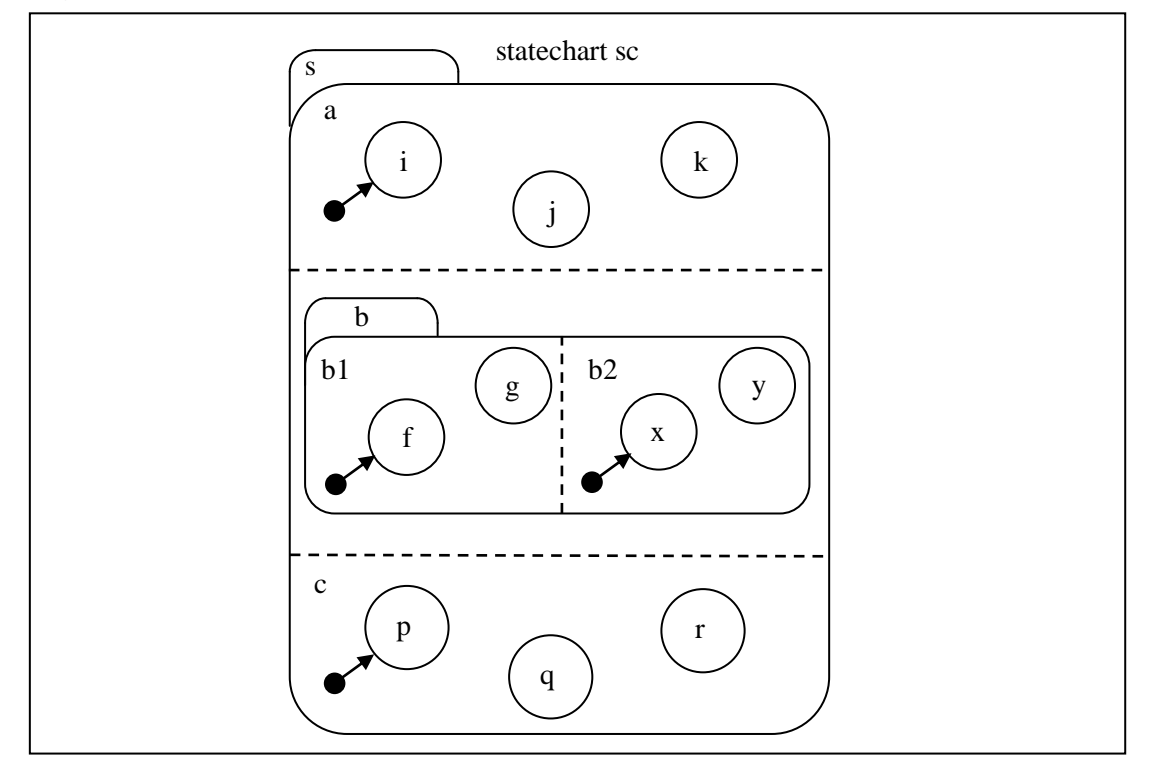

**Figure 61. Common tree removal in sets [model t6270]**

Used without transitions, generating explicit enter/exit trees, in demonstration programs.

## **6.7 Scope of Enter/Exit Trees**

#### **Figure 62. Scope of enter/exit trees [model t6280]**

statechart sc

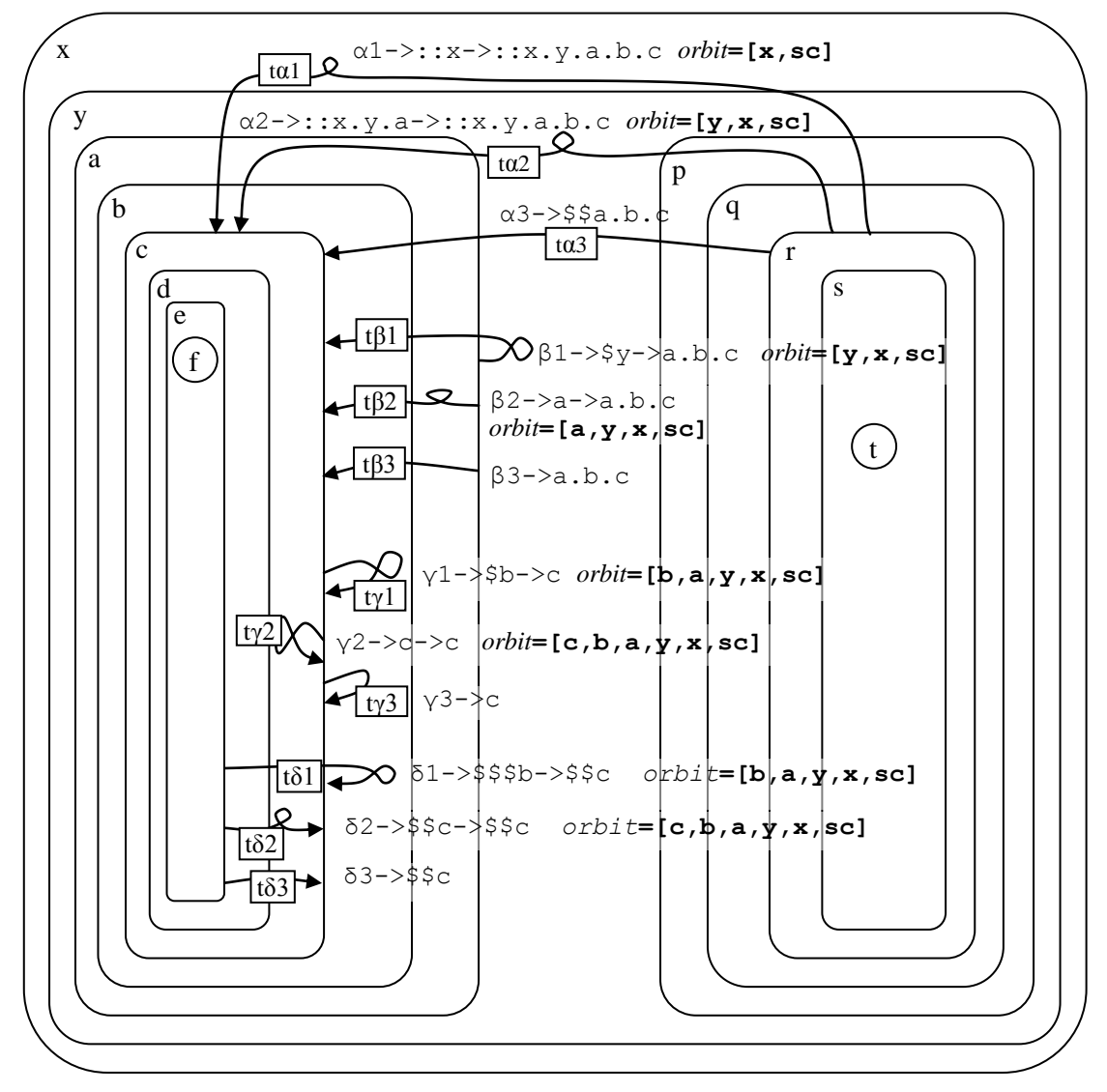

The algorithm tested here is described in [StCrMain] in the section on the transition course.

This model is used for low-level API testing and is not suitable as a high-level demonstration, since the exit and entry tree scopes are not visible at a high level.

This model is also exhibited in the main STATECRUNCHER report [StCrMain], in the section on the transition algorithm, showing the scopes involved.

# **6.8 Transition Course**

## **Figure 63. Entry tree logic for clusters (1) - [model t6291]**

statechart sc

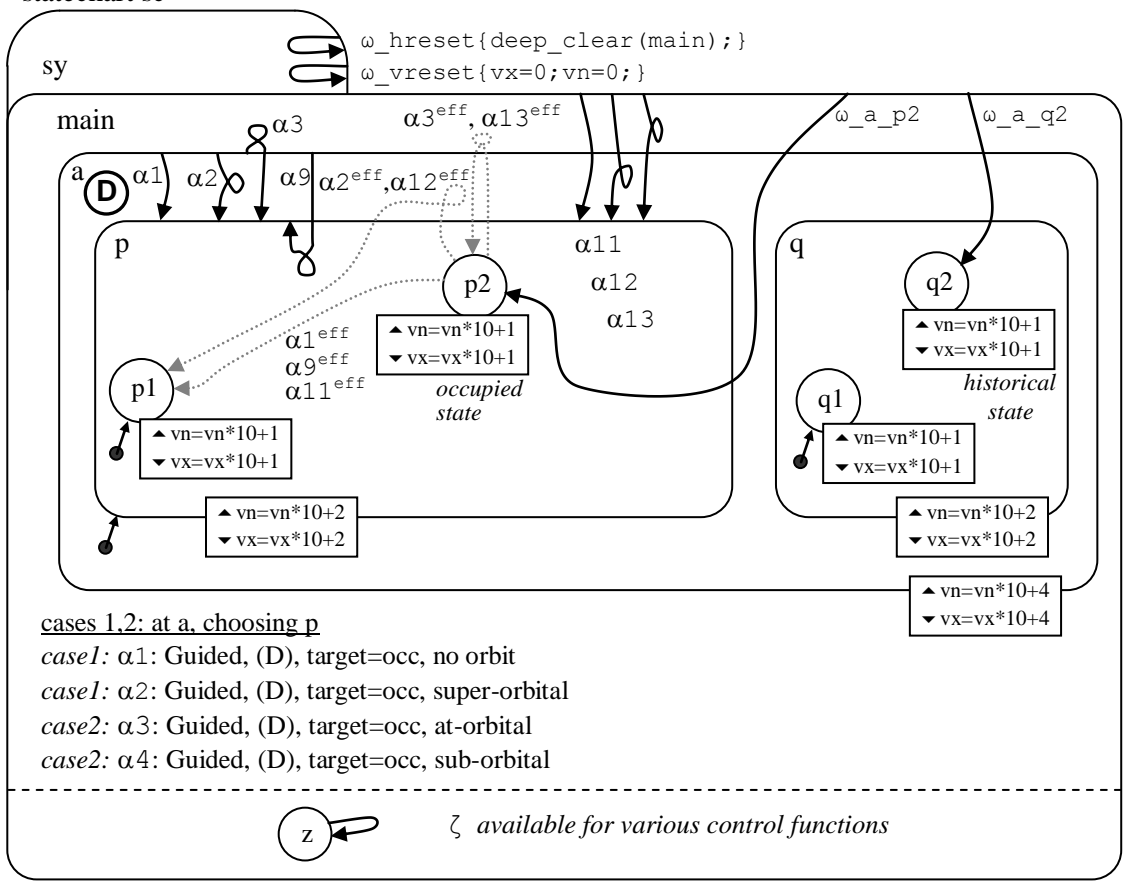

**Notes** 

- The algorithm tested here is described in [StCrMain] in the section on the transition course. The terminology is taken from there (case numbers, guided/unguided entry, dho=deep history obligation).
- Notation such as  $\alpha$ 12<sup>eff</sup>, with a dotted transition arc, refers to the effective transition of the one on event  $\alpha$ 12.
- *upon enter and upon exit assignments are made throughout the model:*
	- vn= *upon enter assignment on entry into state above the symbol*
	- vx= *upon exit assignment on exit of state abovethe symbol*
	- $\rightarrow$  vn=vn\*10+1 at leaf level; vn=vn\*10+2 at parent; vn=vn\*10+3 at grandparent
	- $\blacktriangledown$  vx=vx\*10+1 at leaf level; vx=vx\*10+2 at parent; vx=vx\*10+3 at grandparent
- *This model is used at API level as well as high level, and should not be changed lightly*
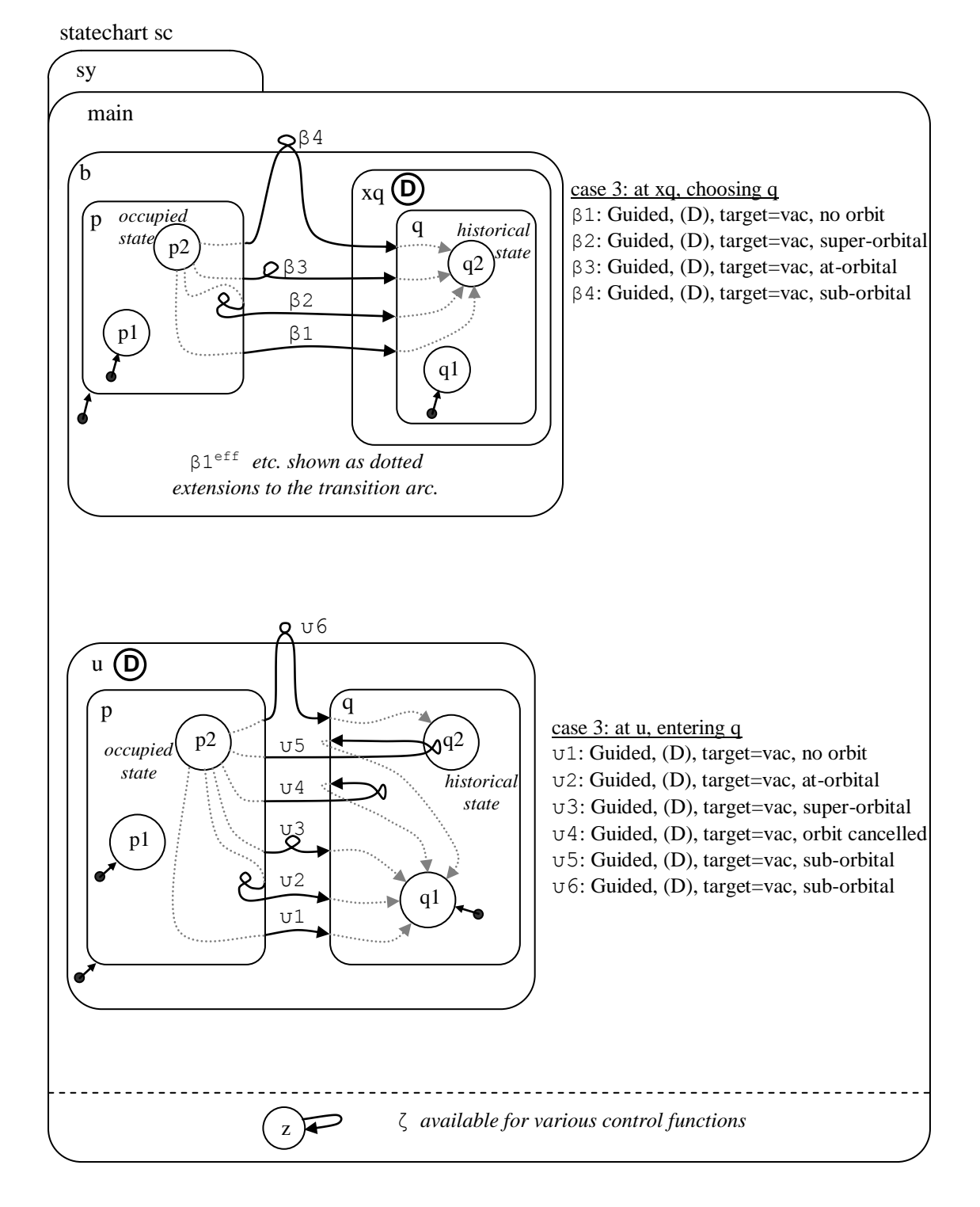

#### **Figure 64. Entry tree logic for clusters (2) -[model t6292]**

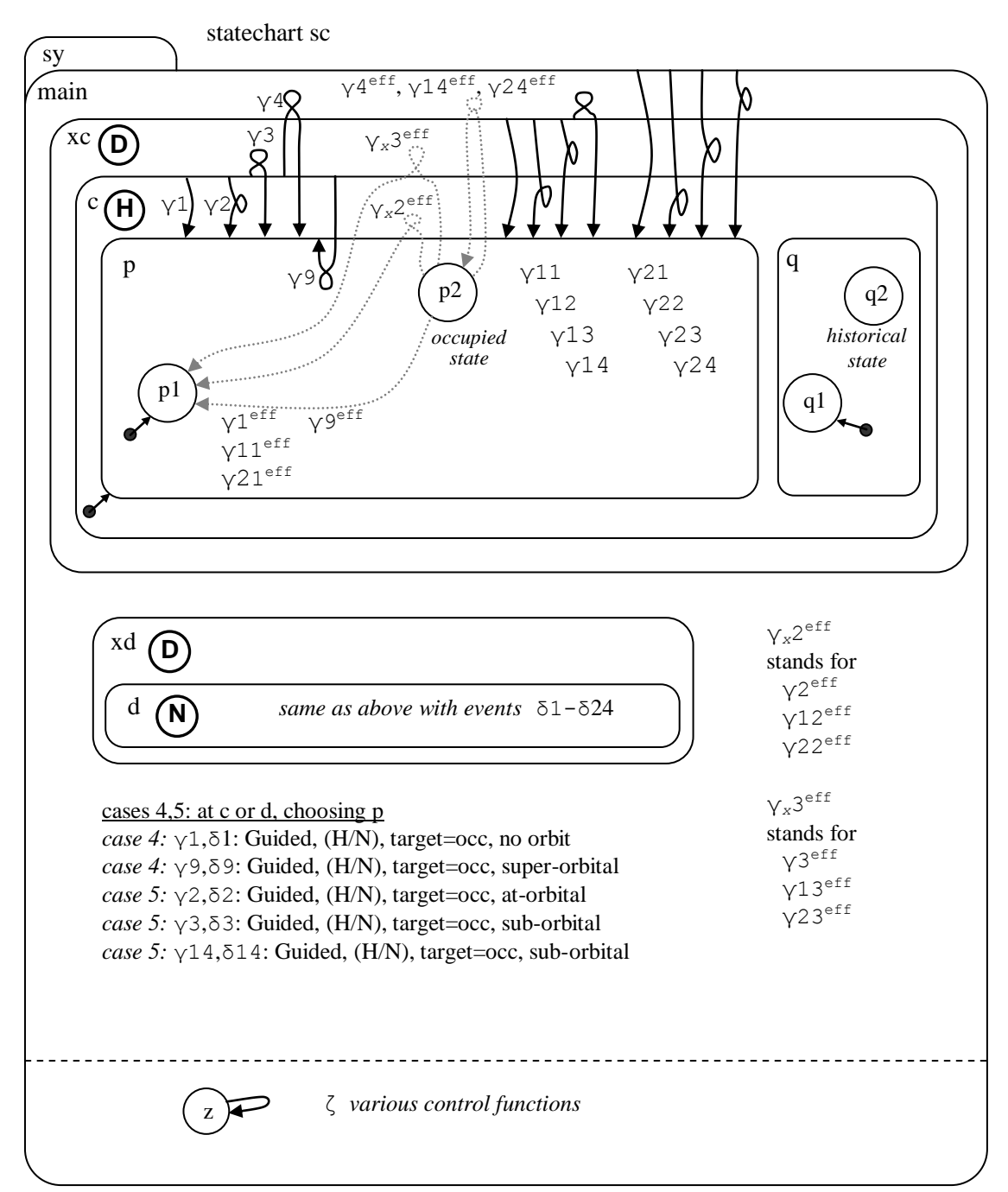

#### **Figure 65. Entry tree logic for clusters (3) - [model t6293]**

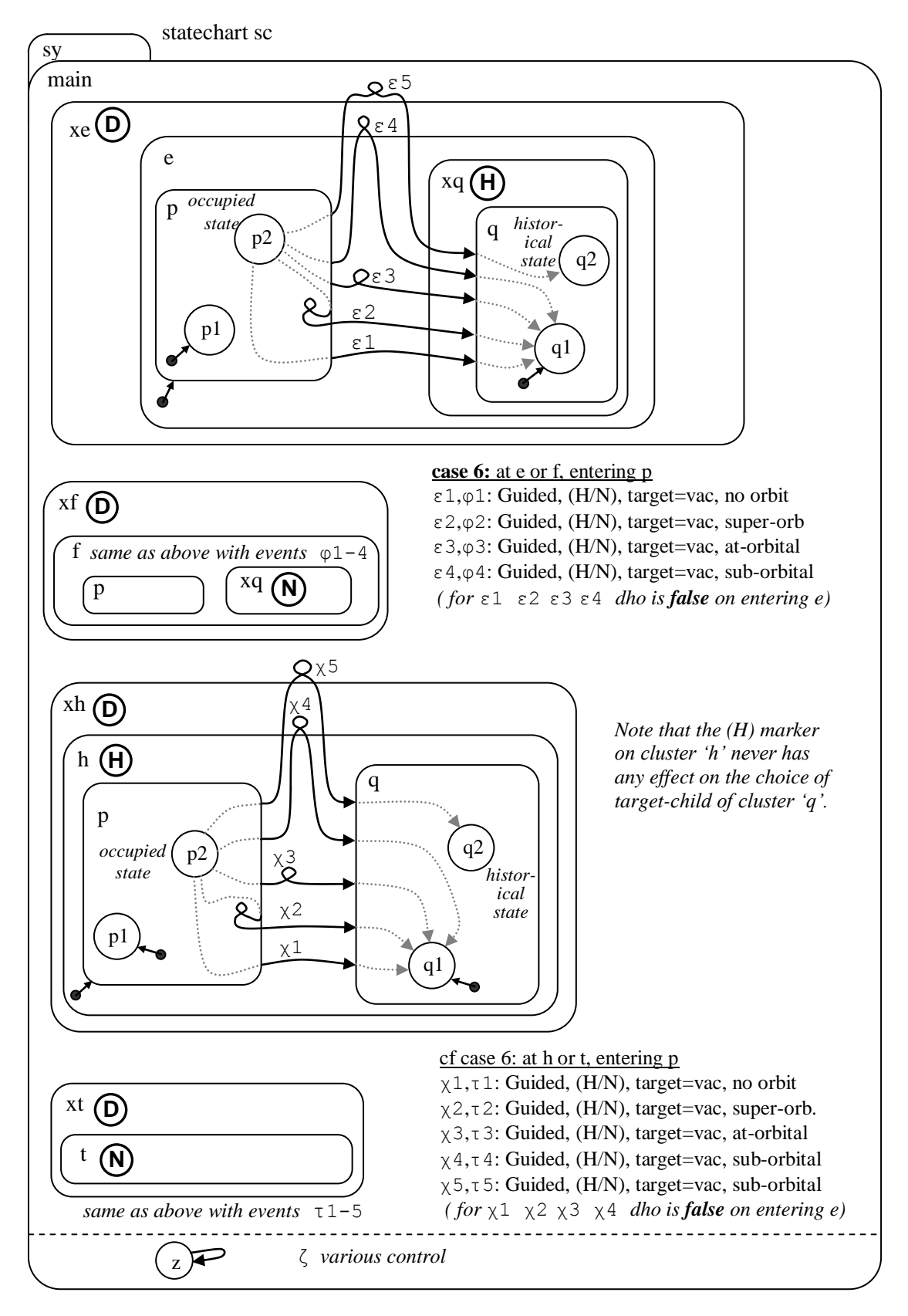

#### **Figure 66. Entry tree logic for clusters (4) - [model t6294]**

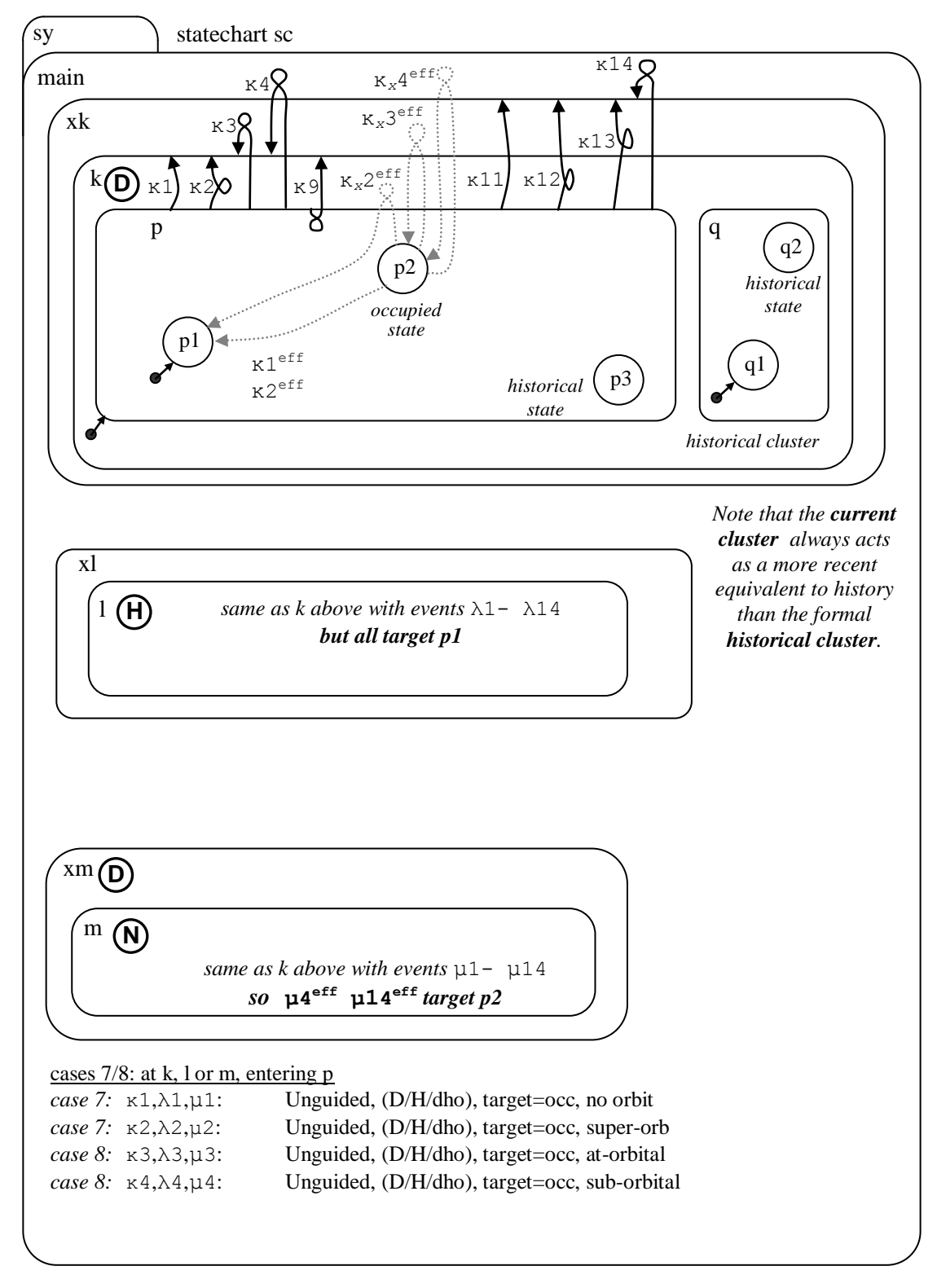

**Figure 67. Entry tree logic for clusters (5) - [model t6295]**

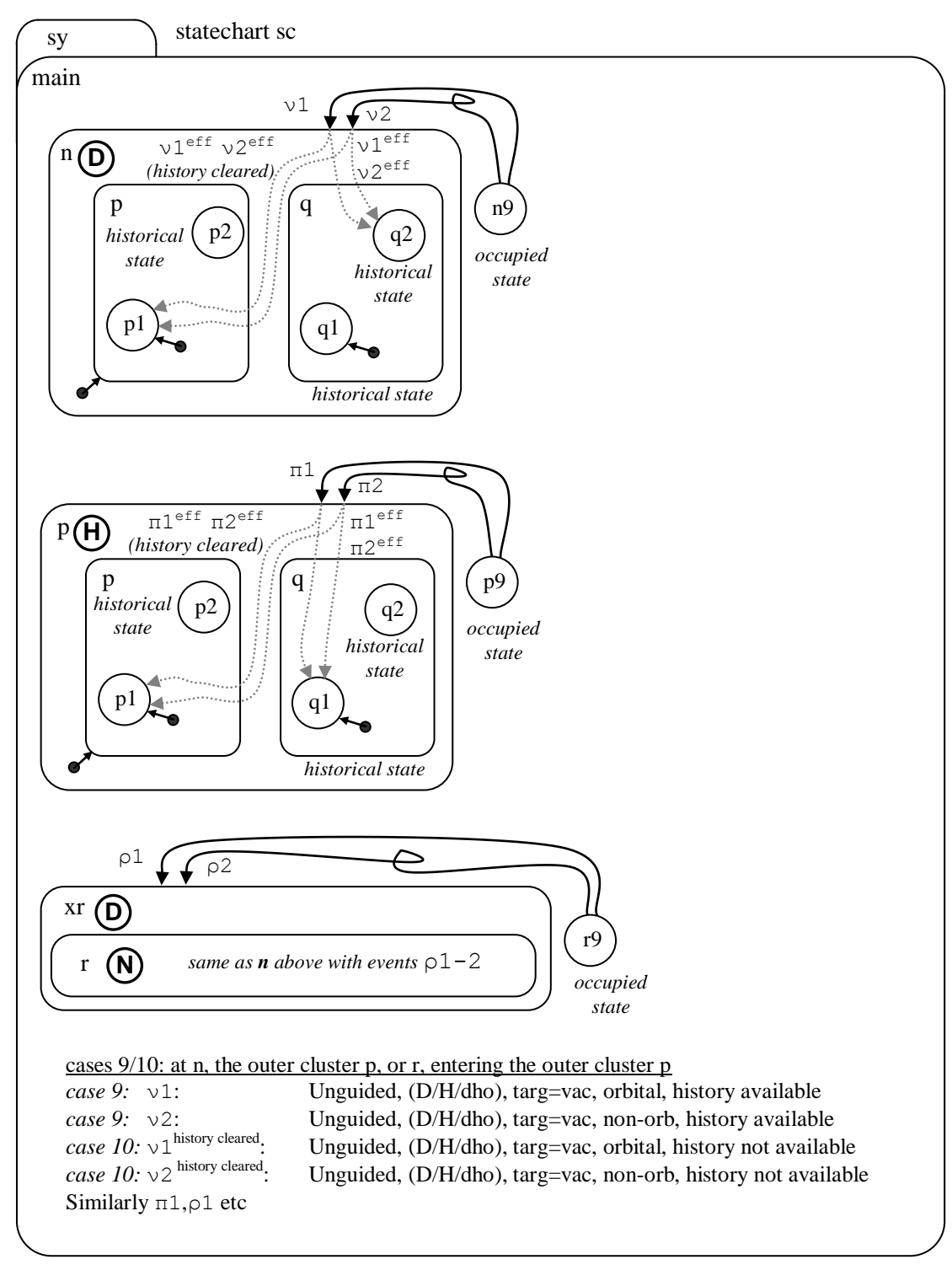

**Figure 68. Entry tree logic for clusters (6) - [model t6296]**

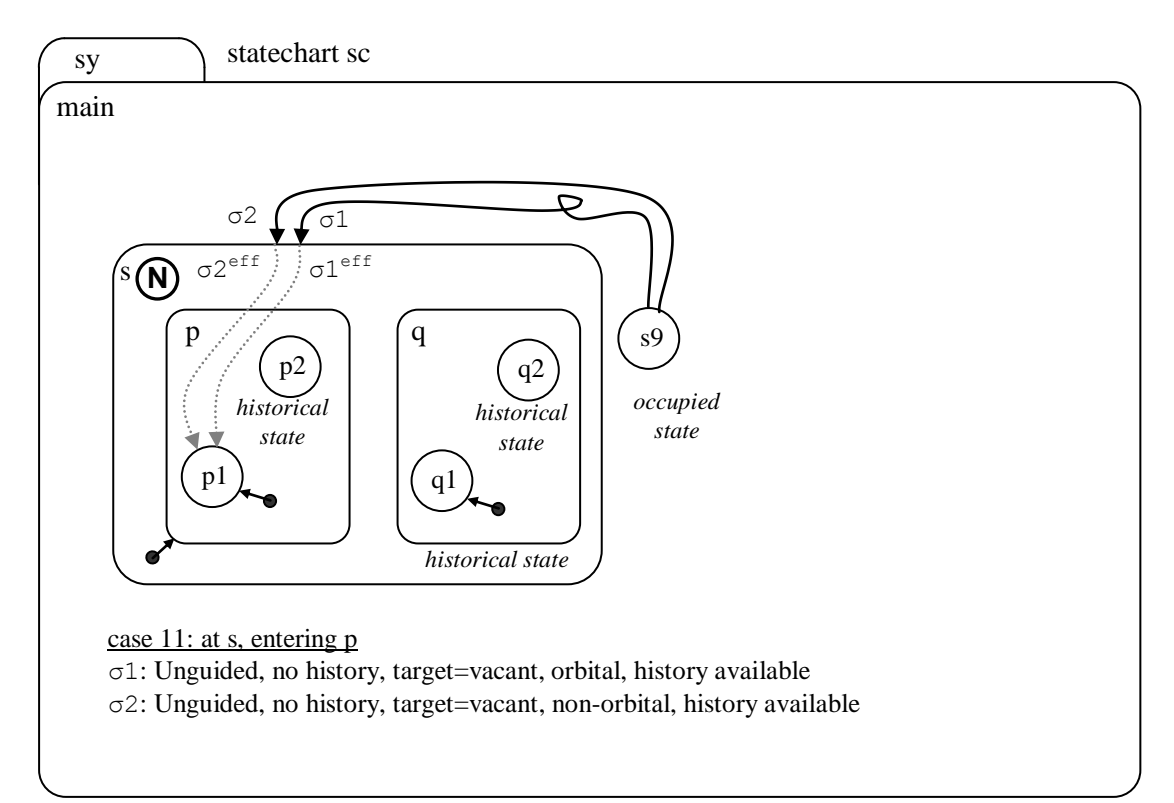

## **Figure 69. Entry tree logic for clusters (7) - [model t6297]**

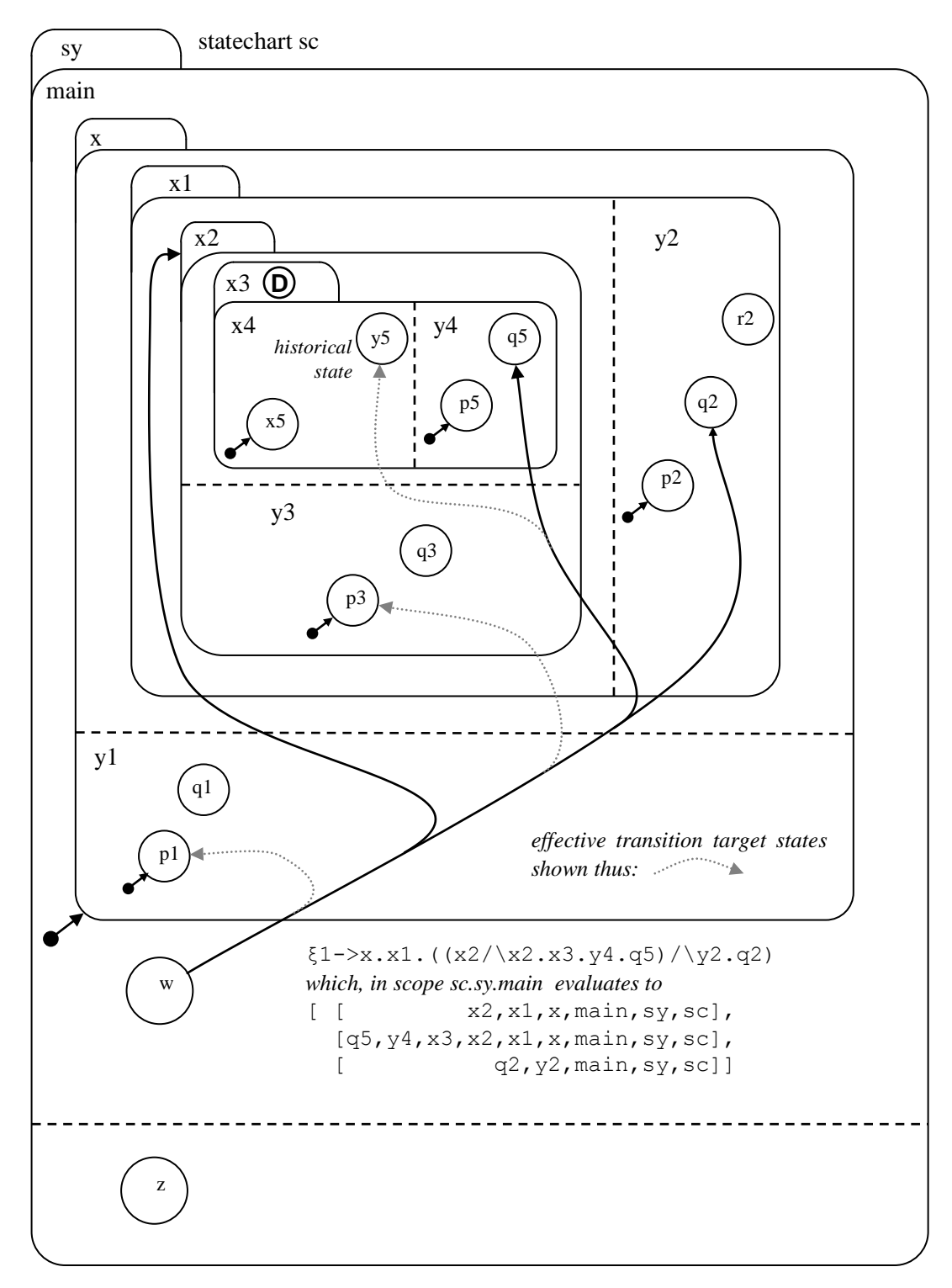

**Figure 70. Entry tree logic for sets [model t6305]**

Note that the target states may be in direct hierarchical (i.e. ancestral) relationship, though in such cases the higher member is redundant in the target specification. This applies to the target x2 above.

## **6.9 Exercising Nondeterminism**

The 5000-series of models exercises nondeterminism quite extensively. In this section we add a few heavy-duty examples.

#### **6.9.1 Set Transit Nondeterminism**

#### **Figure 71. Set Transit Nondeterminism [models t6310, t6311]**

*Model t6310 is shown (9 sets to exit). Model t6311 contains just member b (7 sets to exit). Note: event β1, (and more so σ and β2), is likely to cause combinatorial explosion.*

statechart sc

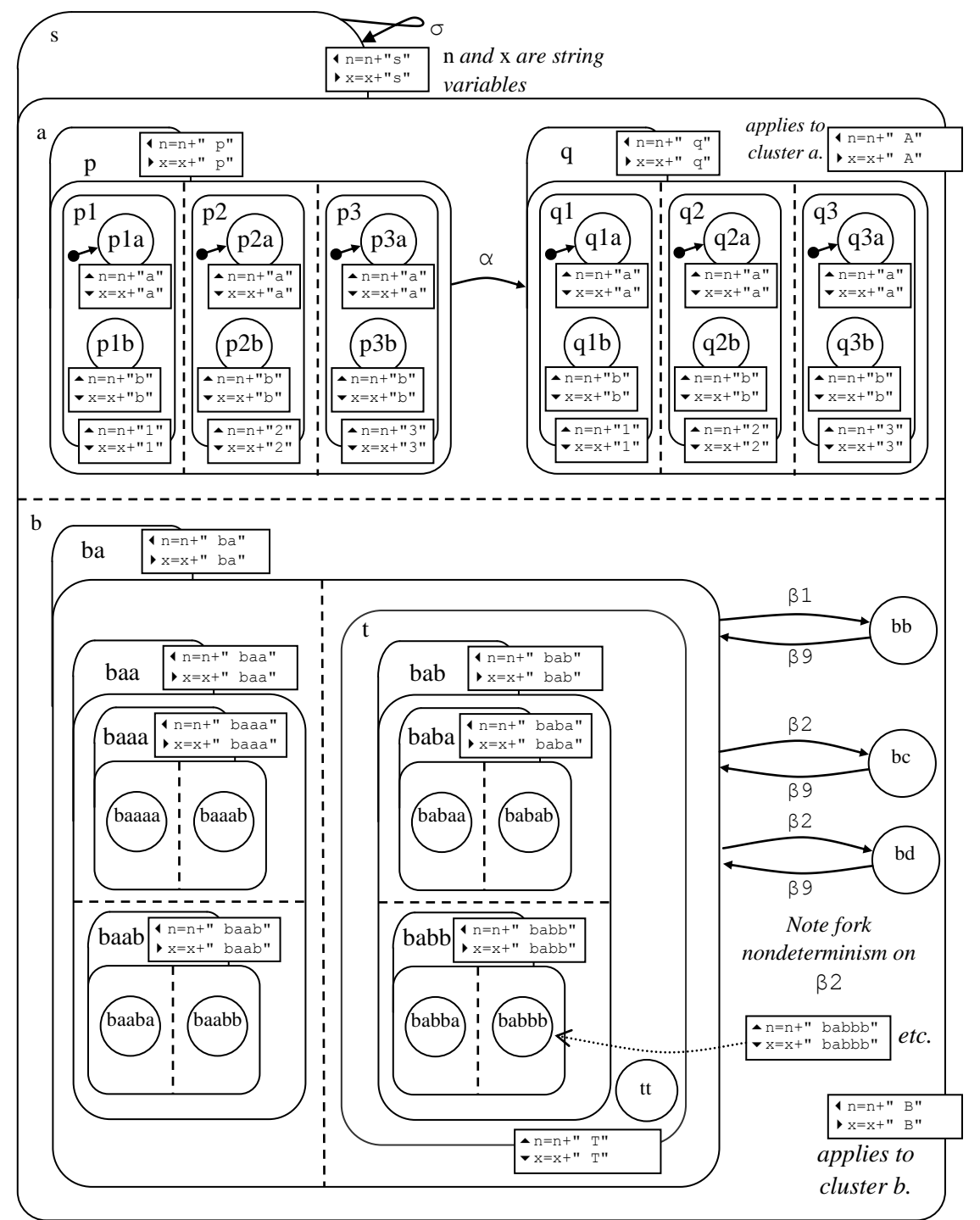

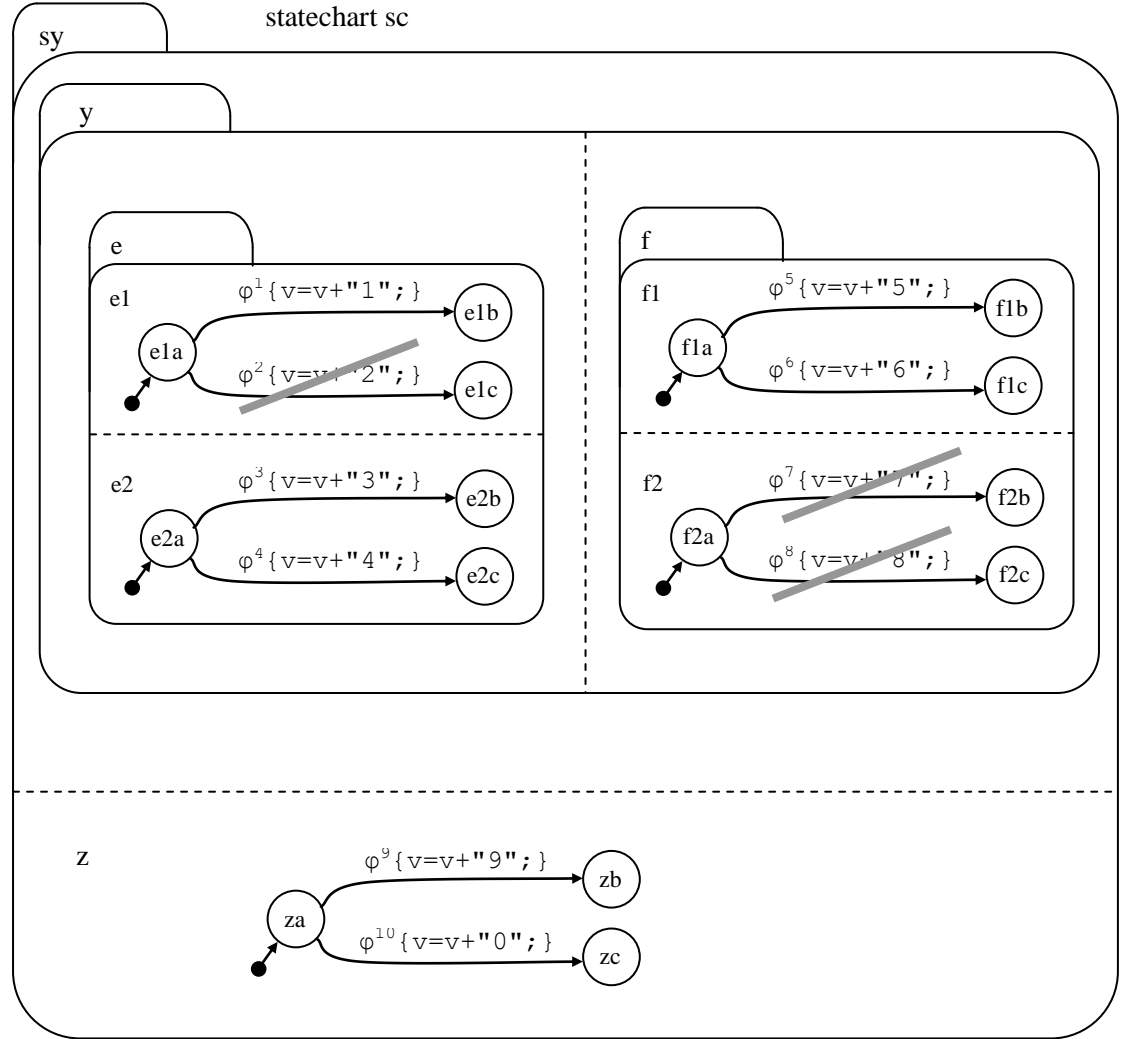

**Figure 72. Race and fork nondeterminism in separate sets [models t6350, t6351]**

The full model **t6350** is as shown with all transitions in place, including the ones struck out. We restrict this in  $\texttt{t6351}$  by excluding some transitions as shown by strike-out.

Under the restricted race condition permutation mode

med\_set\_tran

which gives 2n permutations of n elements (see comments following [Figure 41\)](#page-47-0), we have the following data on event φ.

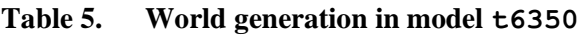

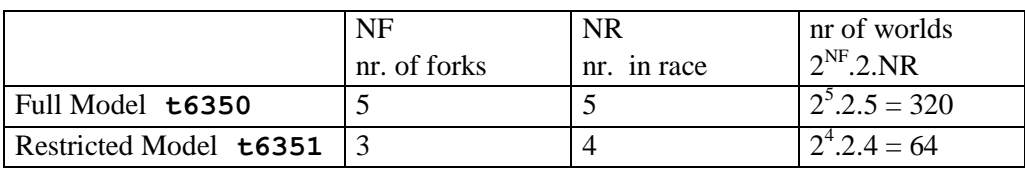

## **6.10 Finding Active Events**

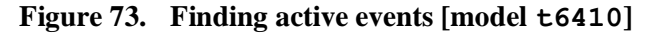

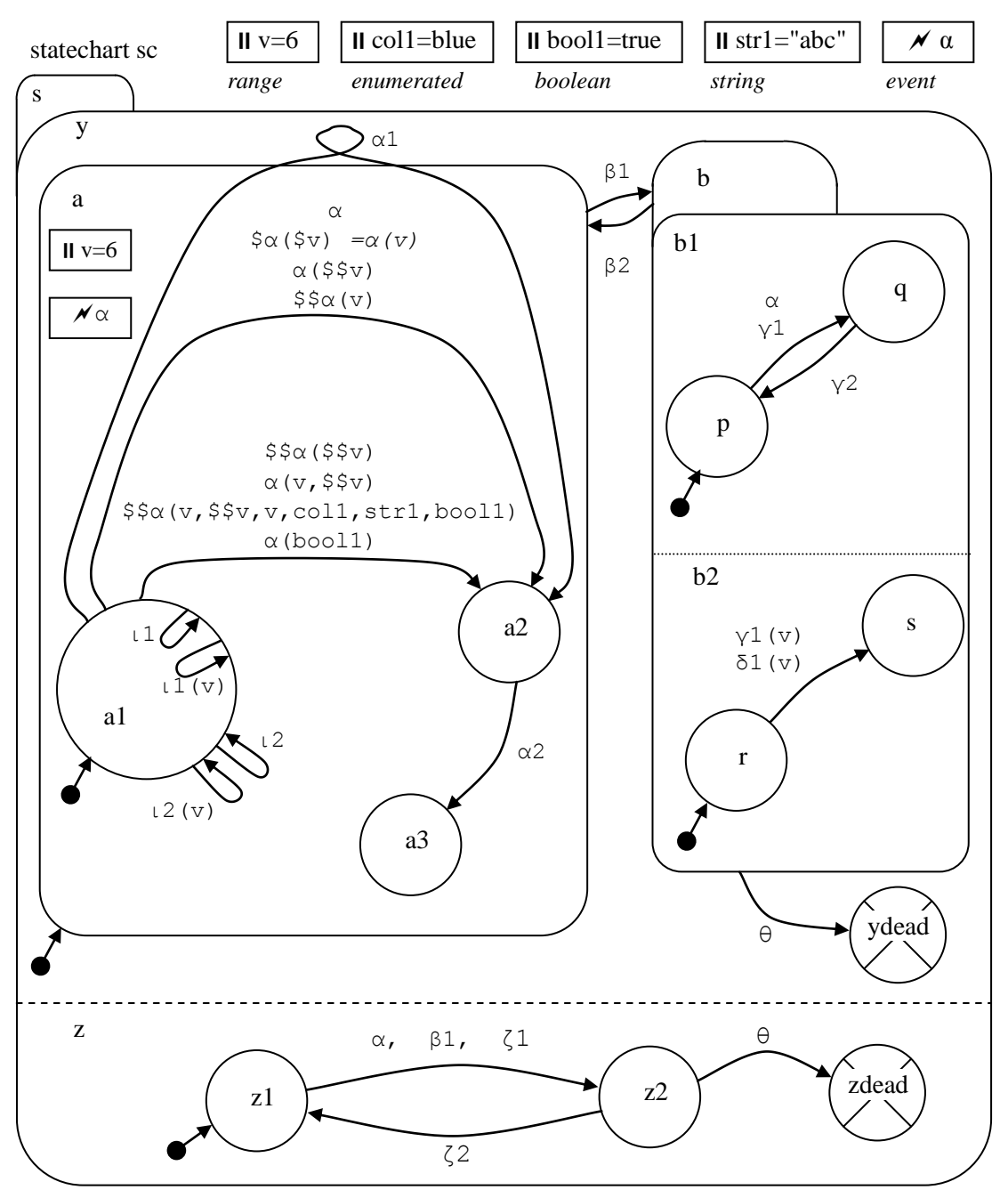

Note that on-transition events and variables are evaluated in source-state scope, states in *state parent* scope. So  $\sin \theta$  references the local event  $\alpha$  in the examples in cluster a above;  $\sin \theta$  is needed to reference the global  $\alpha$ .

## **6.11 Upon Exit/Upon Enter**

These actions are adequately exercised in model **t5170**.

We reserved model number  $\texttt{t6420}$  for additional tests if needed.

**Figure 74. Upon Enter / Upon Exit [model t6420]**

*Reserved*

## **6.12 Exercising History**

History is adequately tested in model **t5220**.

We reserved model number  $\texttt{t6430}$  for additional tests if needed.

### **Figure 75. Model to exercise history [model t6430]**

*Reserved*

# **7. Stress Testing**

## **7.1 Axes of Stress Testing**

The main axes along which stress tests can be constructed are

- size
	- broad but shallow (cluster/set)
	- deep (cluster/set)
- execution speed
	- deterministic situations
	- nondeterministic situations

Some performance statistics are given, but timings may vary with the exact loading on the computer, in terms of core and mass memory, and any additional cpu loading (though the tests were run without any deliberate extra loading).

Notation: In the performance tables that follow, if an event is denoted as *",*β" or "then β" this refers to processing event  $\beta$  after some previous event(s) – the context should make it obvious which events. The timing data will apply to the time to process β excluding the time taken by previous events.

## **7.2 Model Generation.**

The models in this section are generated by generation programs.

Some common code for this is located in the mk sc directory alongside the rest of STATECRUNCHER. The model generation modules themselves are located in the test model directory, alongside the place where the model itself is created, e.g. in directory

```
..StCr\StCr3ModelsTest\t7000st\t7110 stress broad clusters
```
The generation modules are normally loaded with STATECRUNCHER. A typical predicate to generate a module is

mk\_t7110(10,12). *// k=10, n=12*

The test suite *regenerates the models* with the parameters as set in the test scripts.

## **7.3 Combinatorial Explosion and Limited Permutation**

Note that a major cause of slow performance is *combinatorial explosion*, due to the generation of permutations. The permutation options are denoted by FLAGs as follows

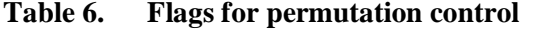

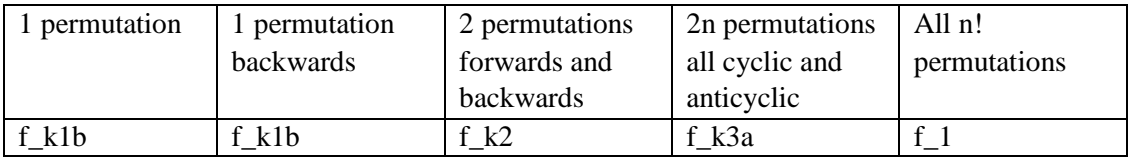

The race (transition selection) permutation flag is stored in

me\_permute\_trnsel\_flag(FLAG).

### The set-transit permutation flag is stored in

me\_permute\_settrnd\_flag(FLAG).

#### The flags can be set by

```
 me_set_permute_trnsel_flag(FLAG). (FLAG can be f_k1b, f_k2, f_k3a, f_1)
me_set_permute_settrnd_flag(FLAG). (FLAG can be f_k1a, f_k2, f_k3a, f_l)
```
These forms of nondeterminism can also be switched by

```
me_no_race. // equivalent to me_set_permute_trnsel_flag(f_k1b).
me low race. // equivalent to me_set_permute_trnsel_flag(f_k2).
me_med_race. // equivalent to me_set_permute_trnsel_flag(f_k3a).
me_high_race. // equivalent to me_set_permute_trnsel_flag(f_1).
me_no_set_tran. // equivalent to me_set_permute_settrnd_flag(f_k1a).
me_low_set_tran. // equivalent to me_set_permute_settrnd_flag(f_k2).
me_med_set_tran. // equivalent to me_set_permute_settrnd_flag(f_k3a).
me_high_set_tran. // equivalent to me_set_permute_settrnd_flag(f_1).
```
See also the descriptions after [Figure 40](#page-46-0) and [Figure 41.](#page-47-0)

**Figure 76. Broad clusters [model t7110]**

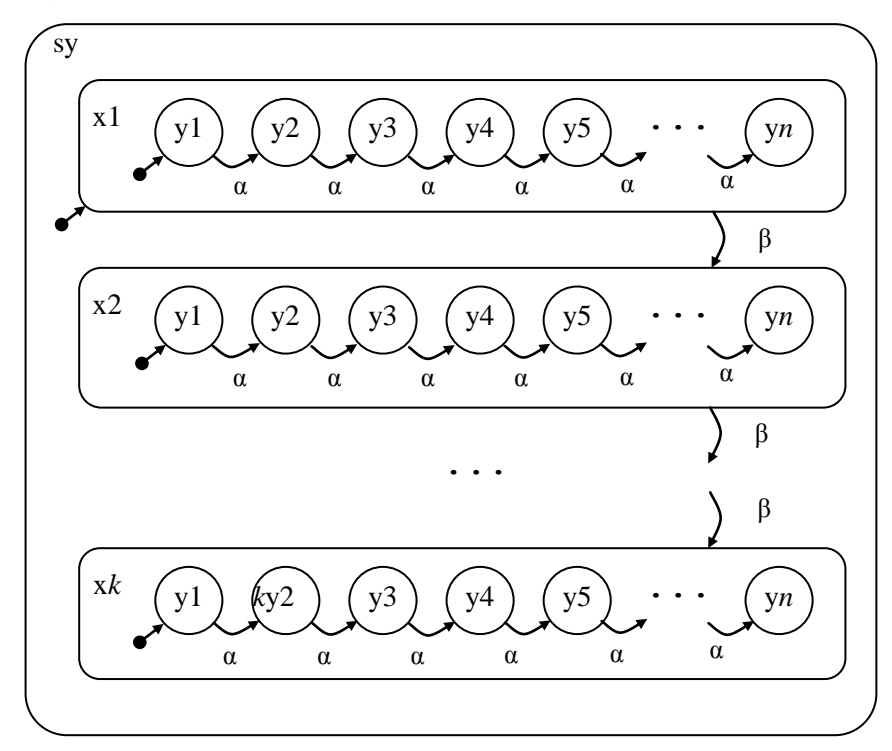

To generate this model: mk\_t7110(20,25). *// k=20, n=25*

| <b>Model</b>             | Event         | PROLOG   Op. | <b>System</b> | <b>Processor</b> Perm<br>speed | $\mathbf{Pm}^{\text{set-tran}}$ | <b>Perm</b><br><b>Pm</b> race | Time |
|--------------------------|---------------|--------------|---------------|--------------------------------|---------------------------------|-------------------------------|------|
| <b>params</b><br>(20,25) | 'α            | SWI 5.0.3    | Win98         | 300MHz                         | f k3a                           | f k3a                         |      |
| (20,25)                  | <i>then</i> B | SWI 5.0.3    | Win98         | 300MHz                         | If k3a                          | f k3a                         | 2s   |

**Table 7. Performance statistics of model t7110**

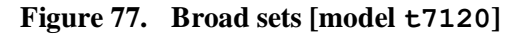

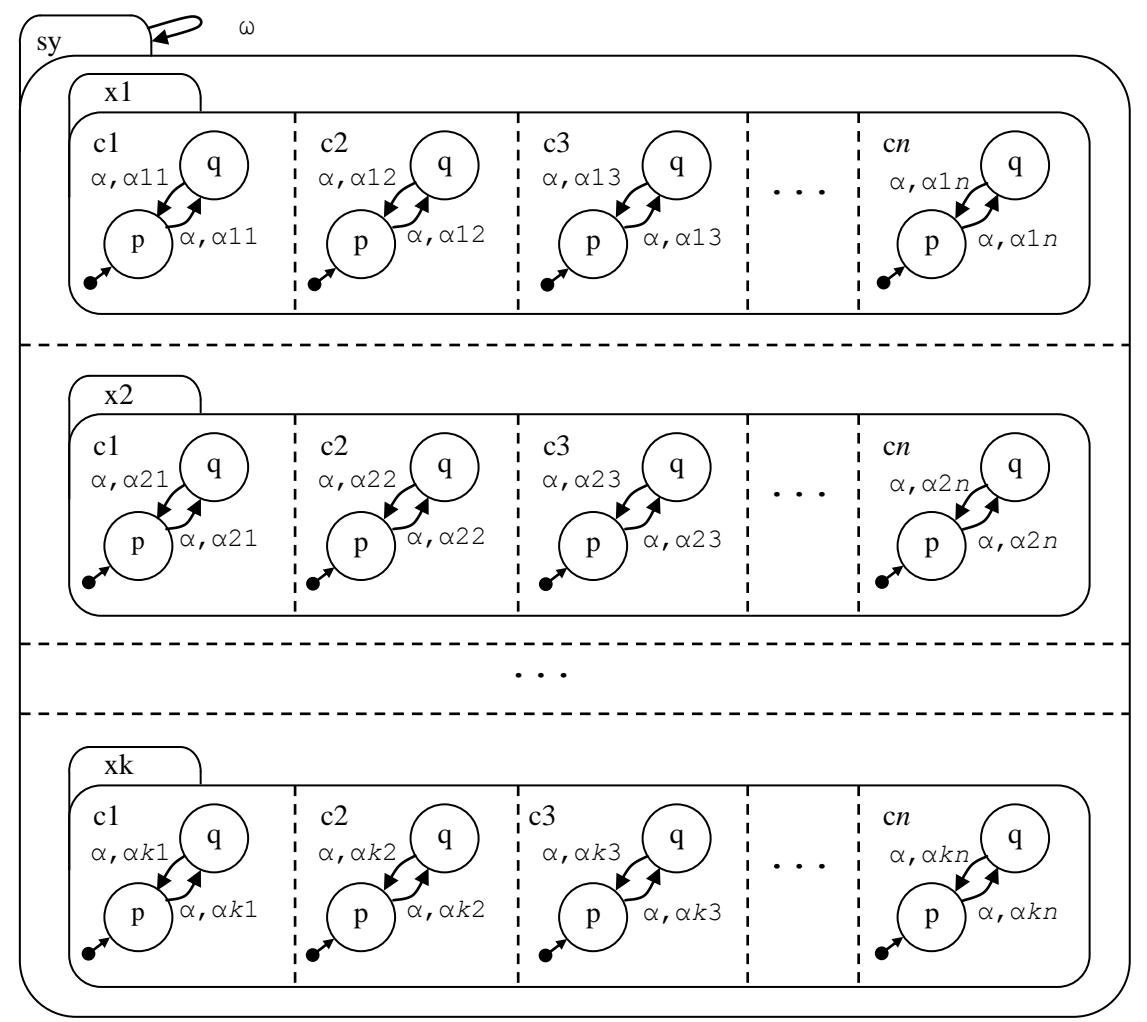

Note that this model can perform a massive set of transitions on  $\alpha$  (but without exiting any sets), or any individual transition on α*xy* To generate this model: **mk\_t7120(3,4).**

| <b>Model</b><br><i>params</i> | Event         | <b>PROLOG</b>        | Op.<br><b>System</b> | <b>Processor</b><br>speed | Perm<br>$Pm^{\text{set-tran}}$ | Perm<br>$Pm^{\text{race}}$ | <b>Time</b> |
|-------------------------------|---------------|----------------------|----------------------|---------------------------|--------------------------------|----------------------------|-------------|
| (3,4)                         | $\alpha$      | SWI 5.0.3            | Win98                | 300MHz                    | f k3a                          | f k3a                      | 6s          |
| .                             | then $\omega$ | $\ddotsc$            | $\ddotsc$            | $\ddot{\phantom{0}}$      | f k3a                          | $f_k3a$                    | 2m 26s      |
| .                             | $\alpha$      | $\ddotsc$            | $\ddotsc$            | $\ddotsc$                 | none                           | $f_k3a$                    | 6s          |
| $\ddotsc$                     | then $\omega$ | $\ddot{\phantom{0}}$ | $\cdot$ .            | $\ddot{\phantom{0}}$      | none                           | f k3a                      | 0.2s        |
| $\cdots$                      | $\alpha$      | $\ddotsc$            | $\ddotsc$            | $\ddotsc$                 | f k3a                          | none                       | 0.3s        |
| .                             | then $\omega$ | $\ddotsc$            | $\ddotsc$            | $\cdot$                   | f k3a                          | none                       | 2m 26s      |

**Table 8. Performance statistics of model t7120**

#### *Detailed note*

On event ω, permutations of exited leafstates are generated, e.g. a DXLIST (definitive exit list) generated by me\_sc\_6a.pl: me\_process\_task\_in\_world is

```
[[xt\,\,leaf,\,\,[q,\,\,cl,\,\,xl,\,\,sy,\,\,sc]],[xt_leaf, [q, c3, x1, sy, sc]],
[xt leaf, [q, c2, x1, sy, sc]],
[xt leaf, [q, c1, x3, sy, sc]],
[xt leaf, [q, c3, x3, sy, sc]],
[xt leaf, [q, c2, x3, sy, sc]],
[xt leaf, [q, cl, x2, sy, sc]],
[xt leaf, [q, c3, x2, sy, sc]],
[xt\_leaf, [q, c2, x2, sy, sc]]]
```
There are many other permutations of this list.

This list is the basis of generating *upon-exit actions* and *exit meta-events*.

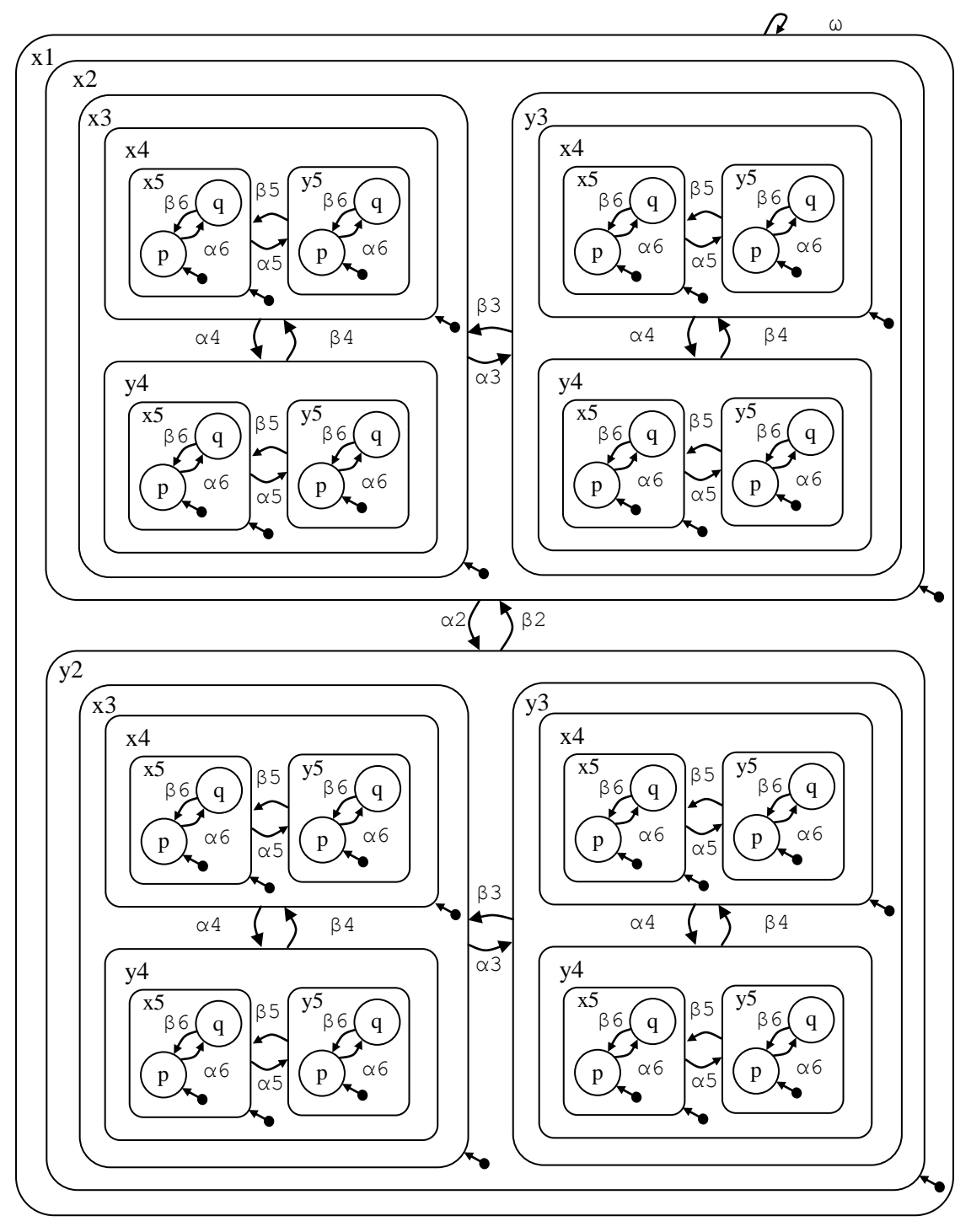

**Figure 78. Deep clusters - to level 5 [model t7130]**

To generate this model: **mk\_t7130(5).** To generate a large model: **mk\_t7130(10).** *// source file 1500 lines*

| <b>Model</b> | Event       | PROLOG   Op.         |                                        | <b>Processor</b>          | Perm                      | Perm                 | <b>Time</b> |
|--------------|-------------|----------------------|----------------------------------------|---------------------------|---------------------------|----------------------|-------------|
| params       |             |                      | <b>System</b>                          | speed                     | $Pm^{\text{set-tran}}$    | $Pm^{\text{race}}$   |             |
| (5)          | $\alpha$ 2  | SWI 5.0.3            | Win98                                  | 300MHz                    | f k3a                     | f k3a                | 0.06s       |
| $\ddotsc$    | $, \omega$  | $\ddot{\phantom{a}}$ | $\ddot{\phantom{0}}\cdot$              | $\ddot{\phantom{0}}\cdot$ | $\ddot{\phantom{0}}\cdot$ | $\ddot{\phantom{a}}$ | 0.06s       |
| $\ddotsc$    | $\alpha$ 5  | $\ddotsc$            | $\ddotsc$                              | $\ddotsc$                 | $\ddotsc$                 | $\ddotsc$            | 0.06s       |
| $\ddotsc$    | $, \omega$  | $\ddot{\phantom{0}}$ | $\ddot{\phantom{0}}\phantom{0}\bullet$ | $\ddotsc$                 | $\ddot{\phantom{0}}$      | $\ddot{\phantom{0}}$ | 0.06s       |
| (10)         | $\alpha$ 2  | $\ddotsc$            | $\ddot{\phantom{0}}\cdot$              | $\ddot{\phantom{0}}$      | $\ddot{\phantom{0}}$      | $\ddot{\phantom{0}}$ | 20s         |
| $\ddotsc$    | $\omega$    | $\ddotsc$            | $\ddot{\phantom{0}}\cdot$              | $\ddotsc$                 | $\ddot{\phantom{0}}\cdot$ | $\ddot{\phantom{0}}$ | 20s         |
| $\ddotsc$    | $\alpha$ 4  | $\ddotsc$            | $\ddot{\phantom{0}}$                   | $\ddotsc$                 | $\ddot{\phantom{0}}$      | $\ddot{\phantom{0}}$ | 16s         |
| $\ddotsc$    | $, \omega$  | $\ddotsc$            | $\ddot{\phantom{0}}\phantom{0}\bullet$ | $\ddotsc$                 | $\ddot{\phantom{0}}$      | $\ddot{\phantom{a}}$ | 16s         |
|              | $\alpha$ 10 | $\ddotsc$            | $\ddotsc$                              | $\ddotsc$                 | $\ddot{\phantom{0}}$      | $\ddot{\phantom{0}}$ | 4s          |
| $\ddotsc$    | $0^{\circ}$ | $\ddot{\phantom{0}}$ | $\ddotsc$                              | $\ddotsc$                 | $\ddot{\phantom{0}}$      | $\ddot{\phantom{0}}$ | 4s          |

**Table 9. Performance statistics for model t7130**

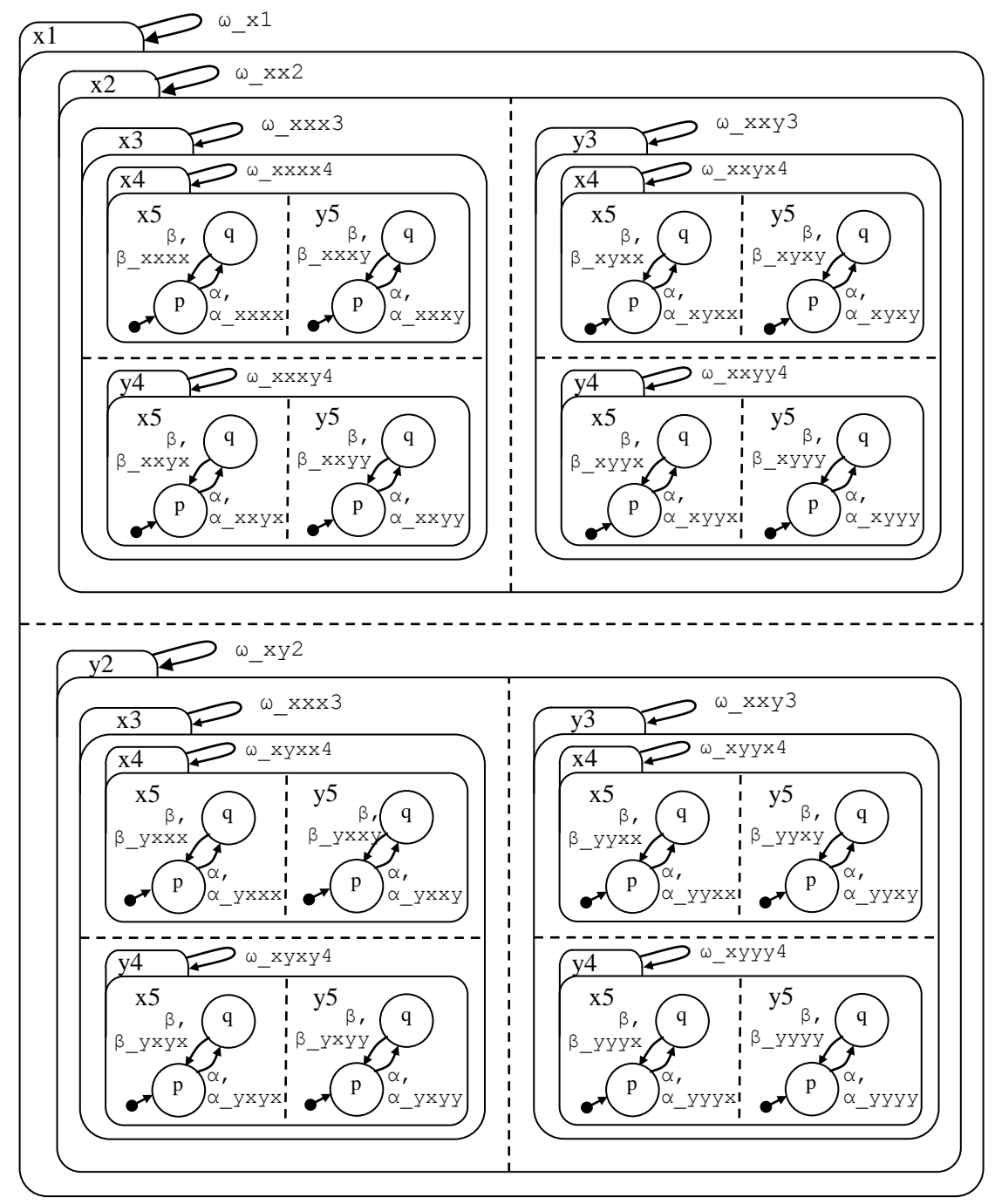

**Figure 79. Deep Sets - to level 5 [model t7140]**

To generate this model: mk\_7140(5).

| <b>Model</b>         | <b>Event</b>                | <b>PROLOG</b>        | Op.                       | <b>Processor</b>     | Perm                      | Perm                 | <b>Time</b>  |
|----------------------|-----------------------------|----------------------|---------------------------|----------------------|---------------------------|----------------------|--------------|
| params               |                             |                      | <b>System</b>             | speed                | $Pm^{\text{set-tran}}$    | <b>Pm</b> race       | or problem   |
| (5)                  | $\alpha$                    | SWI 5.0.3            | Win98                     | 300MHz               | f k3a                     | f $_k$ 3a            | 2m 55s       |
| $\ddotsc$            | $0^{\circ}$ x1              | $\ddotsc$            | $\ddot{\phantom{0}}\cdot$ | $\ddotsc$            | $\ddotsc$                 | $\ddotsc$            | global stack |
| $\ddotsc$            | , $\omega$ xx2              | $\ddot{\phantom{a}}$ | $\ddot{\phantom{0}}\cdot$ | $\ddotsc$            | $\ddot{\phantom{0}}\cdot$ | $\ddotsc$            | 1m9s         |
| $\ddotsc$            | $\alpha$ xxxx               |                      | $\ddot{\phantom{0}}\cdot$ | $\ddot{\phantom{0}}$ | $\ddot{\phantom{0}}\cdot$ | $\ddot{\phantom{a}}$ | 0.7s         |
| $\ddot{\phantom{a}}$ | $0^{\circ}$ x1              | $\ddotsc$            | $\ddot{\phantom{0}}\cdot$ | $\ddot{\phantom{0}}$ | $\ddot{\phantom{0}}\cdot$ | $\ddotsc$            | 2m 21s       |
| $\ddotsc$            | $\alpha$                    | $\ddotsc$            | $\ddot{\phantom{a}}$      | $\ddot{\phantom{0}}$ | none                      | none                 | 4.3 s        |
| $\ddotsc$            | , $\omega_{x1}$             | $\ddot{\phantom{a}}$ | $\ddot{\phantom{a}}$      | $\ddotsc$            | $\ddot{\phantom{0}}\cdot$ | $\ddotsc$            | 1.6s         |
| $\ddotsc$            | $0$ $\overline{\text{xx2}}$ | $\ddotsc$            | $\ddot{\phantom{a}}$      | $\ddotsc$            | $\ddotsc$                 | $\ddotsc$            | 1.2s         |
| $\ddotsc$            | $\alpha$ xxxx               | $\ddotsc$            | $\ddot{\phantom{a}}$      | $\ddotsc$            | $\ddotsc$                 | $\ddotsc$            | 0.7s         |
| $\ddotsc$            | $, \omega \times 1$         | $\ddotsc$            | $\ddot{\phantom{a}}$ .    | $\ddotsc$            | $\ddot{\phantom{1}}$ .    | $\ddotsc$            | 1.3s         |

**Table 10. Performance statistics for model t7140:** 

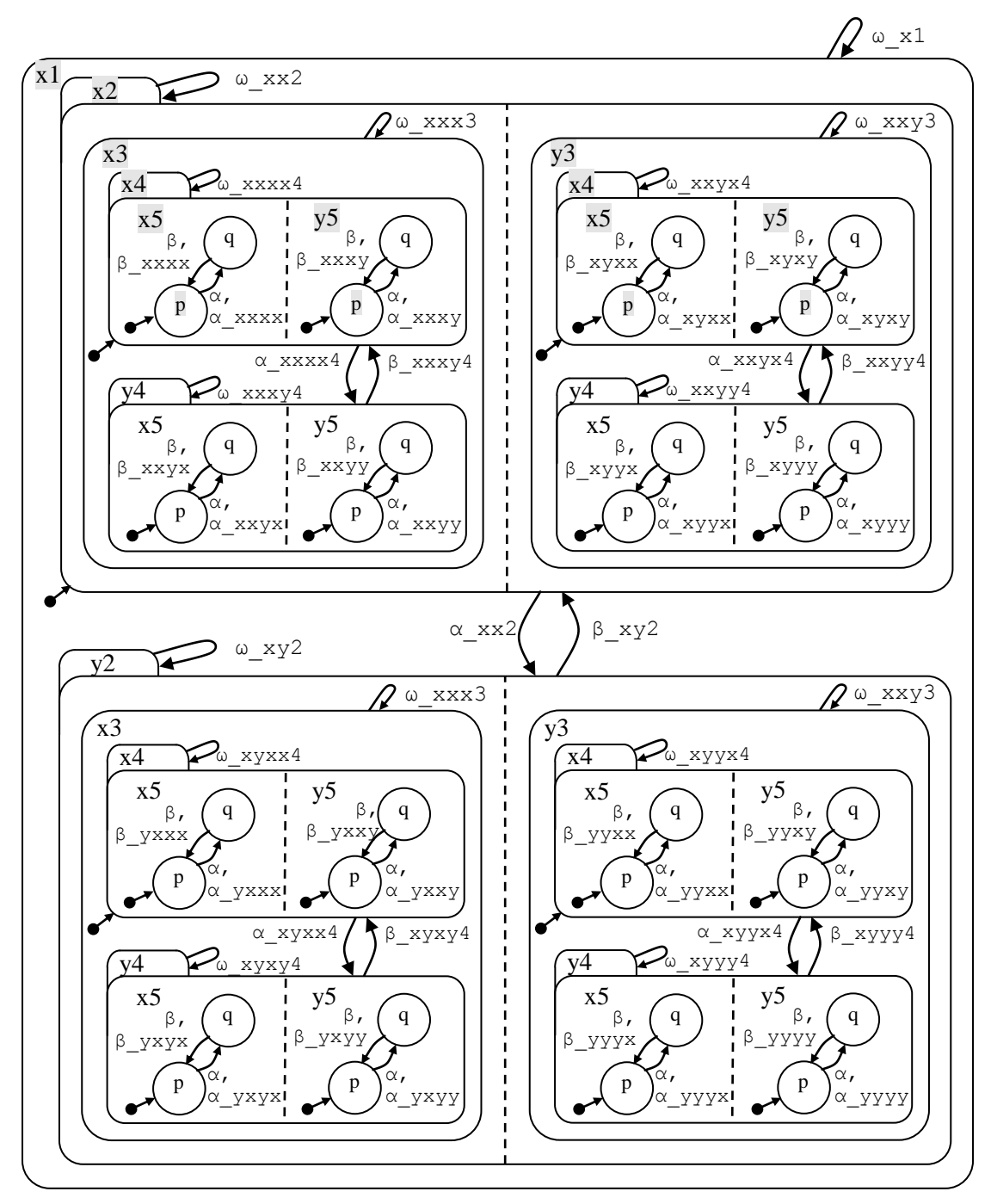

**Figure 80. Alternating sets and clusters [model t7150]**

Initial states shaded for clarity.

To generate this model: **mk\_t7150(5).** *(It is best to use an odd number).*

| <b>Model</b>  | <b>Event</b>        | PROLOG   Op.  |               | <b>Processor</b> Perm |                        | Perm               | <b>Time</b> |
|---------------|---------------------|---------------|---------------|-----------------------|------------------------|--------------------|-------------|
| params        |                     |               | <b>System</b> | speed                 | $Pm^{\text{set-tran}}$ | $Pm^{\text{race}}$ | or problem  |
| (5)           | $\alpha$            | SWI 5.0.3     | Win98         | 300MHz                | f k3a                  | f k3a              | 2.5s        |
| $\ddotsc$     | $, \omega \times 1$ | $\cdot$       | $\cdot$ .     | $\cdot$               | $\cdot \cdot$          | $\cdot$            | 0.9s        |
| $\ddotsc$     | $\alpha$ xx2        | $\cdot$       | $\cdot$ .     | $\cdot$               | $\cdot \cdot$          | $\cdot$ .          | 2.5s        |
| $\cdot \cdot$ | $, \omega \times 1$ | $\cdot \cdot$ | $\cdot$ .     | $\cdot$               | $\cdot \cdot$          | $\cdot$ .          | 2.5s        |

**Table 11. Performance statistics for model t7150**

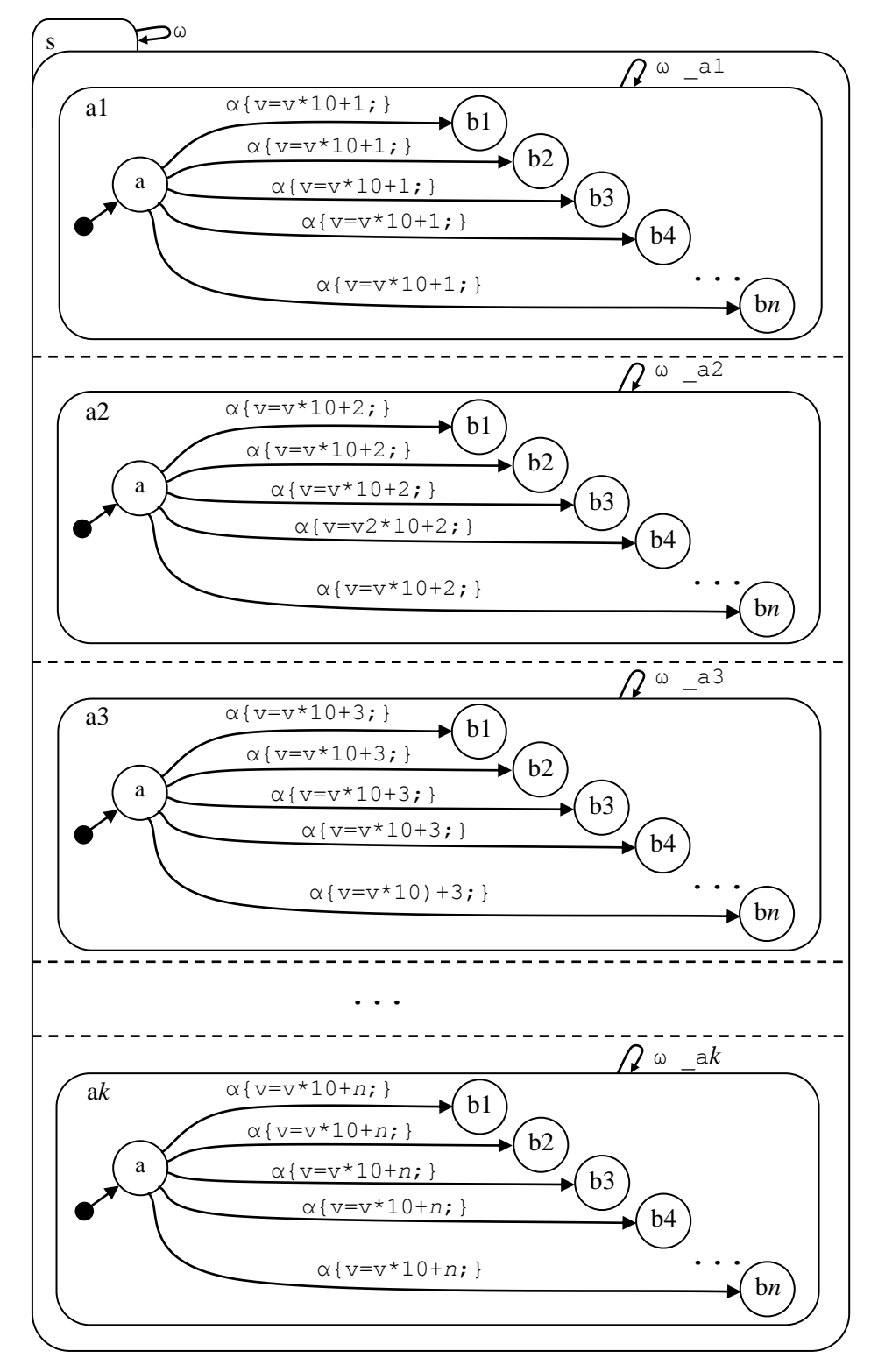

**Figure 81. Intensive fork and race non-determinism [model t7160]**

To generate this model: **mk\_t7160(4,5).** *//k=4, n=5*

## **Table 12. Number of worlds for model t7160**

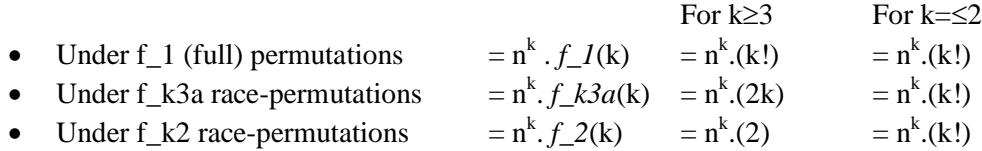

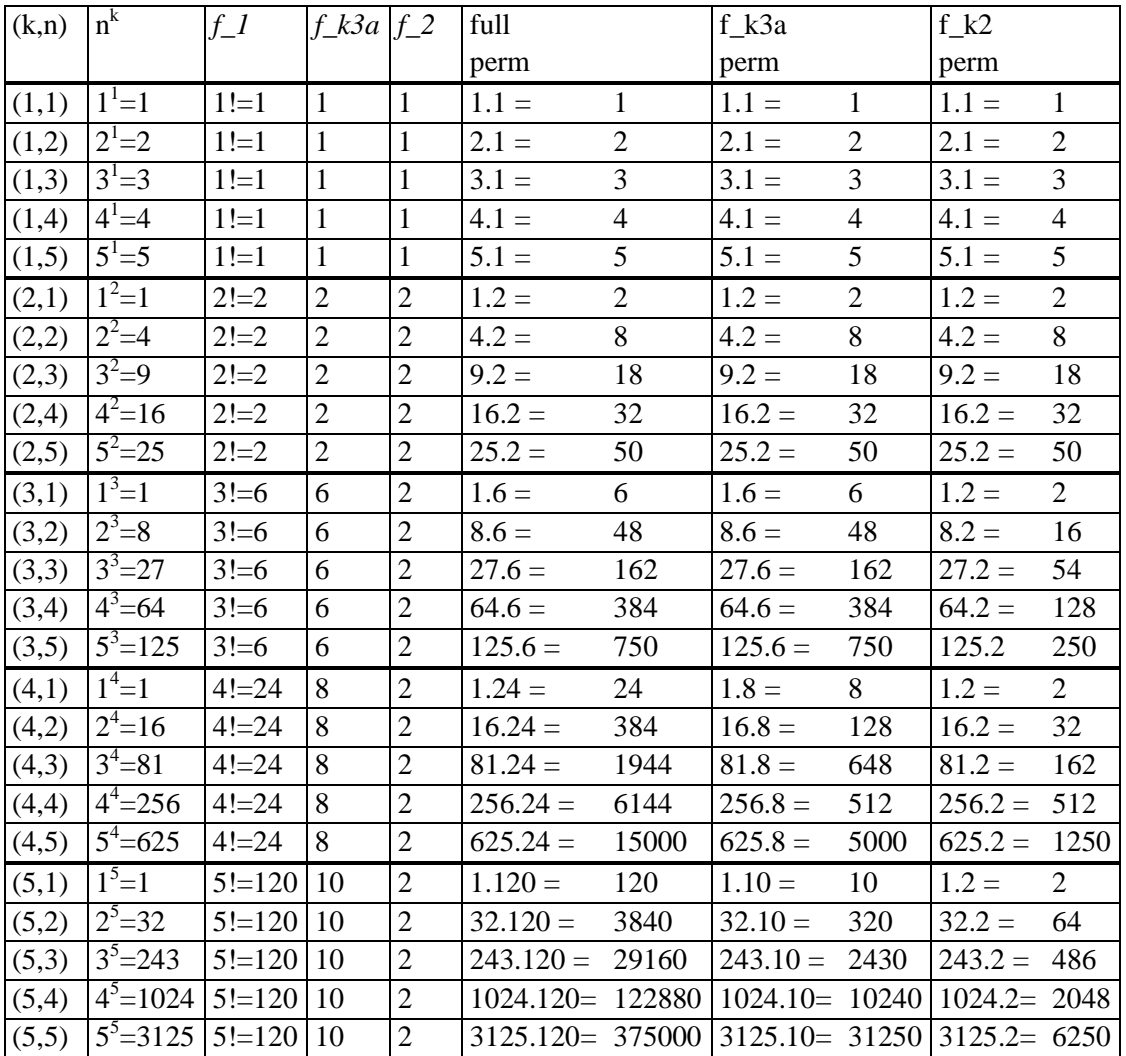

Note that event ω does not clear variable data, and so does not reduce to one world. The actual number of worlds is Perm(k), using the selected restricted-permutation generator.

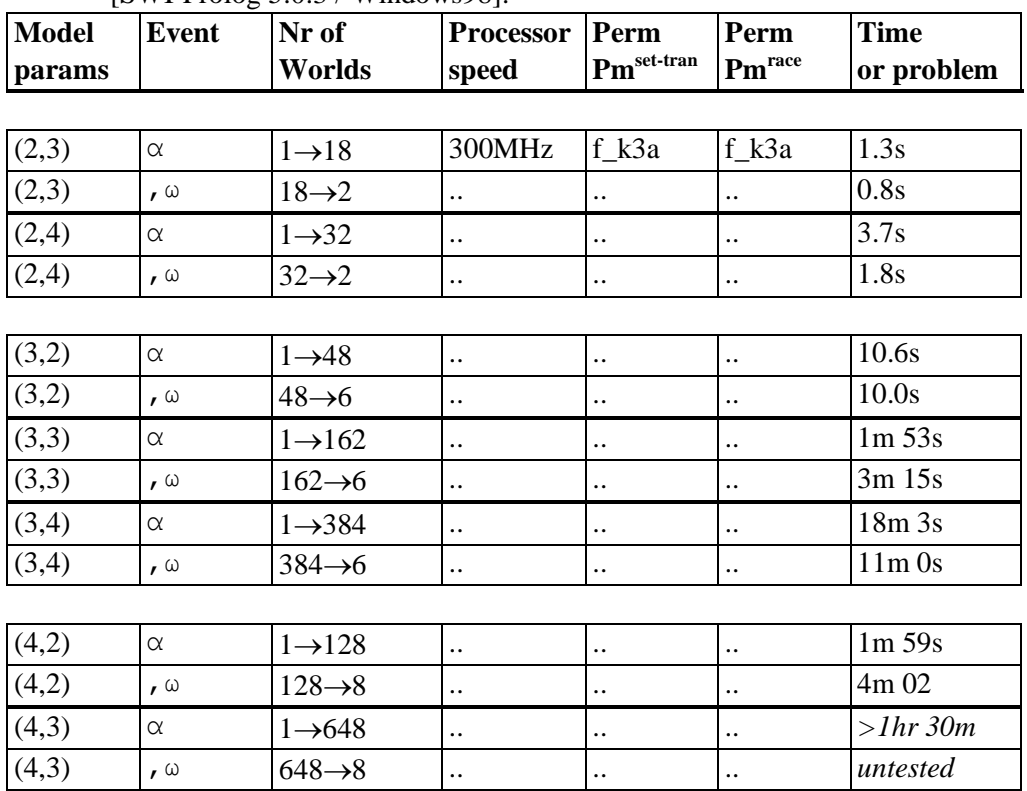

## **Table 13. Performance statistics for model t7160**

[SWI-Prolog 5.0.3 / Windows98]:

<sup>[</sup>WinProlog 4.010 / Win98]:

| $\sqrt{2}$<br>. 4'<br>いって | $\sim$<br>◡ | 384      | $\cdot$ | $\cdot$ . | $\cdot$ . | 1 <sub>hr</sub> |
|---------------------------|-------------|----------|---------|-----------|-----------|-----------------|
| $\overline{4}$<br>いごって    | w           | 384<br>ື | $\cdot$ | $\cdot$ . | $\cdot$ . | untested        |

It was noted that uncompleted event processing, under SWI- and Win- Prolog, involved intense disk activity - it could be that with more core memory the events will complete in *much* less time.

**Figure 82. Stressing transition prioritization [model t7170]**

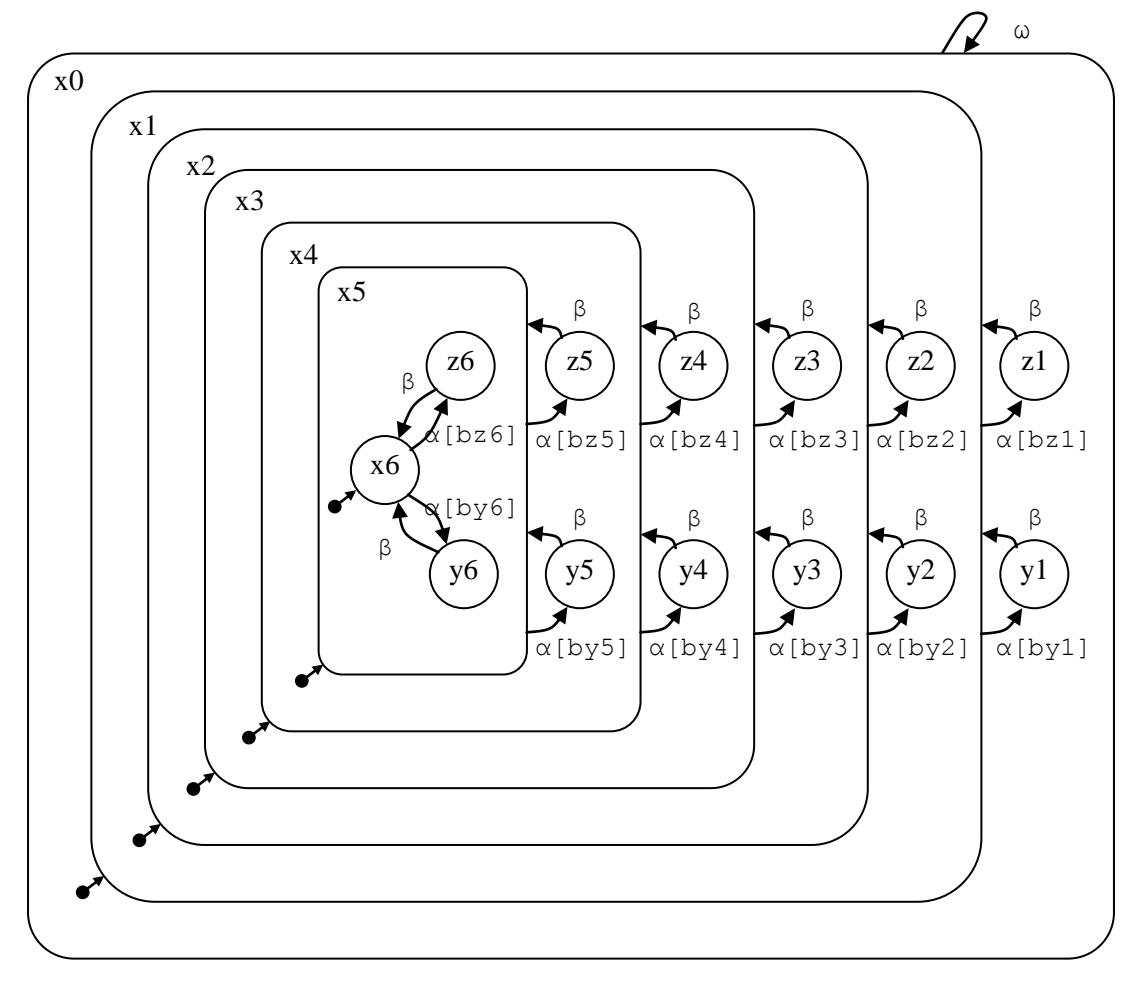

To generate this model : **mk\_t7170(5).**

**Table 14. Performance statistics for model t7170 [SWI-Prolog 5.0.3 / Win98]:**

| <b>Model</b><br><b>params</b> | Event    | <b>Worlds</b> | <b>Processor</b>   Perm<br>speed | $Pm^{\text{set-tran}}$ | Perm<br>Pm <sup>race</sup> | Time |
|-------------------------------|----------|---------------|----------------------------------|------------------------|----------------------------|------|
| 20'                           | $\alpha$ |               | 300MHz                           | k3a                    | f k3a                      | 0.3s |
| . .                           |          |               | $\cdot$ .                        | $\cdot$                | $\cdot$                    | 0.3s |

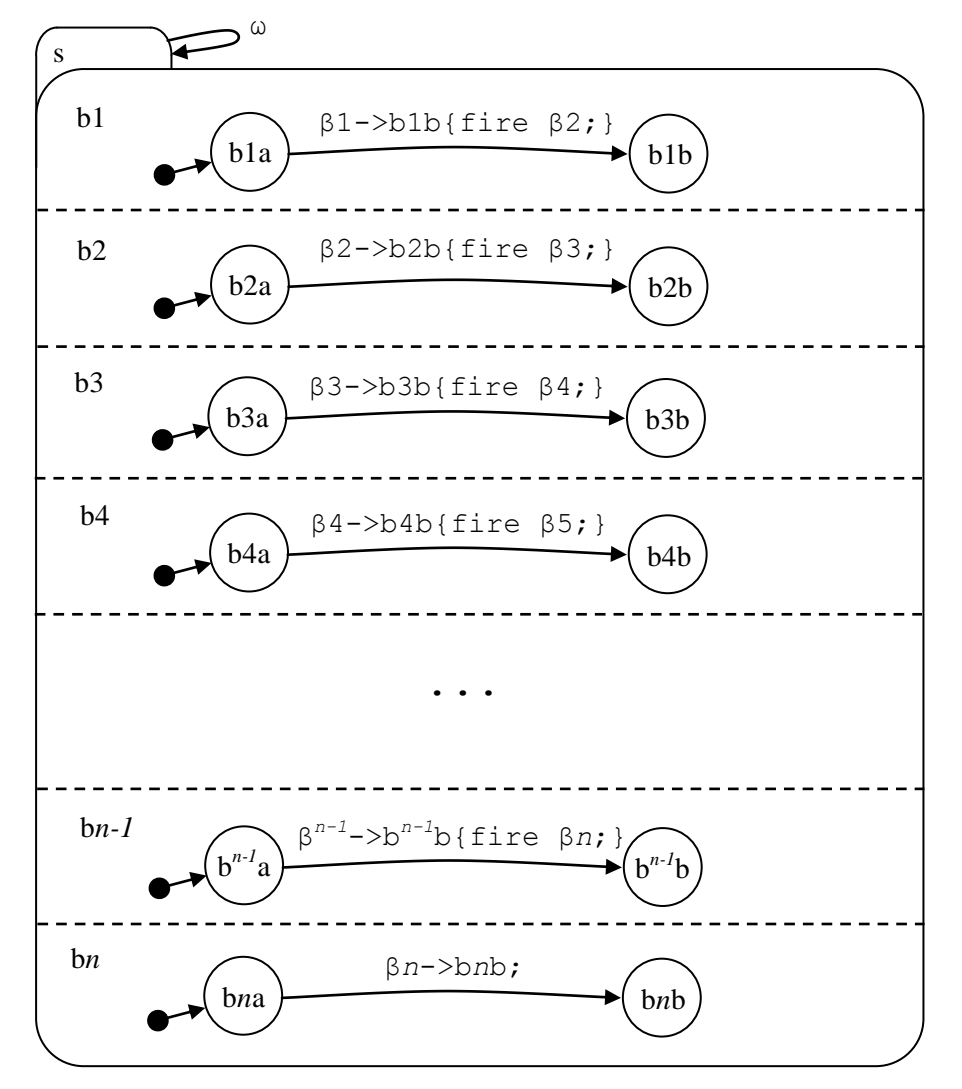

**Figure 83. Long-chain broadcast-event non-determinism [model t7180]**

To generate model to b(20): **mk\_t7180(20).**

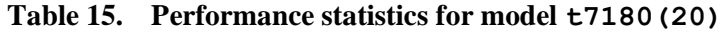

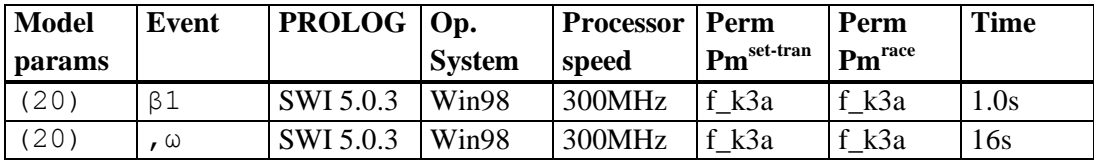

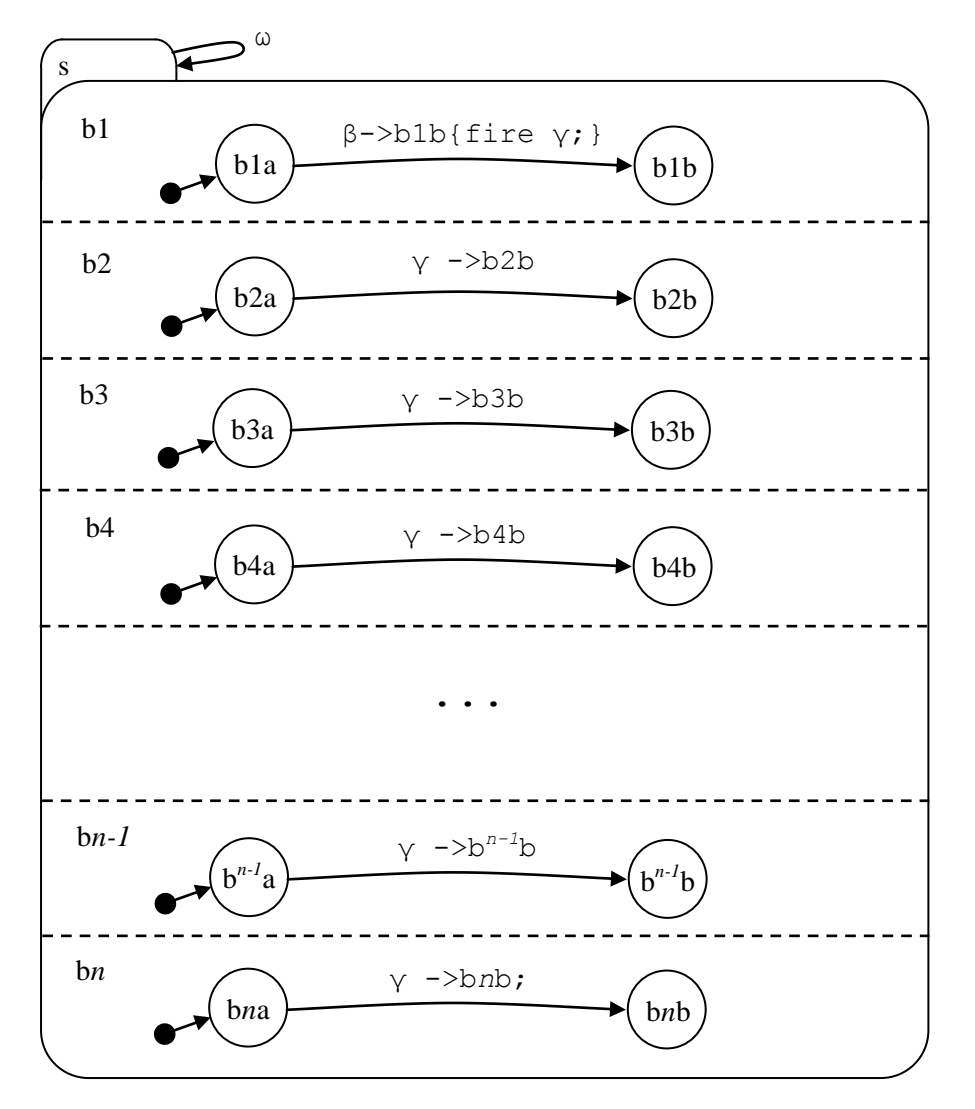

**Figure 84. Broad broadcast-event nondeterminism [model t7190]**

To generate this model: **mk\_t7190(20).**

**Table 16. Performance statistics for model t7190(20)**

| <b>Model</b> | Event | PROLOG   Op. |               | <b>Processor</b>   Perm |                        | Perm               | Time              |
|--------------|-------|--------------|---------------|-------------------------|------------------------|--------------------|-------------------|
| params       |       |              | <b>System</b> | speed                   | $Pm^{\text{set-tran}}$ | $Pm^{\text{race}}$ |                   |
| 20)          |       | SWI 5.0.3    | Win98         | 300MHz                  | f k3a                  | f k3a              | 1 <sub>m50s</sub> |
| 20)          | ω.    | SWI 5.0.3    | Win98         | 300MHz                  | lf k3a                 | f k3a              | 23s               |

# **8. Conventions**

### **8.1.1 Omega Transitions**

Statecharts to exercise the state machine engine may contain implicit additional control transitions (named omega...) for the purpose of putting the statechart in a specific state (in particular leafstates) prior to a test.

#### **Figure 85. Omega transitions**

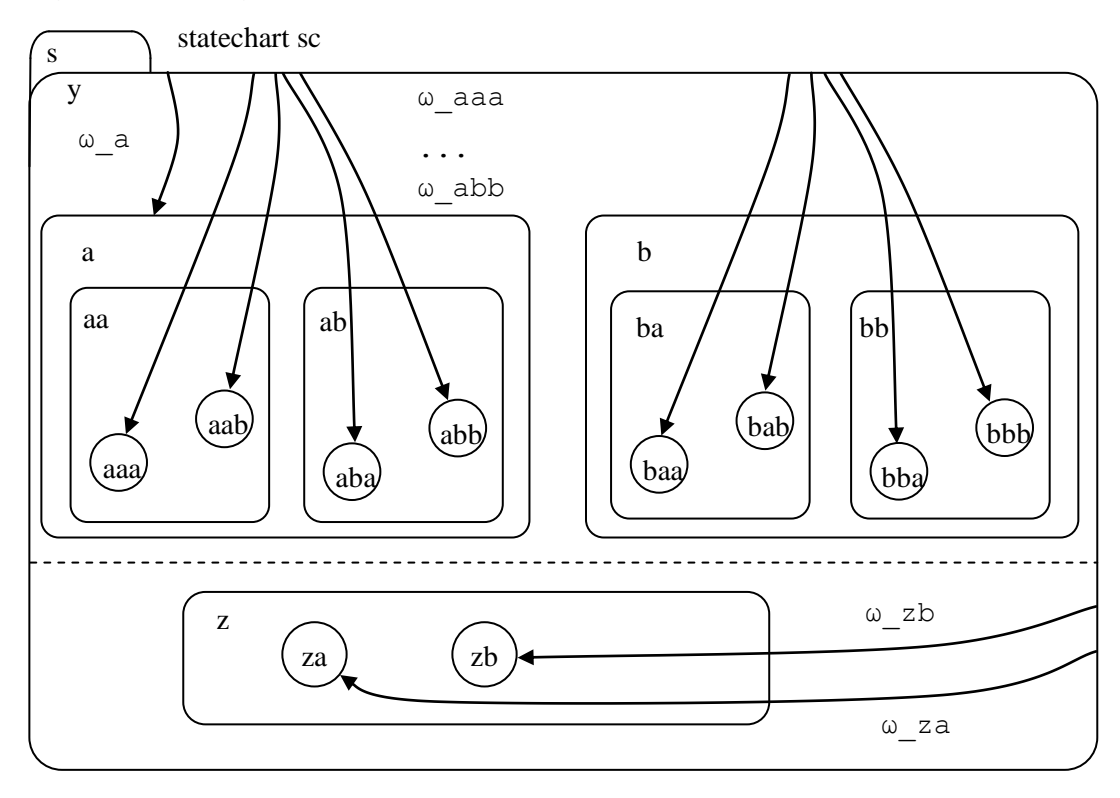

**Notes**

- When priming a model, omega transitions to leaf-states are all that is required. Omega transitions to non-leaf-states are only needed in testing entry to the correct default state. The above diagram shows just one omega-transition  $(\omega_a)$  to a non-leaf-state.
- In order to be unique, the naming of an omega transition may have to incorporate the machine path (not necessary in the above model).
- The event ω\_vreset is used to reset variables, and ω\_hreset to clear history, triggering an internal transition at a high level in the hierarchy

# **9. STATECRUNCHER References**

## *STATECRUNCHER documentation and papers by the present author*

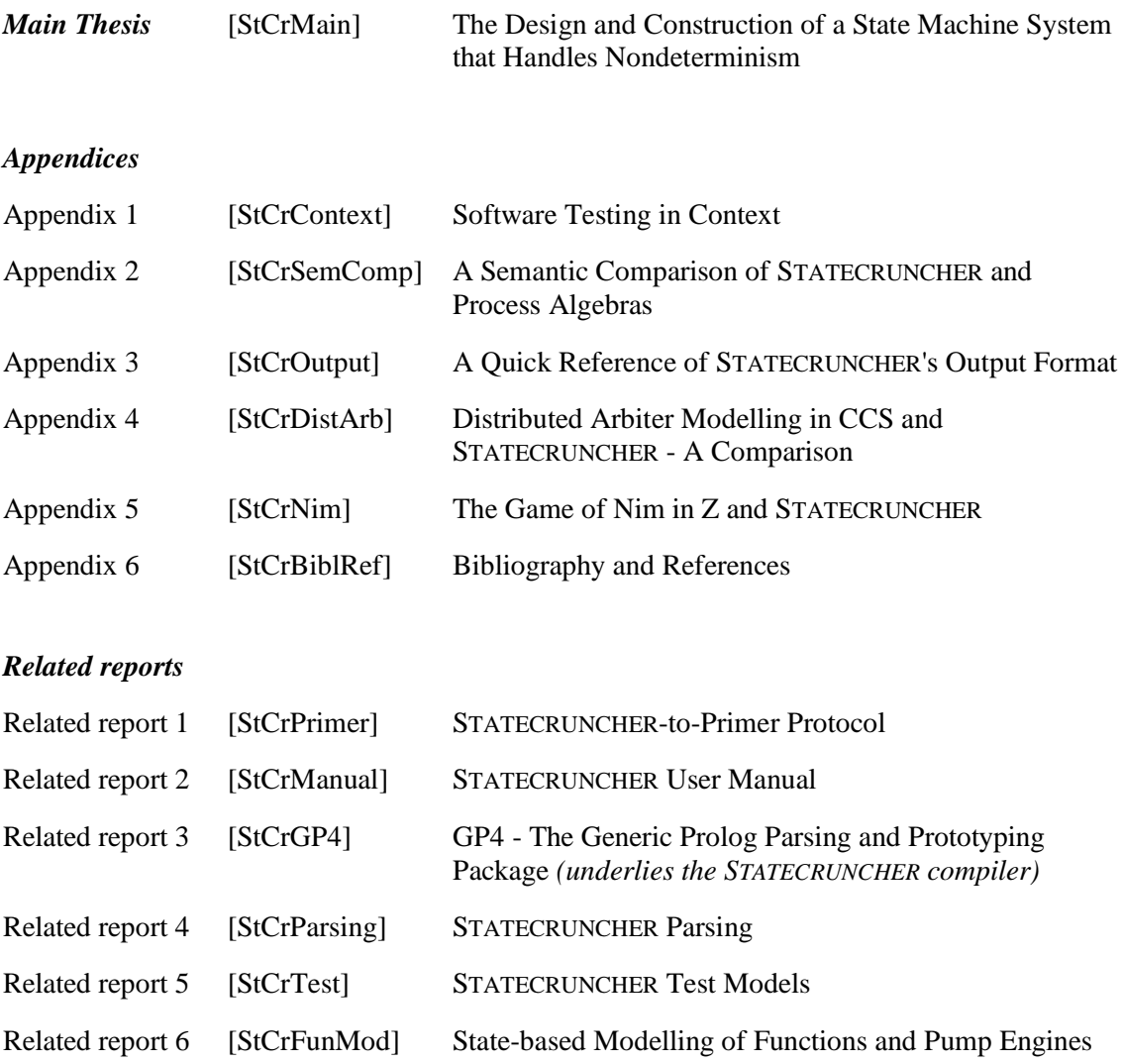